**Wiktor TARANENKO Antoni** Ś**WI**Ć **Jarosław ZUBRZYCKI Marek OPIELAK** 

# **METODYKA OPRACOWANIA PRAC IN**ś**YNIERSKICH I MAGISTERSKICH**

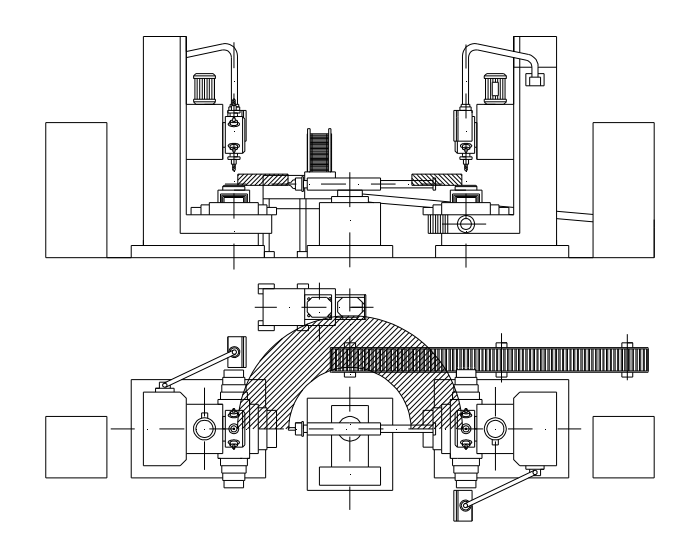

### RECENZENT:

#### Dr hab. inż. Jerzy STAMIROWSKI, prof. nadzw. Akademia Świętokrzyska w Kielcach

#### Opracowanie redakcyjne: mgr Tomasz Kusz

Wszelkie prawa zastrzeżone. Nieautoryzowane rozpowszechnianie całości lub fragmentu niniejszej publikacji w jakiejkolwiek postaci jest zabronione.

Wykonywanie kopii metodą kserograficzną, fotograficzną, a także kopiowanie książki na nośniku filmowym, magnetycznym lub innym powoduje naruszenie praw autorskich niniejszej publikacji.

Wszystkie znaki występujące w tekście są zastrzeżonymi znakami firmowymi bądź towarowymi ich właścicieli.

Książka jest przewodnikiem, który może być pomocny w trakcie opracowywania prac dyplomowych inżynierskich i magisterskich. Stanowi ona kompendium wiedzy nt. poprawnego formatu logicznego i graficznego wymienionych prac. Przytoczone w książce przykłady tematów prac, formularzy, spisów treści, układu graficznego stron tytułowych, tabel, wzorów matematycznych, rysunków i wykresów, spisu literatury i dokumentacji technologicznej zostały opracowane na podstawie obowiązujących norm i doświadczeń autorów książki. Część treści ksiązki została zaczerpnięta z rzeczywistych prac dyplomowych absolwentów kierunku Mechanika i Budowa Maszyn, specjalności Informatyka w Inżynierii Produkcji opracowanych pod kierunkiem autorów książki.

Mamy nadzieje, że oddana w ręce czytelników książka okaże się wartościową pomocą w opracowywaniu prac dyplomowych.

Autorzy książki będą wdzięczni za wszelkie uwagi, opinie i sugestie przesłane na podane adresy mailowe. Zostaną one wykorzystane w kolejnych wydaniach książki.

#### **ISBN 83-7497-023-5 978-83-7497-023-5**

 **Wydawnictwo Politechniki Lubelskiej** ul. Bernardyńska 13, 20-109 Lublin

Nakład – 500 egz.

# METODYKA OPRACOWANIA PRAC INśYNIERSKICH I MAGISTERSKICH

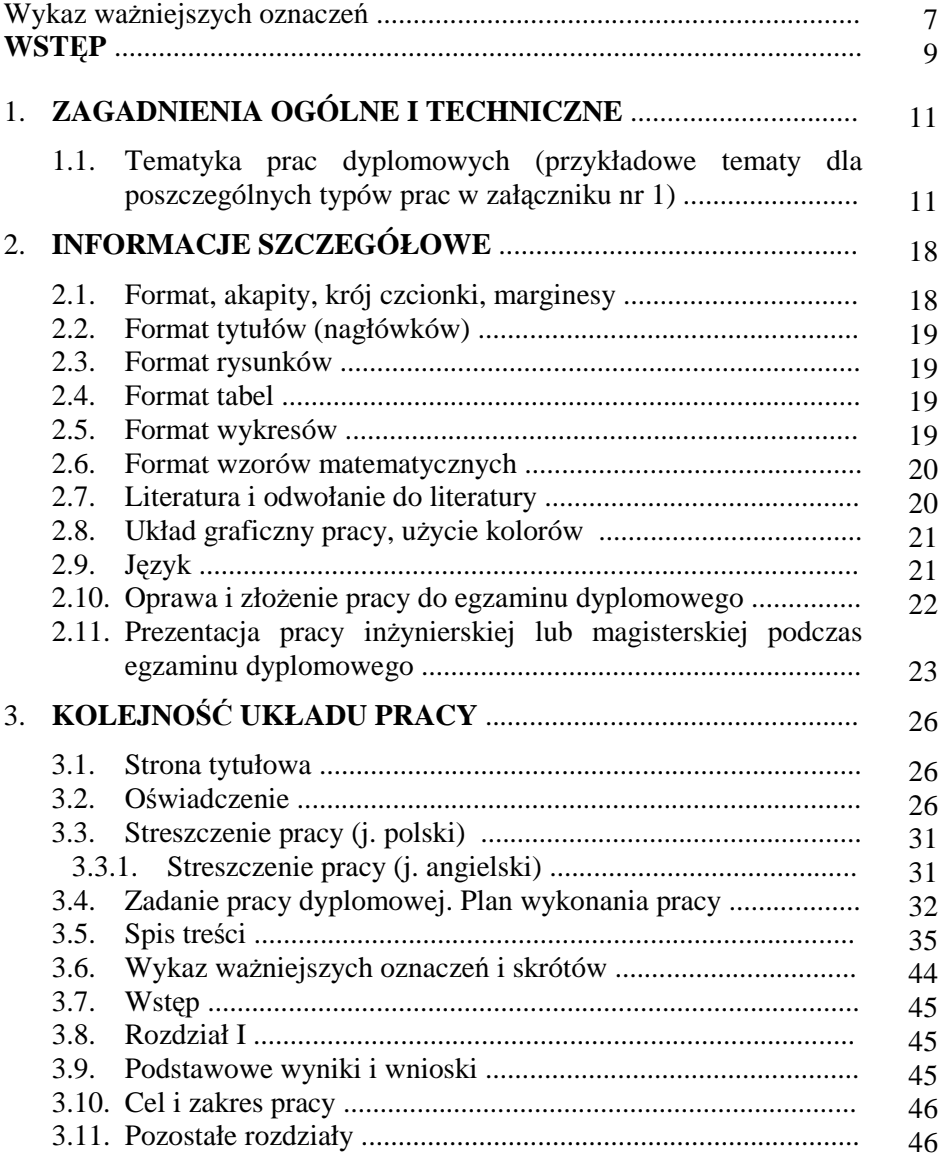

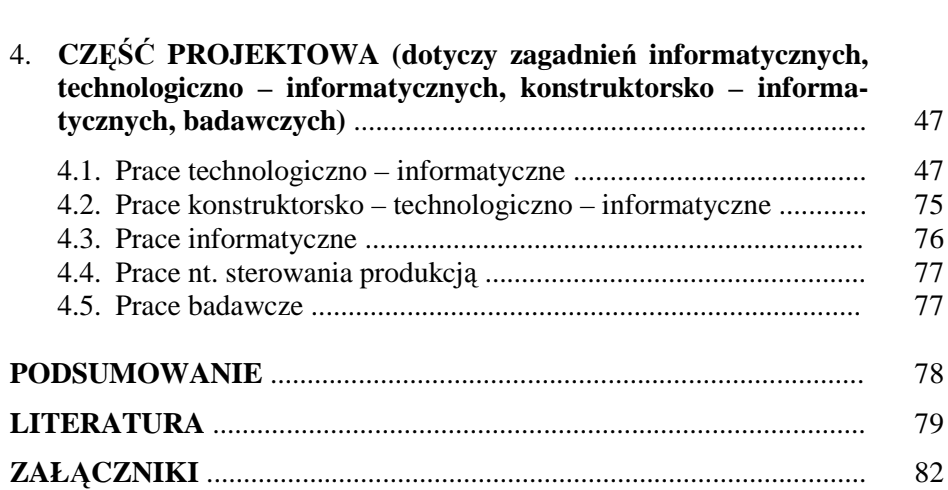

# <span id="page-4-0"></span>Wykaz ważniejszych oznaczeń

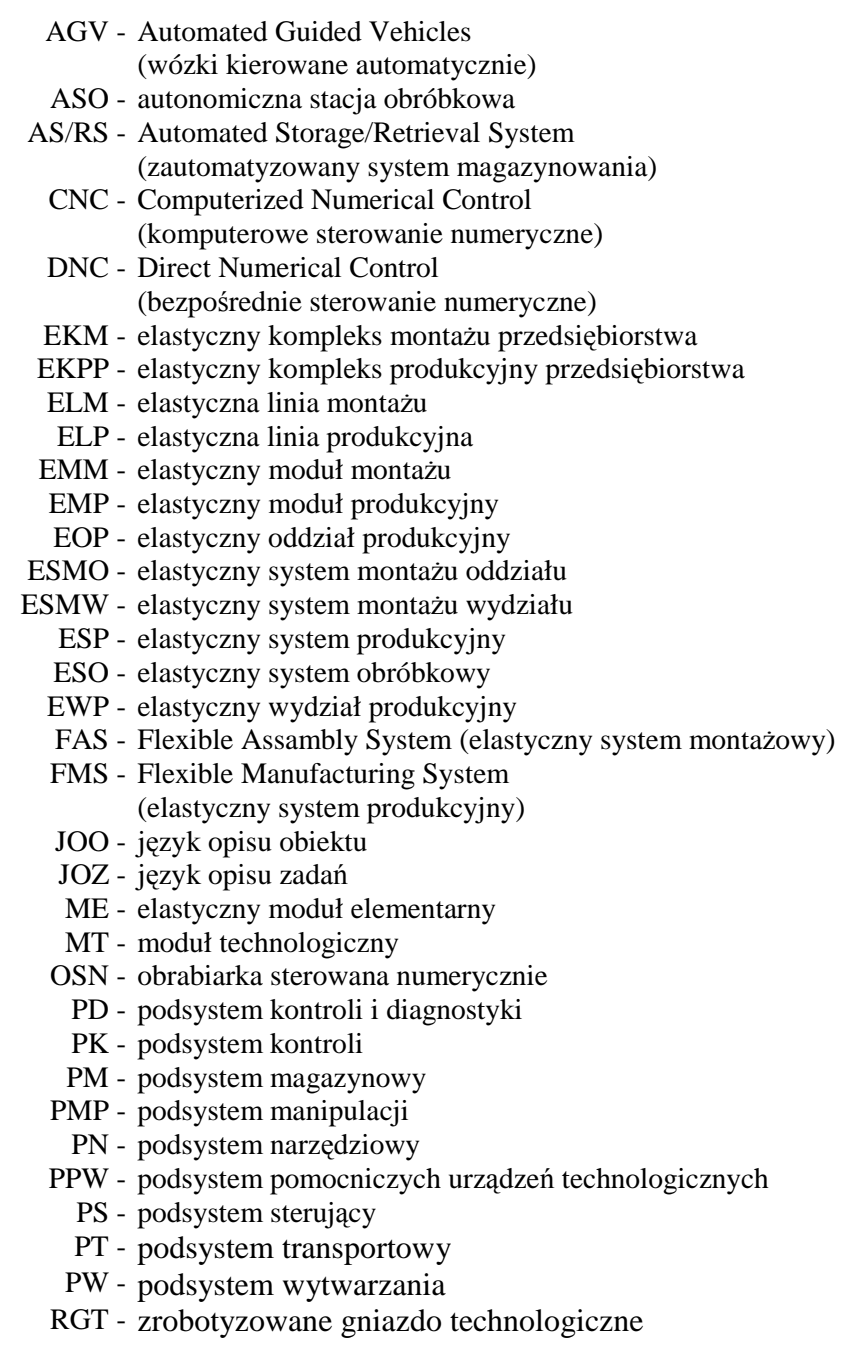

- RP robot przemysłowy
- SBR zautomatyzowany system badawczo rozwojowy
- SMTGZ międzyoperacyjny system transportowy
	- SO systemy samoorganizujące się
	- SOO system odprowadzania odpadów
	- SRC system z rezerwą czasu
		- SS zautomatyzowany system sterowania
	- SSM zautomatyzowany system sterowania montażem
	- STM system transportowo magazynowy
	- STGZ system transportowo gromadzący i załadunkowy
	- STPP zautomatyzowany system technologicznego przygotowania produkcji
	- STM system transportowo magazynowy
	- SWT środki wyposażenia technicznego

SWTGZ - wewnątrzoperacyjny system transportowy

- SZP system zautomatyzowanego projektowania
- UF elastyczne urządzenie funkcjonalne
- UP urządzenia pomocnicze
- UStA układ sterowania automatycznego
- UT urządzenie technologiczne
- ZMT zrobotyzowany moduł technologiczny
- ZLT zrobotyzowana linia technologiczna
- ZOT zrobotyzowany oddział technologiczny
- ZSM zautomatyzowany system magazynowy
- ZSW zrobotyzowany system wytwarzania

### <span id="page-6-0"></span>**WSTEP**

Niniejsza książka została przygotowana dla dyplomantów studiów inżynierskich i magisterskich kierunku .Mechanika i budowa maszyn" specjalności "Informatyka w inżynierii produkcji", a także dla wszystkich specjalności ww. kierunku, aby ułatwić opracowanie prac dyplomowych inżynierskich i magisterskich oraz prac przejściowych. Książka zawiera przede wszystkim wskazówki redakcyjne i techniczne dotyczące formy pracy dyplomowej oraz informacje, co powinno zostać zamieszczone w kolejnych rozdziałach.

Pisanie pracy dyplomowej jest podsumowaniem całego procesu studiowania i ma na celu usystematyzowanie, ugruntowanie i poszerzenie wiedzy teoretycznej i praktycznej oraz pogłębienie wiadomości z zakresu gałęzi techniki, z jaką studenci mieli kontakt na studiach. Jest także potwierdzeniem nabytych umiejętności samodzielnego rozwiązywania zagadnień naukowo -technicznych i technicznych.

Praca dyplomowa daje możliwość sprawdzenia umiejętności studenta zastosowania otrzymanej wiedzy przy rozwiązywaniu zagadnień inżynierskich i produkcyjnych, a także pokazania swoich umiejętności twórczych.

Praca dyplomowa studentów powinna spełniać następujące kryteria: temat pracy dyplomowej musi odpowiadać kierunkowi i specjalności studiów, musi być możliwy do wykonania przez dyplomantów, tematyka pracy powinna być aktualna, zgodna z obecnym stanem wiedzy i techniki oraz użyteczna w rozwiązaniach produkcyjnych.

Szczególną uwagę zwraca się na samodzielność wykonania pracy i poprawność przyjętych rozwiązań naukowo-technicznych. Student ponosi pełną odpowiedzialność za napisaną pracę, która opiera się na wiadomościach z dziedzin podstawowych i pokrewnych z rozpatrywanego tematu. Zadaniem opiekuna pracy jest wskazanie studentom metod rozwiązywania problemów naukowo-technicznych, zwrócenie uwagi na ewentualne ujemne strony przyjętych przez autorów rozwiązań i skłonienie ich do krytycznej analizy przyjętych możliwych wariantów pracy.

### <span id="page-8-0"></span>1. ZAGADNIENIA OGÓLNE I TECHNICZNE

Zgodnie z zasadami i warunkami przyznawania tytułu zawodowego inżyniera pracę dyplomową winno charakteryzować szereg cech: wykazanie umiejętności rozwiązywania zadań inżynierskich z wykorzystaniem wiedzy ogólnej i specjalistycznej; wykazanie wiedzy i umiejętności w zakresie wykorzystania współczesnych narzędzi działania inżynierskiego, w szczególności narzędzi informatycznych; powiązanie wyników pracy badawczej z praktyką inżynierską. Praca inżynierska powinna być bardziej rozbudowana w części praktycznej.

Natomiast praca magisterska (po obronie absolwent otrzymuje tytuł magistra inżyniera) powinna charakteryzować się: rozwiązywaniem złożonych zadań inżynierskich i naukowych z wykorzystaniem wiedzy ogólnej i specjalistycznej, a także metod badawczych; wykorzystaniem metod matematycznych, symulacyjnych, planowania i opracowania wyników eksperymentu w przypadku zadania eksperymentalnego; opanowaniem, właściwym doborem i wykorzystaniem specjalistycznych narzędzi informatycznych do części inżynierskiej i badawczej pracy.

Praca magisterska powinna reprezentować odpowiedni poziom naukowy, wyższy, niż praca inżynierska. W takich pracach powinna znajdować się rozbudowana część teoretyczna, pełniejszy przegląd literaturowy oraz wyższy poziom metodologiczny.

Z uwagi na to, że prace dyplomantów mają charakter naukowy muszą być pisane językiem oficjalnym tzn. nie w pierwszej osobie liczby pojedynczej czy mnogiej ale w formie bezosobowej np. zamiast *przedstawiłem* należy użyć formy *przedstawiono …*, *podałem – podano, pokazane, pokazano, obliczone, obliczono, przeprowadzone, przeprowadzono* itp.

### 1.1. Tematyka prac dyplomowych (przykładowe tematy dla poszczególnych typów prac w załączniku nr 1)

Tematyka prac dyplomowych studentów specjalności Informatyka w Inżynierii Produkcji jest ściśle związana z kierunkami prac naukowych i badań pracowników naukowo-dydaktycznych jednostki dyplomującej. Na tej podstawie można wyróżnić następujące rodzaje prac dyplomowych:

- 1. Prace z zakresu inżynierskiego zastosowania informatyki.
- 2. Prace o charakterze technologiczno-informatycznym.
- 3. Prace o charakterze konstruktorsko-informatycznym.
- 4. Prace z zakresu sterowania systemami produkcyjnymi.
- 5. Prace badawcze.

Ad. 1.

Prace z zakresu inżynierskiego zastosowania informatyki dotyczą głównie komputerowego wspomagania procesów projektowania, administrowania, tworzenia baz danych, komputerowej integracji przedsiębiorstwa, projektowania i administrowania sieciami komputerowymi przeznaczonymi dla małych i średnich przedsiębiorstw, jak również użytkowników indywidualnych. W zakresie tej grupy pisane są również prace dotyczące zastosowania języków programowania, technologii internetowych, grafiki komputerowej na potrzeby współczesnego inżyniera mechanika w warunkach gospodarki rynkowej. Absolwenci szkół średnich o kierunkach niemechanicznych mogą opracowywać prace z pogranicza informatyki, mechaniki, budowy maszyn i innych kierunków (np. z pogranicza informatyki, budowy maszyn, elektrotechniki i elektroniki). W tej grupie prac prowadzone są również tematy dotyczące standardów i standaryzacji w przemyśle informatycznym, maszynowym, spożywczym i innych. Ponadto prace dotyczące wprowadzania systemów jakości w różnych gałęziach przemysłu i rozwoju standaryzacji oraz prace dotyczące zastosowania sztucznej inteligencji (sztuczne sieci neuronowe, logika rozmyta, algorytmy genetyczne).

Ad. 2.

Prace o charakterze technologiczno-informatycznym dotyczą głównie zagadnień komputerowego wspomagania projektowania klasycznych i zautomatyzowanych procesów technologicznych obróbki mechanicznej, technologii montażu, programowanie maszyn technologicznych sterowanych numerycznie (NC i CNC).

Proponowane tematy prac dyplomowych dotyczą także komputerowego wspomagania tworzenia znormalizowanej dokumentacji technicznej i technologicznej na potrzeby szeroko rozumianego przemysłu. Proponowana w tej grupie tematyka prac dotyczy również zagadnień prototypów i prototypowania w budowie maszyn, zautomatyzowanego transportu wewnątrzzakładowego, ekologii przemysłowej i projektowania procesów technologicznych pod kątem zagadnień ochrony środowiska. Zarządzanie i sterowanie produkcją, m.in. zwiększenie efektywności procesów wytwórczych w systemach produkcyjnych (w tym w systemach elastycznych), w wyniku odpowiedniego sterowania przepływem obrabianych części i innych materiałów, optymalizacji czasów przezbrojenia maszyn technologicznych, uwzględnieniu wpływu otoczenia na pracę systemu.

Ad. 3.

Prace o charakterze konstruktorsko-informatycznym polegają na opracowaniu nowych rozwiązań technicznych w oparciu o wspomaganie komputerowe CAx na indywidualne potrzeby użytkownika. Głównym celem tych prac jest modernizacja istniejących konwencjonalnych rozwiązań technicznych i technologicznych idących w kierunku zastosowania elastycznej

automatyzacji produkcji i wytwarzania. Przykładowa tematyka to opracowanie rozwiązań autonomicznych stacji obróbkowych (ASO), elastycznych modułów obróbkowych (EMO) i montażowych (EMM). Na poziomie wielomaszynowym: elastyczne gniazdo obróbkowe (EGO) i montażowe (EGM), elastyczne systemy obróbkowe (ESO) i montażowe (ESM), elastyczne linie obróbkowe (ELO) i montażowe (ELM). Wymienione systemy produkcyjne opierają się na założeniu, że głównymi środkami produkcji są obrabiarki skrawające sterowane numerycznie (NC, CNC) i układy montażowe, również sterowane numerycznie. W przypadku wykorzystania innych maszyn i urządzeń technologicznych można opierać się na rozwiązaniach elastycznych gniazd wytwórczych (EGW) bądź elastycznych gniazd produkcyjnych (EGP); elastycznych systemów wytwórczych (ESW) albo elastycznych systemów produkcyjnych (ESP); elastycznych linii wytwórczych (ELW) lub elastycznych linii produkcyjnych (ELP).

W wymienionych strukturach oprócz obrabiarek skrawających NC i CNC zainstalowane są maszyny technologiczne bazujące na innych niż skrawanie technikach wytwarzania (np. obróbka plastyczna, cieplna, cieplno-chemiczna). Zastosowanie robotów przemysłowych do elastycznej automatyzacji procesów technologicznych i montażowych.

#### Ad. 4.

Tematyka prac z zakresu sterowania systemami produkcyjnymi dotyczy zagadnień sterowania przepływem obrabianych części w elastycznych systemach w celu skrócenia cyklu ich wytwarzania, racjonalnego wykorzystania obrabiarek i innych urządzeń technologicznych, zmniejszenia zapasów materiałów, półfabrykatów, wyrobów gotowych i zapasów produkcji w toku, elastycznego reagowania na potrzeby rynku, zmniejszenia przemieszczeń transportowych, zmniejszenia powierzchni produkcyjnej; zastosowania do sterowania zasobami przedsiębiorstwa systemów klasy ERP, w tym systemu Microsoft Business Solutions Axapta (głównie modułów Produkcja i Logistyka).

#### $Ad<sub>5</sub>$

Ostatnia z wymienionych grup - prace badawcze - zbiega się głównie z kierunkiem badań jednostki dyplomującej. Wśród prowadzonych tematów można wymienić: opracowanie modeli matematycznych układów dynamicznych różnych procesów obróbki skrawaniem (toczenie, szlifowanie, wiercenie), modelowanie charakterystyk chropowatości powierzchni, tworzenie algorytmów i układów sterowania adaptacyjnego (lub automatycznego) procesami obróbki mechanicznej, metody konstrukcyjno-technologiczne dla zagwarantowania bezpieczeństwa obróbki mechanicznej, syntezę i symulację układów sterowania automatycznego (UStA) procesami obróbki mechanicznej przy losowych oddziaływaniach zakłócających, projektowanie procesów technologicznych i elementów procesu wytwórczego w ESP.

Projektowanie poszczególnych podsystemów ESP: wytwórczego, transportowego, magazynowego, sterowania. Określenie kryteriów do wytwarzania w ESP. Sterowanie przepływem części w systemie. Optymalizacja pracy ESP z uwzględnieniem wpływu otoczenia systemu. Optymalizacja uzbrojeń maszyn technologicznych w systemie. Optymalizacja doboru narzędzi skrawających oraz pomocy warsztatowych. Wyodrębnienie niezbędnej informacji do pracy ESP i badanie przepływu informacji w systemie. Stworzenie algorytmów zwiększenia wydajności i zagwarantowania jakości i bezpieczeństwa obróbki mechanicznej (toczenie, wiercenie) dla typowych procesów zautomatyzowanego projektowania. Zwiększenie wydajności i niezawodności wielozadaniowych obrabiarek sterowanych numerycznie w ESP, głównie dotyczące skrócenia czasu przezbrajania ww. obrabiarek.

Stworzenie klasyfikacji konstrukcyjno-technologicznych otworów i wałków dla systemów zautomatyzowanego projektowania. Zastosowanie tensometrii oporowej w budowie i diagnostyce maszyn.

Przykładowy spis tematów prac dyplomowych przedstawiono w załączniku 1.

Tematy prac dyplomowych są proponowane przez nauczycieli akademickich jednostki dyplomującej posiadających przynajmniej stopień naukowy doktora nauk technicznych. W wyjątkowych przypadkach temat pracy może być zaproponowany przez studenta lub osoby z przemysłu, które chcą rozwiązać aktualny problem praktyczny. Tematy prac przed przestawieniem ich studentom muszą być zatwierdzone przez kierownika jednostki dyplomującej i Radę Wydziału. Praca dyplomowa może być pisana indywidualnie lub zespołowo (jeżeli temat pracy jest wielowątkowy), także w zespołach interdyscyplinarnych, nie tylko technicznych (np. zespoły techniczno-organizacyjne, mechaniczno -elektryczne itp.). W przypadku pracy zespołowej musi być dokładnie określony udział w pracy każdego dyplomanta - należy pokazać, co każda osoba wykonała samodzielnie.

Różnica pomiędzy pracą magisterską, a pracą inżynierską polega na tym, że praca inŜynierska ukierunkowana jest na typowo techniczne rozwiązanie problemu dla zastosowania praktycznego. Natomiast praca magisterska powinna zawierać oprócz rozwiązań typowo praktycznych również aspekty naukowe i naukowo-badawcze.

Pisanie pracy dyplomowej zaczyna się od wypełnienia karty pracy dyplomowej przez studenta i otrzymania od opiekuna pracy druku "Zadania pracy dyplomowej", co poświadcza się własnoręcznym podpisem opiekuna i studenta. Przedstawiony plan konsultacji i plan wykonania pracy obliguje studenta do przestrzegania podanych terminów realizacji poszczególnych zadań. Ma to na celu zdyscyplinowanie i zobligowanie do systematycznej i terminowej pracy studenta. Takie postawienie problemu niesie ze sobą konkretne korzyści w postaci terminowego wykonania i złożenia pracy do obrony. Druki karty pracy dyplomowej i karty zadania są dwustronne. Przykładowo wypełniony druk karty pracy dyplomowej zamieszczono poniżej.

Natomiast przykład karty zadania pracy dyplomowej podano w rozdziale 3.4. Studenci zobowiązani są do złożenia wypełnionej i podpisanej karty pracy dyplomowej: studenci studiów inżynierskich – na pół roku przed końcem ostatniego semestru studiów; studenci studiów magisterskich – na rok przed końcem ostatniego semestru studiów. Należy obligatoryjnie przestrzegać podanych terminów.

Na początku współpracy promotor-dyplomant należy jasno sprecyzować i ostrzec dyplomanta o niebezpieczeństwie popełnienia plagiatu [42]. Plagiat jest formą kradzieży, "przywłaszczeniem cudzego utworu lub pomysłu lub dowolnym zapożyczeniem z cudzych dzieł podanym jako własne i oryginalne" (wg definicji "Słownika języka polskiego"), zaczerpnięciem cudzych sformułowań w dosłownym brzmieniu bez zaznaczenia, że nie jest to czyjaś myśl (brak wstawienia treści w cudzysłów, brak podania odnośnika do źródeł). Plagiat jest naruszeniem cudzej własności intelektualnej, twórczości artystycznej. Nie oznacza to, że nie można cytować cudzych tekstów w pisanej pracy. Obowiązkowym jest wyraźne zaznaczenie, że cytowane treści pochodzą z określonego źródła literaturowego.

**Wzór wypełnienia karty pracy dyplomowej**. /dane przykładowe/

…………………………………… (pieczęć uczelni)

### KARTA PRACY DYPLOMOWEJ

- 1. Politechnika Lubelska Instytut Technologicznych Systemów Informacyjnych
- 2. Prowadzący pracę: prof. dr hab. inż. Wiktor Taranenko
- 3. Imię i nazwisko studenta (kierunek studiów, specjalność)
- Jakub Szabelski
- Mechanika i Budowa Maszyn
- Informatyka w Inżynierii Produkcji
- 4. Studia: magisterskie, dzienne
- 5. Temat: Modelowanie charakterystyk układu dynamicznego procesu obróbki toczeniem
- 6. Zakres pracy:

Stan obecny i uzasadnienie kierunku badań; modelowanie charakterystyk dynamicznych procesu technologicznego obróbki toczeniem; wejściowe modele matematyczne układu dynamicznego procesu toczenia; symulacje przebiegów przejściowych oraz charakterystyk czasowych i częstotliwościowych.

7. Data przydzielenia tematu pracy dyplomowej: 20 maja 2005 r.

8. Termin złożenia pracy dyplomowej: 30 czerwca 2006 r.

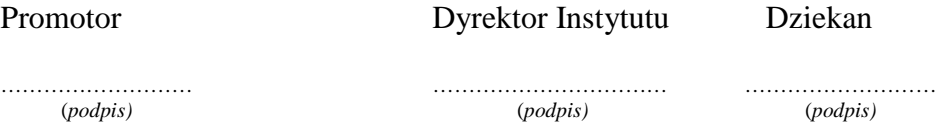

### 9. Konsultacje

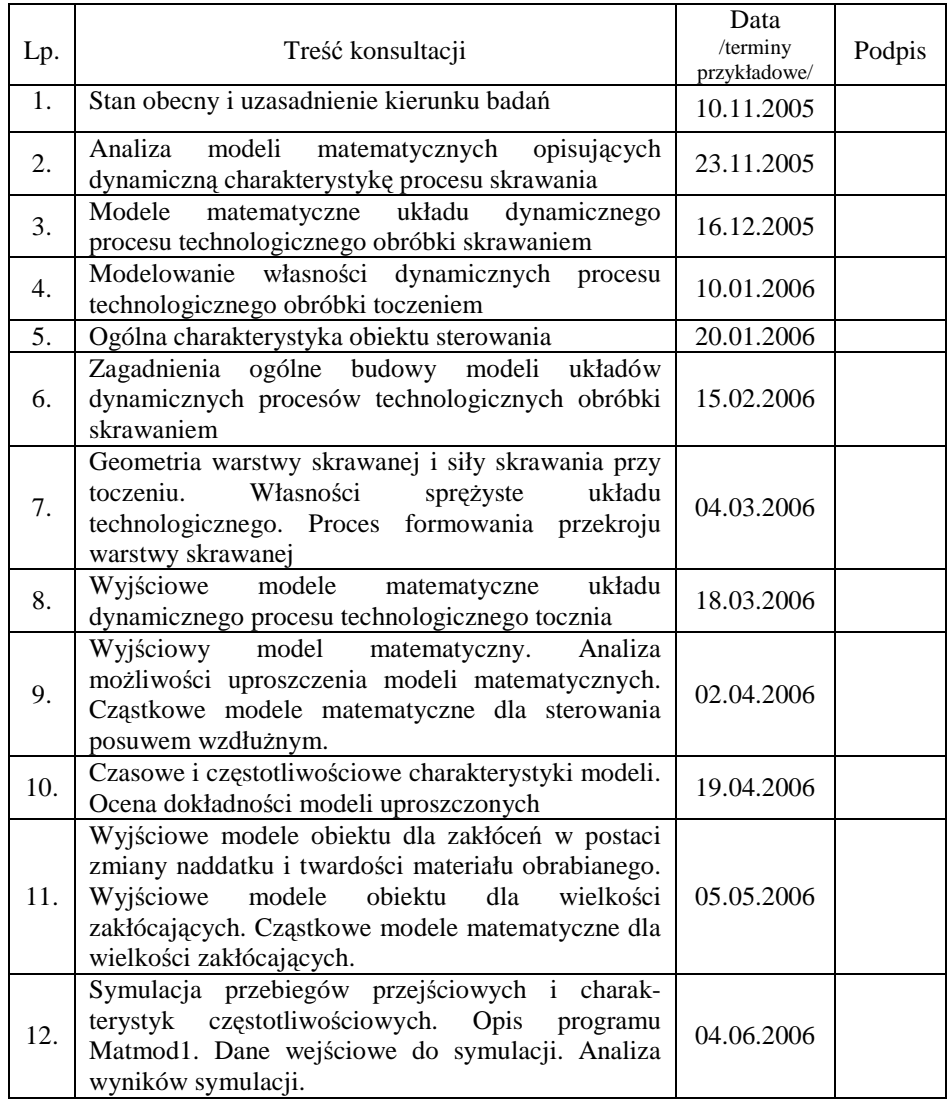

10. Podpis promotora …………………………………………………………………………............

11. Podpis Kierownika Jednostki ………………………………………………………….........

### <span id="page-15-0"></span>2. INFORMACJE SZCZEGÓŁOWE

Ważnym etapem opracowania pracy dyplomowej i magisterskiej jest seminarium dyplomowe. Seminarium dyplomowe realizowane jest na ostatnim semestrze studiów. Kilka pierwszych spotkań poświęcone jest wyjaśnieniu zasad opracowania prac dyplomowych i magisterskich, pisania planu pracy, jej układu, form graficznych i językowych. Celem seminarium dyplomowego jest przygotowanie studentów do opracowania ich prac. Prowadzący seminarium podaje wytyczne i pomaga studentom w przygotowaniu pracy na odpowiednim poziomie merytorycznym i formalnym, a także jej przekonującej prezentacji na egzaminie. Przyjęło się, że wszyscy uczestnicy seminarium dyplomowego obowiązkowo przedstawiają postępy w opracowywaniu swojej pracy w ściśle określonych przez prowadzącego terminach. Ma to na celu zarówno przygotowanie dyplomanta do wystąpień publicznych, jak i spowodowania dyskusji w gronie uczestników seminarium dyplomowego. Pozwala to nie tylko poddaniu krytyce publicznej własnych osiągnięć, ale również umożliwia trening technik komunikacji (werbalnej i niewerbalnej) z wykorzystaniem nowoczesnych środków multimedialnych (konieczność zdobycia umiejętności obsługi nowoczesnych urządzeń).Do głównych zadań seminarium dyplomowego należy przygotowanie do uczestnictwa w dyskusjach naukowych, rzeczowego i przekonywującego formułowania własnych i cudzych poglądów.

#### 2.1. Format, akapity, krój czcionki, marginesy

Praca dyplomowa powinna być przygotowana w edytorze tekstu MS Word. Krój czcionki - Times New Roman, normalny, 12pt., interlinia 1,5 odstępu, wyjustowany. Marginesy strony: górny, dolny – 2,5 cm, lewy – 3,5 cm, prawy – 1,5 cm, nagłówek i stopka – 1,5 cm. Numerację stron umieszczamy w prawym, dolnym rogu bez numeru na stronie tytułowej pracy. Nie ma ścisłych zaleceń dotyczących objętości pracy, ale przyjęło się, aby praca inżynierska nie przekraczała 60 stron (w uzasadnionych przypadkach może być obszerniejsza). Natomiast praca magisterska powinna zawierać od 70 do 90 stron.

Ważne jest, aby zachować właściwe proporcje pomiędzy częściami pracy. I tak: część wykonana samodzielnie powinna stanowić nie mniej niż 60% pracy, analiza istniejącego stanu wg literatury – 20%, pozostałe części – 20% pracy. Zależnie od specyfiki tematu proporcje te mogą ulec zmianie, w myśl wskazówek opiekuna pracy.

#### <span id="page-16-0"></span>2.2. Format tytułów (nagłówków)

Tytuł rozdziałów wg stylów edytora tekstu (nagłówek 1,2,3, ….):

#### **1. ROZDZIAŁ 1 (14 pt, bold, wersaliki)**

**1.1. Podrozdział drugiego poziomu (12 pt, bold)** 

1.1.1. Podrozdział trzeciego poziomu (12 pt)

Podtytułów niższych poziomów nie powinno się stosować, w spisie treści należy podawać tylko numerowane tytuły rozdziałów i podrozdziałów (patrz wzór strony spisu treści niniejszej pracy).

Każdy rozdział zaczyna się od nowej strony, podrozdziały umieszczamy tak, jak biegnie tekst. Należy unikać zostawiania na dole strony tytułu z 1-2 wierszami tekstu; lepiej wtedy cały podrozdział zacząć od nowej strony.

#### 2.3. Format rysunków

Rysunek wykonany z użyciem komputera należy wstawić do tekstu w postaci ramki graficznej, wycentrowany z podpisem bezpośrednio pod rysunkiem. Podpis pod rysunkiem - **10 pt, bold, wycentrowany**, numeracje rysunków prowadzone są wg rozdziałów, tzn. **ROZDZIAŁ 1 (Rys.1.1.**, **Rys. 1.2.** ….., **Rys. 1.n.)**; **ROZDZIAŁ 2** (**Rys. 2.1.**, **Rys. 2.2.**, ….. **Rys. 2.n.**)

#### 2.4. Format tabel

Wielkość czcionki w tabeli należy tak dobrać, aby tabela była czytelna i przejrzysta, niezależnie od jej układu (poziomy czy pionowy). Tabele numeruje się tak, jak rysunki tj. wg rozdziałów (np. tab. 1.1., ……, tab. 1.n.), podpisy tabel umieszcza się nad lewym, górnym rogiem tabeli (**Tab 1.1. 10 pt, bold, left)**. Grubości linii tabel powinny być tak dobrane, aby poprawiały jej czytelność. Należy unikać stosowania cieniowania pól i innych efektów pogarszających czytelność tabeli.

#### 2.5. Format wykresów

Wykresy w pracy zamieszczamy wg tych samych zasad, jak rysunki. Wykres traktujemy jako rysunek z podpisem zgodnym z formatowaniem rysunku. Osie wykresów powinny być opisane zgodnie z ich symboliką (miana jednostek i moduł podziałki osi), adnotacje na wykresach winny być czytelne. W przypadku złożonego wykresu (kilka zależności dla tych samych wartości x) krzywe należy zaznaczyć odmiennym kolorem lub je ponumerować i adekwatnie do krzywej umieścić opis w legendzie wykresu. Należy zwrócić należytą uwagę, aby rozmiar wykresu nie był zbyt mały, ani zbyt duży, co często występuje przy kopiowaniu wykresów z *Excela* do *Worda* (ta sama uwaga dotyczy wykresów wstawianych jako obiekt graficzny, np. po skanowaniu)*.* 

#### <span id="page-17-0"></span>2.6. Format wzorów matematycznych

Wzory matematyczne w pracy piszemy wyłącznie wykorzystując edytor równań. Umieszczamy je na środku wiersza. Pod wzorem podajemy legendę do oznaczeń literowych oraz ich miana, ponadto każdy wzór musi być numerowany zgodnie z numeracją rysunków w rozdziale. Numer rysunku podajemy z prawej strony wzoru w nawiasach okrągłych na końcu linijki. Na przykład:

*Obliczenie racjonalnej wielko*ś*ci produkcji partii cz*ęś*ci* [5]:

$$
n = \frac{N \cdot A}{F},\tag{2.1}
$$

gdzie: *n – racjonalna wielko*ść *produkcji partii cz*ęś*ci, [szt.],* 

- *N roczny program produkcyjny, 12000 [szt.],*
- *A zapas cz*ęś*ci do monta*Ŝ*u wyra*Ŝ*ony w dniach roboczych, 5 [dni],*
- *F liczba dni roboczych, 250 [ dni],*

$$
n = \frac{N \cdot A}{F} = \frac{12000 \cdot 5}{250} = 240 \text{ [szt.]}
$$

#### 2.7. Literatura i odwołanie do literatury

Spis literatury umieszczamy na końcu pracy po podsumowaniu i wnioskach. Format spisu literatury należy wykonać wg poniższego wzoru:

- [1.] Taranenko W., Świć A.: *Urz*ą*dzenia steruj*ą*ce dokładno*ś*ci*ą *obróbki cz*ęś*ci maszyn o małej sztywno*ś*ci.* Wyd. Politechniki Lubelskiej, Lublin 2006.
- [2.] Zubrzycki J., Jonak J.: *Zastosowanie analizy numerycznej do badania obci*ąŜ*enia no*Ŝ*y płaskich skrawaj*ą*cych naturalny materiał kruchy.* Eksploatacja i niezawodność. Wyd. PAN o/Lublin, nr 5 (12)/2001, s. 21-26.
- [3.] Poradnik inżyniera. Obróbka Skrawaniem. T. 3. WNT, Warszawa 1994.

Normy i odwołania do stron internetowych podajemy na końcu literatury.

- [4.] PN-83/M 01152: *Dokumentacja technologiczna. Oznaczenia.*
- [5.] PN-EN-ISO4287:1999: *Specyfikacja geometrii i wyrobów. Struktura geometryczna powierzchni: metoda profilowa. Terminy, definicje i parametry struktury geometrycznej powierzchni.*
- [6.] http://www.akcesoria.cnc.info.pl/, maj 2006

<span id="page-18-0"></span>Przywołanie w tekście – podajemy jedynie nr publikacji ze spisu literatury w nawiasach kwadratowych (np. [1]), ponieważ kolejność literatury wynika z układu spisu literatury (alfabetyczny wg nazwiska autora/ów).

Praca magisterska musi zawierać minimum 20 pozycji literaturowych krajowych jak i zagranicznych. Natomiast praca inżynierska od 10-15 pozycji (wskazane jest, aby były to także pozycje obcojęzyczne).

#### 2.8. Układ graficzny pracy, użycie kolorów

Przyjęty do stosowania układ tekstu i graficzny pracy powinien poprawić jej czytelność i odbiór. Druk kolorowy zalecany jest tylko dla wykresów, harmonogramów i innych rysunków, gdzie użycie kolorów jest rzeczywiście uzasadnione. Zwykły tekst pracy powinien być drukowany czarną czcionką, a wyróżnienia realizowane poprzez standardowe narzędzia edytora tekstu, tj. podkreślenie, **wytłuszczenie** lub *kursyw*ę, a nie przez kolor.

#### 2.9. Język

Praca dyplomowa powinna być napisana prostymi, krótkimi zdaniami, zgodnie gramatyką i ortografią języka polskiego. Pisownię wyrazów obcojęzycznych należy przed użyciem sprawdzić we właściwym słowniku. W pracy dyplomowej nie wolno używać wyrażeń z języka potocznego i żargonowych. Język pracy powinien mieć formę bezosobową. Nie piszemy: opracowałem, zrobiłem, wykonałem, tylko opracowano, zrobiono, wykonano itp. Język nie powinien mieć również formy spotykanej w czasopismach popularnych.

Poprawnie sformatowany tekst pracy nie powinien na końcu wiersza zawierać przyimków, spójników i zaimków (np. "w", "z", "i", "a", "o", "po", "za", "pod", "nad" itp.).W tytułach rozdziałów i podrozdziałów, podpisach rysunków, tabel nie umieszcza się kropek.

Przed ostatecznym wydrukowaniem pracy należy ją sprawdzić w edytorze tekstu oraz uważnie przeczytać, aby usunąć wszelkie błędy, w tym literówki i błędy ortograficzne (można także poprosić o uważne przeczytanie pracy osobę kompetentną w kwestiach językowych, która nie zna zagadnień technicznych). Zaleca się pisanie pracy w taki sposób, aby każdy rozdział stanowił oddzielny plik. Zabieg taki znacznie ułatwia pracę z plikiem o mniejszym rozmiarze. Ponadto uszkodzenie pojedynczego pliku nie jest tak dotkliwe, jak uszkodzenie pliku z całością pracy. Zaleca się także, aby po skończonej pracy z plikiem na bieżąco robić kopię zapasową na innym nośniku niż nasz dysk twardy w komputerze (np. płyta CD-RW, pendrive, inny komputer itp.)

#### <span id="page-19-0"></span>2.10. Oprawa i złożenie pracy do egzaminu dyplomowego

Oprawa pracy powinna być trwała i estetyczna. Układ graficzny oprawy pozostawia się do uzgodnienia z opiekunem, ale zgodnie z tradycjami Uczelni. Do obrony przygotowuje się dwa "papierowe" egzemplarze pracy z dołączonymi do nich wersjami elektronicznymi na bezpiecznym i trwałym nośniku – płyta CD. Wymagane są trzy egzemplarze nośników elektronicznych. Jeden z egzemplarzy pracy wykonywany jest w twardej oprawie z drukiem jednostronnym i nośnikiem elektronicznym, drugi zaś w miękkiej oprawie klejonej, druk dwustronny z nośnikiem elektronicznym. Wspomniany egzemplarz można napisać czcionką o zmniejszonym rozmiarze z pojedynczym odstępem między wierszami. Niemniej jednak obydwa egzemplarze muszą być w 100% zgodne co do zamieszczonych treści. Trzeci egzemplarz nośnika elektronicznego przeznaczony jest do archiwum jednostki dyplomującej.

Każda płyta powinna być opisana w języku polskim wg poniższego schematu i włożona do twardego etui:

- 1. nazwa Uczelni, wydziału i jednostki dyplomującej,
- 2. imię i nazwisko autora pracy,
- 3. tytuł pracy (j. polski i j. angielski),
- 4. kierunek studiów (j. polski i j. angielski),
- 5. specjalność (j. polski i j. angielski),
- 6. rodzaj studiów (mgr, inż., dzienne, zaoczne).

Na nośniku elektronicznym muszą znaleźć się następujące rzeczy: plik z pracą, oddzielne pliki graficzne wykorzystane w pracy w formacie .jpg, a także plik z prezentacją pracy na egzamin dyplomowy.

Dwujęzyczność jest podyktowana tym, że w chwili obecnej absolwent wyższej uczelni otrzymuje suplement do dyplomu w języku angielskim.

Prace należy złożyć nie później niż dwa tygodnie przed wyznaczonym przez Przewodniczącego Komisji Egzaminu Dyplomowego terminem obrony. Należy pamiętać również o tym, że przed złożeniem pracy do obrony muszą być spełnione warunki formalne dopuszczenia do egzaminu dyplomowego (zaliczone wszystkie egzaminy i zaliczenia, zarejestrowany indeks w dziekanacie i wyliczona średnia ze studiów).

Treść pracy dyplomowej przedstawia się na egzaminie dyplomowym podczas 5-10 minutowej prezentacji, popartej graficzną formą najważniejszych samodzielnych osiągnięć dyplomanta, z wykorzystaniem nowoczesnych technik multimedialnych. Dopiero tak przygotowany student może przystąpić do egzaminu dyplomowego.

### <span id="page-20-0"></span>2.11. Prezentacja pracy inżynierskiej lub magisterskiej podczas egzaminu dyplomowego\*

Zakończeniem procesu edukacyjnego w kształceniu wyższym jest egzamin dyplomowy. Jest to ostatni, równie ważny jak wszystkie poprzednie, etap, na którym student musi udowodnić swoją wiedzę.

Bardzo ważne jest, aby zdać sobie sprawę z tego, że prezentacja w trakcie egzaminu nie ogranicza się wyłącznie do pokazania slajdów w programie PowerPoint. Całe wystąpienie składa się zarówno z przygotowanej wcześniej prezentacji wizualnej, jak i z prezentacji werbalnej. Często podczas prezentacji można odnieść wrażenie, że treści wyświetlone z rzutnika są właśnie najistotniejsze. Nic bardziej błędnego. Podstawowym zadaniem prezentacji medialnej jest ułatwienie percepcji treści zawartych w wystąpieniu. Stosuje się tu zasadę, że im bardziej skomplikowany i trudniejszy do zrozumienia temat chce się przekazać, tym forma jego prezentacji powinna być prostsza i bardziej czytelna. Badania [41] wykazały, że przekaz ustny jest rozumiany i zapamiętywany w około 25%, przekaz odbierany wzrokowo już w 30%, natomiast informacje przedstawiane w połączeniu dwóch powyższych (dźwięk i obraz) w granicach 40-50%. Dlatego też od dłuższego już czasu w trakcie egzaminów dyplomowych studenci posługują się zarówno foliogramami z wykorzystaniem tradycyjnego rzutnika pisma, jak również pokazami multimedialnymi z wykorzystaniem nowoczesnych technik informatycznych (komputer i rzutnik multimedialny) prezentowanymi na ekranie.

Istnieje kilka podstawowych zasad tworzenia i przeprowadzania prezentacji. Przyjmuje się, że optymalna wielkość prezentacji to 15-20 slajdów. Pierwszy slajd – tzw. slajd tytułowy – musi zawierać temat wystąpienia, imię i nazwisko autora (bądź autorów), datę, a w przypadku prezentacji na egzamin również nazwę uczelni, katedry bądź instytutu, imię, nazwisko i stopień naukowy promotora. Kolejne slajdy stanowią już właściwą prezentację. Ramowy plan prezentacji można przedstawić w następujący sposób: 1) analiza zagadnienia; 2) cel pracy; 3) zakres pracy; 4) część opisującą wkład własny w pracy (ta część powinna zawierać najważniejsze informacje o samodzielnie uzyskanych osiągnięciach – 70% prezentacji); 5) podsumowanie i wnioski.

Najważniejszą rzeczą, a jednocześnie kwestią, w której najczęściej popełniamy błąd, jest konstrukcja pojedynczego slajdu. Niejednokrotnie slajd wygląda jak wycinek z książki – wklejony jest wyłącznie tekst pisany małą czcionką, a prezentacja sprowadza się do przeczytania całej treści. Aby slajd był czytelny i przejrzysty – nie powinien zawierać więcej niż 5-7 linijek tekstu i jednocześnie nie powinny to być pełne, rozbudowane zdania, a jedynie

 $\overline{a}$ 

<sup>\*</sup> w opracowaniu rozdziału 2.11. brał udział mgr inż. Jakub Szabelski

wypunktowane hasła, pojęcia i co najwyżej krótkie definicje. Istnieją dwa rodzaje kroju pisma: pismo szeryfowe i bezszeryfowe. Podział ten polega na stosowaniu lub nie "szeryfów" – czyli krótkich ozdobnych kresek zamykających poprzeczne kreski liter. Okazuje się, że czcionki bezszeryfowe (np. Arial czy czcionki typu Sans Serif – z francuskiego "sans" znaczy "bez") są bardziej czytelne, dlatego też stosuje się je we wszelkiego rodzaju nagłówkach i tytułach. Natomiast do tekstu normalnego stosuje się czcionki ozdobne – szeryfowe (np. Times New Roman). Należy pamiętać, aby wybrana czcionka była czytelna, bez żadnych zbędnych ozdób zamazujących widoczność i wymagających od słuchającego szczególnej koncentracji przy czytaniu tekstu. Poza tym w miarę możliwości należy unikać pisania kapitalikami (dużymi literami) gdyż taki tekst również trudno się czyta. Rozmiar czcionki powinien być na tyle duży, by wszyscy uczestnicy prezentacji byli w stanie odczytać slajd (min. 16-18pt, zalecane powyżej 20pt). Często w prezentacjach można zauważyć wykorzystanie kilku (powyżej 4) kolorów. Odnosi się to tak do tekstu, jak i rysunków i schematów. Jest to typowy błąd powodujący rozproszenie uwagi osoby, której coś się przedstawia.

Oglądający skupia się bardziej na rzucającym się na pierwszy rzut oka kolorowym zamecie niż nad faktyczną treścią. Dlatego też nie warto stosować więcej niż 3-4 kolorów jednocześnie. Ważna jest także konsekwencja ich używania, tj. jeśli zdecydujemy się oprzeć prezentację na trzech kolorach trzeba się tej konwencji trzymać od początku do końca. Nie powinny to jednak być kolory jaskrawe, zbyt rzucające się w oczy. Wszystko to odnosi się również do tła slajdu. Nie może ono rozpraszać widza, a ma być jedynie subtelnym dopełnieniem wizualnym całego slajdu.

Program Microsoft PowerPoint (w wersji 2003) zawiera kilkanaście gotowych szablonów projektów, z których można skorzystać. Jednakże jest ich na tyle niewiele, iż może zdarzyć się taka sytuacja, że osoba prezentująca swoją pracę bezpośrednio przed nami skorzysta z tego samego szablonu. Widzowie będą na pewno zdegustowani (co już na początku nastawi ich negatywnie), a to bezpośrednio przełoży się na odbiór przez nich prezentowanej podczas pokazu pracy. Warto więc poświęcić kilka minut na zindywidualizowanie swojej prezentacji. W celu jeszcze lepszego przybliżenia przedstawianego tematu stosuje się różne schematy, rysunki, wykresy. Jednak przesada w tej dziedzinie, zwłaszcza w zakresie dokładności, jest również błedem. O szczegółach się mówi, a nie przedstawia bezpośrednio na slajdzie. Bezwzględnie każdy slajd powinien posiadać tytuł.

Nie powinno się pokazywać od razu całego slajdu. Należy stopniować odkrywanie poszczególnych elementów (haseł, obrazków, schematów) przez odsłanianie kolejnych części. Powinno to przebiegać w miarę szybko i bez używania szczególnie wyrazistych czy spektakularnych efektów wejścia/przejścia/wyjścia. Na samym końcu należy również umieścić spis źródeł, z których wykorzystaliśmy ilustracje, wykresy czy cytaty.

Tak wykonaną prezentację zapisujemy na nośniku elektronicznym (pendrive, CD), takim, aby później bez problemu móc ją otworzyć w komputerze, z którym będziemy pracować.

Przed wygłoszeniem prezentacji warto również zrobić próbę w domu, aby mieć pewność, że zmieścimy się w założonym (narzuconym) czasie. Praktyczna reguła mówi, że jeśli prezentacja bez publiczności zajmuje 10 minut, to przed publicznością (komisją) zajmie ponad 15 min.

Przed egzaminem należy bezwzględnie wyłączyć telefon komórkowy. Ewentualny sygnał dzwonka w samym środku prezentacji wybija z rytmu dyplomanta, a jednocześnie irytuje całą komisję. W trakcie prezentacji należy mówić głośno, wyraźnie i pewnie. Podczas omawiania tematu należy skupić się na konkretach, nie wybiegać zbytnio poza zakres prezentacji. Warto kontrolować upływ czasu, tj. sprawdzać, czy nie przekroczyło się czasu przeznaczonego na prezentację. Prezentację kończy się podsumowaniem i przedstawieniem wyników/wniosków pracy.

### <span id="page-23-0"></span>3. KOLEJNOŚĆ UKŁADU PRACY

Praca dyplomowa oprócz zasadniczej treści merytorycznej musi zawierać dodatkowe informacje zarówno o niej samej, jak i o autorze. Poniżej zostaną podane wymagane i niezbędne informacje. Kolejność stron w pracy powinna być taka, jak kolejność zamieszczanych poniższych wymagań.

#### 3.1. Strona tytułowa

Stronę tytułową pracy inżynierskiej i magisterskiej wykonujemy wg poniższych wzorów. Przedstawiony wzór strony tytułowej jest obowiązującym dla wszelkiego rodzaju prac zaliczeniowych i przejściowych, które powinien wykonać każdy student w trakcie trwania studiów. Wzory podanych stron tytułowych prac zostały podane dla jednostki, w której pracują autorzy książki. Na potrzeby dyplomantów z innych jednostek i uczelni należy zamienić tylko: logo, nazwę uczelni, wydziału i jednostki.

#### 3.2. Oświadczenie

Każda praca w myśl obowiązującej ustawy o ochronie własności intelektualnej musi zawierać oświadczenie autora o samodzielności przygotowania pracy.

Wzór takiego oświadczenia podano poniżej:

#### **O**Ś**WIADCZENIE (14pt, bold, center)**

*O*ś*wiadczam,* Ŝ*e prac*ę *niniejsz*ą *przygotowałem (przygotowałam) samodzielnie. Wszystkie dane, istotne my*ś*li i sformułowania pochodz*ą*ce z literatury s*ą *opatrzone odpowiednimi przypisami. Praca nie była w cało*ś*ci ani w cz*ęś*ci przez nikogo przedło*Ŝ*ona do* Ŝ*adnej oceny i nie była publikowana.* 

> …………………………..……………… (podpis autora pracy)

Oświadczenie musi być podpisane przez autora pracy własnoręcznie.

(16pt)

**POLITECHNIKA LUBELSKA (16pt, bold, wersaliki, center) WYDZIAŁ MECHANICZNY(16pt, bold, wersaliki, center) Instytut Technologicznych Systemów Informacyjnych (16pt, bold, kapitaliki, center)** 

(12 pt)

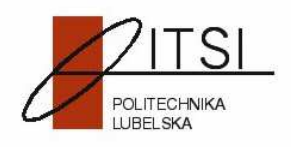

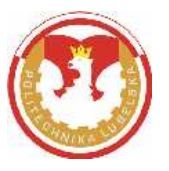

(18pt) (18pt) (18pt) **Jakub SZABELSKI (18pt, bold, center)**  (18pt) (18pt) (18pt) (18pt) (18pt) (18pt) (18pt) **PRACA MAGISTERSKA (20pt, bold, center)**  (14pt) (14pt) **TEMAT PRACY MAGISTERSKIEJ (14pt, bold, center)** (18pt) (18pt) (18pt) (18pt) (18pt) **Promotor (14pt, bold) dr in**Ŝ**. Jarosław Zubrzycki (14pt, bold)** (11pt) (11pt) (11pt) (11pt) (11pt) (11pt) **LUBLIN 2006 (14pt, bold, center)** 

**27**

**POLITECHNIKA LUBELSKA WYDZIAŁ MECHANICZNY Instytut Technologicznych Systemów Informacyjnych** 

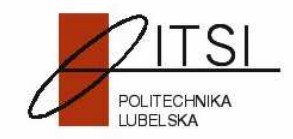

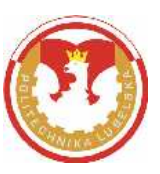

**Jakub SZABELSKI** 

### **PRACA MAGISTERSKA**

### **ZAAWANSOWANE TECHNOLOGIE INFORMATYCZNE DO ZARZ**Ą**DZANIA DANYMI**

**Promotor dr in**Ŝ**. Jarosław Zubrzycki**

**POLITECHNIKA LUBELSKA WYDZIAŁ MECHANICZNY Instytut Technologicznych Systemów Informacyjnych** 

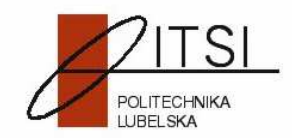

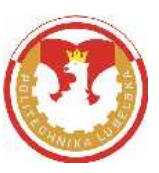

**Iwona MIKUŁA** 

### **PRACA IN**ś**YNIERSKA**

### **SYSTEMY INFORMACYJNE W ELASTYCZNYM WYTWARZANIU**

**Promotor prof. dr hab. in**Ŝ**. Wiktor Taranenko** 

**POLITECHNIKA LUBELSKA WYDZIAŁ MECHANICZNY Instytut Technologicznych Systemów Informacyjnych** 

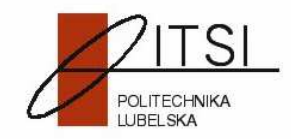

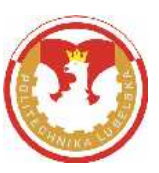

**Marcin KO**Ś**CIUCZYK** 

### **PRACA PRZEJ**Ś**CIOWA**

TEMAT PRACY PRZEJŚCIOWEJ

**Opiekun pracy prof. dr hab. in**Ŝ**. Antoni** Ś**wi**ć

#### <span id="page-28-0"></span>3.3. Streszczenie pracy (j.polski)

Przed streszczeniem pracy musi być podany jej tytuł. Streszczenie pracy powinno mieć nie więcej niż 15 standardowych linijek tekstu. Zamieszczamy w nim tylko najistotniejsze informacje o treści merytorycznej pracy. Streszczenie pracy powinno być zakończone słowami kluczowymi.

Przykład streszczenia:

#### **ZAAWANSOWANE TECHNOLOGIE INFORMATYCZNE DO ZARZ**Ą**DZANIA DANYMI** [22]

#### **STRESZCZENIE**

W pracy przedstawiono technologie informatyczne służące do zarządzania danymi. Przedstawiono zarys historyczny komunikacji i sposobów przechowywania informacji, od metod niepisanych, przez pierwsze rodzaje pisma, kończąc na nośnikach elektronicznych. Opisano rodzaje komputerowych baz danych. Szczegółowo pokazano relacyjny model danych, jego budowę, strukturę, typy przechowywanych danych, wyjaśniono relacje. Ponadto ukazano sposoby obsługi bazy danych MySQL i zastosowanie języka PHP do budowania wielozadaniowych, dynamicznych stron WWW korzystających z bazy danych. Ogólnie opisano także sposób zapewnienia bezpieczeństwa przechowywanych informacii.

Wykonano przykładową stronę WWW, korzystającą w sposób dynamiczny z informacji zawartych w bazie danych. Strona przedstawia katalog narzędzi skrawających firmy SECO.

*Słowa kluczowe*: baza danych, technologie informacyjne, narzędzia skrawające, PHP, MySQL

#### 3.3.1. Streszczenie pracy (j. angielski)

Z uwagi na podane wcześniej informacje, praca dyplomowa powinna zawierać również tłumaczenie na j. angielski tytułu pracy, streszczenia i słów kluczowych. Tłumaczenie musi zawierać dokładnie te sama treść, co wersja w języku polskim. Streszczenie w j. angielskim umieszczamy na następnej, oddzielnej stronie po wersji w j. polskim.

Przykład streszczenia w j. angielskim podano poniżej.

#### **ADVANCED INFORMATION TECHNOLOGIES IN DATA MANAGMENT** [22]

#### **ABSTRACT**

<span id="page-29-0"></span>This thesis is an attempt to arrange computer technologies used for data management. It aims at drawing the historical outline of inter-personal communication and recollecting the ways of storage of infor-mation, from unwritten methods, through the first writing systems, on electronic carriers finishing. Different kinds of computer databases are described. Relational database model is shown in detail, model of the data, its structure, types of data and relations types were explained. Moreover, methods of using MySQL database and PHP language in building the multifunctional, dynamic webpages gathering information directly from the database were shown. The general rules of providing the security of data stored in a database were described at the end.

In order to support the ideas presented in this thesis the model website, that uses information dynamically from the database was created. The website is the catalogue of SECO cutting tools.

*Keywords:* data base, information technologies, cutting tools, PHP, MySQL

#### 3.4. Zadanie pracy dyplomowej. Plan wykonania pracy

Zadanie pracy dyplomowej jest obowiązkowe dla każdego rodzaju pracy (inż., mgr). Zadanie pracy dyplomowej jest uogólnioną informacją o samej pracy, jak również informacją o danych wejściowych, istocie pracy i planie wykonania pracy. Podane informacje w tej karcie są zazwyczaj cenne dla czytelników. Na ich podstawie jesteśmy w stanie szybko i jednoznacznie ocenić przydatność pracy dla naszych potrzeb.

Do karty zadania pracy, w razie konieczności, jako dane wejściowe dodaje się rysunek wykonawczy części, rysunek złożeniowy podzespołu, zespołu lub gotowego wyrobu.

Przykłady karty zadania prac dyplomowych podano poniżej.

### **POLITECHNIKA LUBELSKA (14pt, bold, center) (14pt) Wydział Mechaniczny**

#### **Instytut Technologicznych Systemów Informacyjnych**

(14pt) (14pt) (14pt) (14pt) **ZADANIE (16pt, bold, center) PRACY MAGISTERSKIEJ (IN**ś**YNIERSKIEJ)**  (14pt) (14pt)

(imię i nazwisko)

- 1. Temat pracy: **Modelowanie charakterystyk układu dynamicznego procesu obróbki toczeniem**
- 2. Termin złożenia pracy: 30 czerwca 2006r.
- 3. Początkowe dane pracy: Analiza modeli matematycznych układu dynamicznego, proces obróbki – toczenie (rysunek wykonawczy części lub montowanego podzespołu, roczny program produkcyjny; charakterystyka obiektu informatycznego, rodzaj bazy danych, liczba użytkowników sieci, wymogi eksploatacyjne uzgadnia się z opiekunem)
- 4. Spis treści: Stan obecny i uzasadnienie kierunku badań; modelowanie charakterystyk dynamicznych procesu technologicznego obróbki toczeniem; wejściowe modele matematyczne układu dynamicznego procesu toczenia; symulacje przebiegów przejściowych oraz charakterystyk czasowych i częstotliwościowych.
- 5. Data otrzymania tematu pracy: 20 maja 2005r.

Promotor: **prof. dr hab. in**Ŝ**. Antoni** Ś**wi**ć

(podpis opiekuna)

Zadanie przyjął do realizacji: **Jakub Szabelski** 

(podpis studenta)

### **PLAN WYKONANIA PRACY**

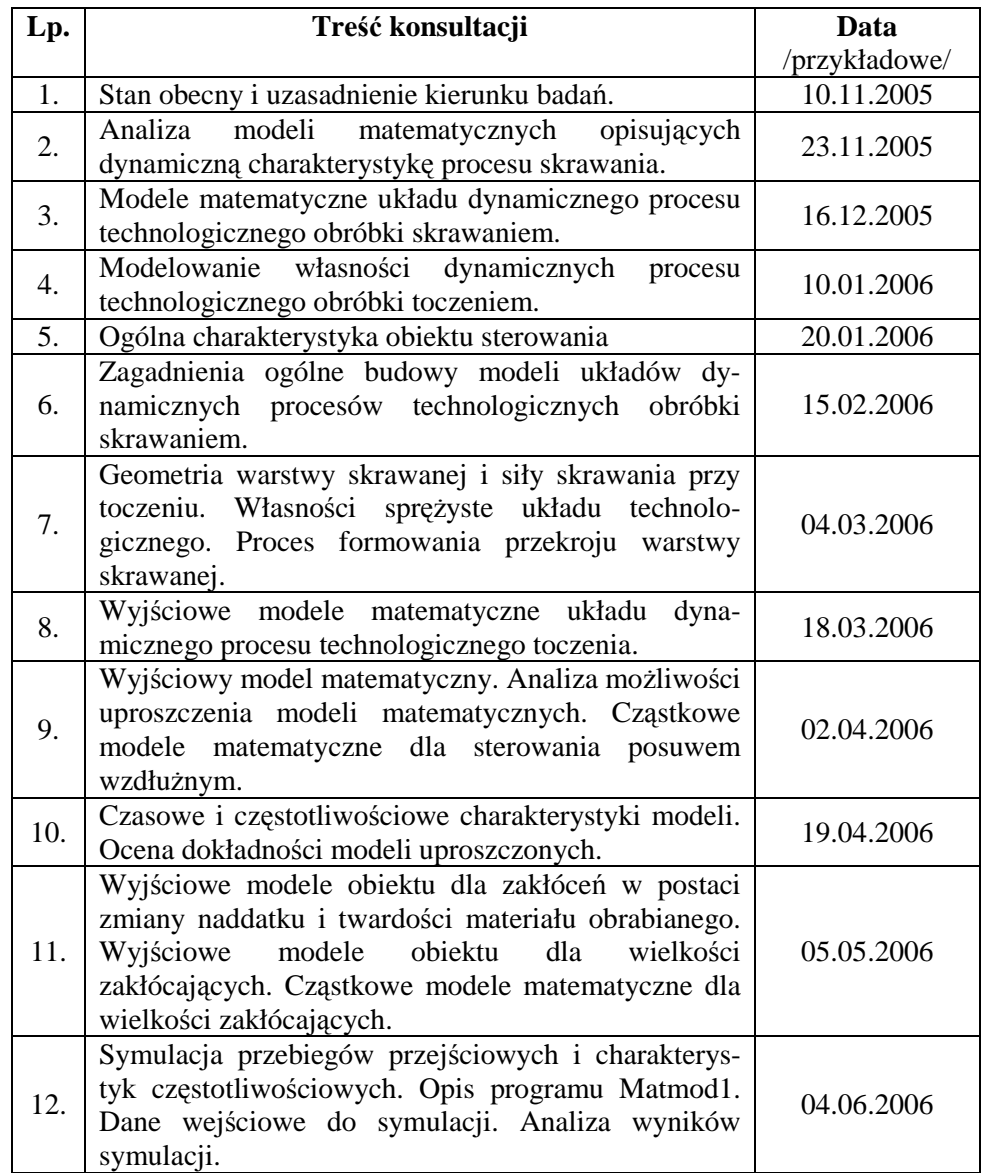

### Promotor : prof. dr hab. inż. Antoni Swić

Zadanie przyjął do realizacji: **Jakub Szabelski** 

(podpis opiekuna)

(podpis studenta)

#### <span id="page-32-0"></span>3.5. Spis treści

Spis treści pracy musi zawierać pełne brzmienie tytułów rozdziałów i podrozdziałów, zgodnie z treścią pracy. Nie jest dopuszczalne, aby tytuły rozdziałów i podrozdziałów miały różne brzmienie w treści i w spisie. Ponadto podane numery stron rozdziałów i podrozdziałów w spisie treści muszą dokładnie odpowiadać układowi pracy. Rozbieżności traktowane są jako błędy kardynalne, świadczące o niestaranności przygotowanej pracy. Spis treści budujemy z wykorzystaniem dostępnych narzędzi edytora tekstu. Poniżej podano kilka przykładów spisów treści prac inżynierskich i magisterskich.

### **Praca in**Ŝ**ynierska, informatyczno-technologiczna**:

/pierwszy przedstawiony poniżej przykładowy spis treści może być traktowany jako wzorzec graficzny, proporcje objętości poszczególnych rozdziałów są przypadkowe/

### **AUTOMATYZACJA PROCESU OBRÓBKI CZ**ĘŚ**CI TYPU WAŁ Z WYKORZYSTANIEM PAKIETU CAD/CAM [17]**

### **SPIS TRE**Ś**CI**

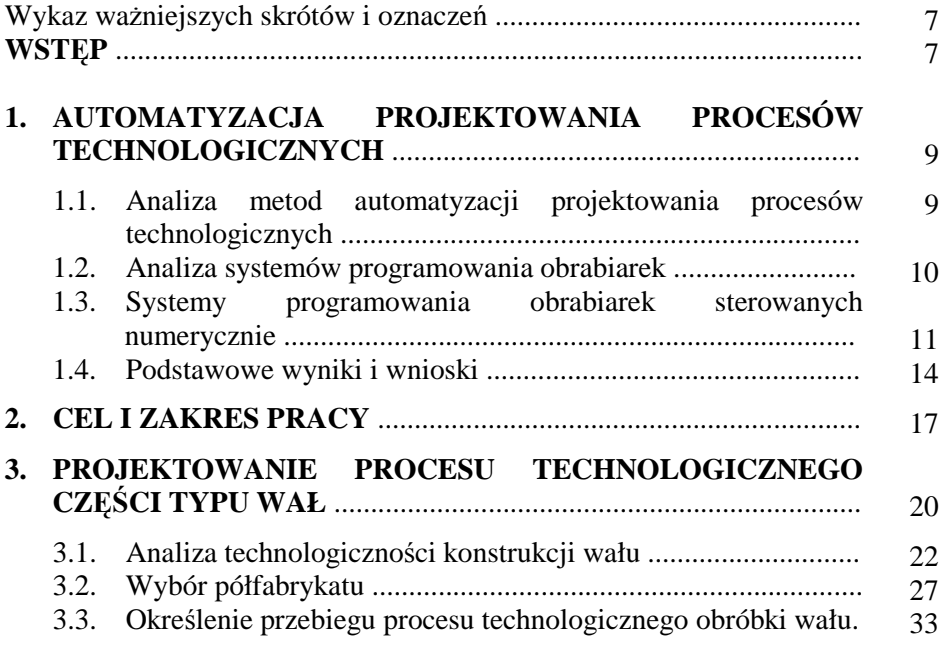

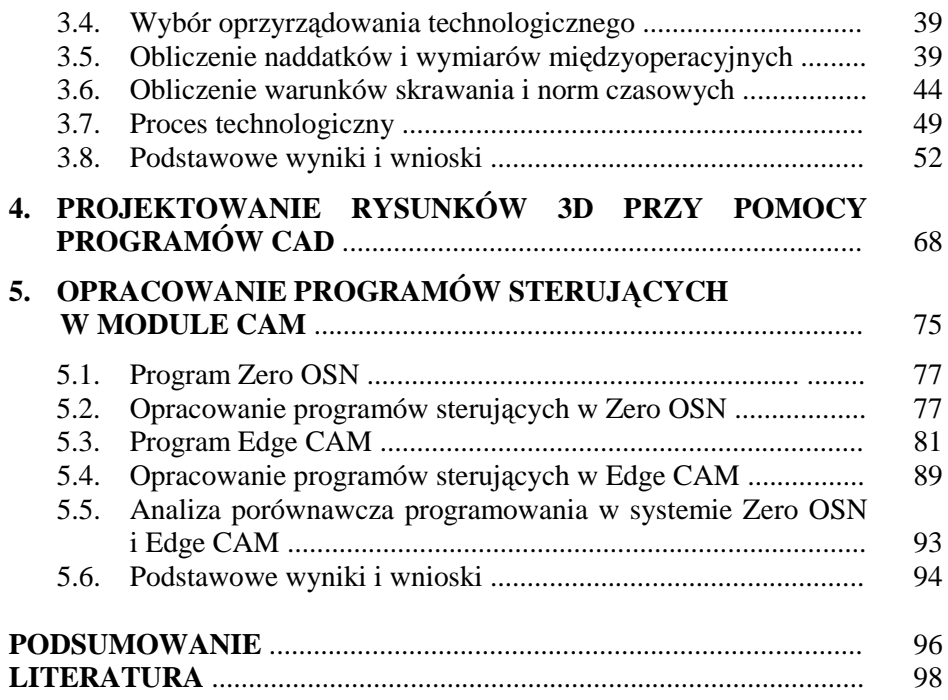

#### **Praca in**Ŝ**ynierska, konstruktorsko – informatyczna:**

#### **PROTOTYPOWANIE W BUDOWE MASZYN [12]**

### **SPIS TRE**Ś**CI**

Wykaz ważniejszych oznaczeń i skrótów **WST**Ę**P** 

### **1. INFORMACJE OGÓLNE**

- 1.1. Cele prototypowania
- 1.2. Koszty prac rozwojowych
- 1.3. Podstawowe wyniki i wnioski

#### **2. CEL I ZAKRES PRACY**

#### **3. TRADYCYJNE SPOSOBY PROTOTYPOWANIA**

- 3.1. Rodzaje prototypów
- 3.2. Klasyczne sposoby wytwarzania obiektów badawczych
- 3.3. Wykonywanie badań na prototypach
- 3.4. Weryfikacja i walidacja konstrukcji obiektu badawczego
- 3.5. Podstawowe wyniki i wnioski

#### **4. WIRTUALNE PROTOTYPOWANIE**

- 4.1. Czym jest wirtualna rzeczywistość i jaka jest jej rola?
- 4.2. Przyśpieszenie tworzenia wirtualnego prototypu dzięki technikom inżynierii odwrotnej (Reverse Engineering)
- 4.3. Symulacje komputerowe w zastosowaniach inżynierskich
	- 4.3.1.Badanie wytrzymałości konstrukcji i innych właściwości mechanicznych
	- 4.3.2. Ocena łatwości montażu i demontażu oraz kolizyjności
	- 4.3.3.Wirtualne badania ergonomii prototypu
	- 4.3.4.Wymagania aplikacji symulacyjnych
	- 4.3.5.Wizualizacje prototypowanych obiektów
- 4.4. Podstawowe wyniki i wnioski

#### **5. ANALIZA METOD SZYBKIEGO WYKONANIA PROTOTYPÓW I NARZ**Ę**DZI**

- 5.1. Klasyfikacja modeli i prototypów wykonanych technikami RP/RT
- 5.2. Rapie Prototyping
	- 5.2.1.STL podstawowym formatem zapisu geometrii przedmiotów wykonanych technikami RP
	- 5.2.2.Charakterystyka technik szybkiego wytwarzania obiektów badawczych
		- 5.2.2.1. Stereolitografia (SLA)
		- 5.2.2.2. Zestalające utwardzanie podłoża (SGC)
		- 5.2.2.3. Selektywne spiekanie laserowe (SLS)
		- 5.2.2.4. Wytłoczne osadzanie stopionego materiału (FDM)
		- 5.2.2.5. Wytwarzanie przedmiotów warstwowych (LOM)
		- 5.2.2.6. Selektywne zlepianie przedmiotów warstwowych prasowaniem na gorąco (SAHP)
		- 5.2.2.7. Wytwarzanie strumienia balistycznych kropli materiału (BPM)
		- 5.2.2.8. Dwumateriałowe wytwarzanie kroplami balistycznymi (MM3DP)
		- 5.2.2.9. Trójwymiarowe drukowanie (3DP)
- 5.3. Rapid Tooling (RT)
	- 5.3.1.Bezpośrednie metody RT
		- 5.3.1.1. Direct AIM™
		- 5.3.1.2. Direct Metal Laser Sintering (DMLS) i Direct Croning Process (DCP)
		- 5.3.1.3. RapidTool
		- 5.3.1.4. Direct Shell Production Casting (DSPC)
	- 5.3.2.Pośrednie metody RT
		- 5.3.2.1. Metalizacja natryskowa metodą MCP-TAFA
		- 5.3.2.2. Vacuum Casting (VC)
- 5.4. Zastosowania i tendencje rozwojowe metod RP/RT
- 5.5. Podstawowe wyniki i wnioski

#### 6. **PRZYKŁADOWY PLAN PROTOTYPOWANIA DLA ZSZYWACZA BIUROWEGO**

- 6.1. Założenia
- 6.2. Symulacja przebiegu procesu prototypowania zszywacza biurowego
- 6.3. Podstawowe wyniki i wnioski

## **WNIOSKI**

**LITERATURA** 

#### **Praca magisterska, informatyczna:**

### **ZAAWANSOWANE TECHNOLOGIE INFORMATYCZNE DO ZARZ**Ą**DZANIA DANYMI** [22]

### **SPIS TRE**Ś**CI**

Wykaz ważniejszych oznaczeń

#### **WST**Ę**P**

### **1. HISTORIA KOMUNIKACJI I INFORMACJI**

- 1.1. Pismo klinowe i inne niepisane sposoby
	- 1.2. Pismo tradycyjne
	- 1.3. Elektroniczne nośniki informacji
	- 1.4. Podstawowe wyniki i wnioski

#### **2. CEL I ZAKRES PRACY**

### **3. OGÓLNA DEFINICJA BAZ DANYCH**

- 3.1. Płaskie bazy danych
- 3.2. Hierarchiczne
- 3.3. Sieciowe
- 3.4. Relacyjne
- 3.5. Obiektowo relacyjne
- 3.6. Obiektowe
- 3.7. Podział baz danych ze względu na położenie danych

### 3.8. Podstawowe wyniki i wnioski

#### **4. RELACYJNY MODEL DANYCH**

- 4.1. Budowa
	- 4.1.1. Tabele
	- 4.1.2. Kolumny
	- 4.1.3. Identyfikatory
- 4.2. Typy danych
	- 4.2.1. Nullabity
	- 4.2.2. Łańcuchy
	- 4.2.3. Dane binarne
	- 4.2.4. Liczby całkowite
	- 4.2.5. Przybliżone i dokładne liczbowe typy danych
4.2.5.1. Typy danych liczbowych przybliżonych

- 4.2.5.2. Dokładne typy danych liczbowych
- 4.2.6. Specjalne typy danych
- 4.2.7. Typy danych daty i czasu
- 4.2.8. Kolumny wyliczeniowe
- 4.3. Rodzaje relacji
	- 4.3.1. Jeden do jednego (ang. One-to-one relationship)
	- 4.3.2. Jeden do wielu (ang. One-to-many relationship)
	- 4.3.3. Wiele do wielu (ang. Many-to-many relationship)
- 4.4. Normalizacja danych
- 4.5. Rdbms system zarządzania relacyjną bazą danych
	- 4.5.1. Zasady relacyjne dr Codda
- 4.6. Podstawowe wyniki i wnioski

#### **5. MySQL**

- 5.1. Instalacja
- 5.2. Tworzenie tabel
- 5.3. Dodanie rekordu
- 5.4. Modyfikacja rekordu
- 5.5. Usuwanie rekordów
- 5.6. Zapytania do bazy danych
	- 5.6.1. Pobieranie danych przy pomocy wyrażenia select
	- 5.6.2.Manipulacja danymi
		- 5.6.2.1. Operatory arytmetyczne
		- 5.6.2.2. Operator pierwszeństwa (precedence)
		- 5.6.2.3. Funkcje matematyczne
		- 5.6.2.4. Funkcje ciągu znaków
		- 5.6.2.5. Funkcje daty
		- 5.6.2.6. Funkcje systemowe
	- 5.6.3.Wybór wyszczególnionych wierszy
		- 5.6.3.1. Operatory porównania
		- 5.6.3.2. Zakresy
		- 5.6.3.3. Listy
		- 5.6.3.4. Łańcuchy znaków
		- 5.6.3.5. Nieznane wartości
		- 5.6.3.6. Stosowanie złożonych kryteriów do pobierania wierszy
		- 5.6.3.7. Eliminacja nadmiarowych informacji
		- 5.6.3.8. Sortowanie danych przy pomocy klauzuli order by
		- 5.6.3.9. Funkcje agregujące
		- 5.6.3.10. Group by i having
		- 5.6.3.11. Podzapytania
- 5.7. Zalety MySQL
- 5.8. Podstawowe wyniki i wnioski

#### **6. PHP**

- 6.1. Instalacja serwera www
- 6.2. Instalacja php
- 6.3. Polecenia, zmienne i składnia
- 6.4. Łączenie z serwerem, bazą i wysyłanie zapytań sql
- 6.5. Obsługa wyników
- 6.6. Wady i zalety php
- 6.7. Podstawowe wyniki i wnioski

### **7. ZASADY PROJEKTOWANIA ZABEZPIECZE**Ń

- 7.1. Użytkownicy
- 7.2. Nadawanie użytkownikom tzw. "przywilejów" (privileges)
- 7.3. Hasła
- 7.4. Metody fizyczne
- 7.5. Inne metody
- 7.6. Podstawowe wyniki i wnioski

#### **8. PROJEKT BAZY DANYCH W MYSQL Z KONSOL**Ą **W PHP**

- 8.1. Zautomatyzowana instalacja (wamp)
- 8.2. Tabele i relacje
- 8.3. Konsola w php (struktura logiczna i sposób korzystania)
- 8.4. Podstawowe wyniki i wnioski

**PODSUMOWANIE** 

### **LITERATURA**

**ZAŁ**Ą**CZNIKI** 

### **Praca magisterska konstruktorsko – technologiczno – informatyczna:**

# **ELASTYCZNY SYSTEM DO WIERCENIA OTWORÓW W CZ**ĘŚ**CIACH PŁASKICH Z ZASTOSOWANIEM ROBOTÓW PRZEMYSŁOWYCH** [1]

# **SPIS TRE**Ś**CI**

Wykaz ważniejszych oznaczeń

#### **Wst**ę**p**

#### **1. Zagadnienie ogólne automatyzacji obróbki skrawaniem**

- 1.1. Analiza literaturowa metod i środków automatyzacji obróbki skrawaniem
- 1.2. Zastosowanie robotów przemysłowych w elastycznych systemach wytwarzania
- 1.3. Analiza metod automatyzacji procesów projektowania
- 1.4. Podstawowe wyniki i wnioski

### **2. CEL I ZAKRES PRACY**

- **3. OPRACOWANIE PROCESU TECHNOLOGICZNEGO OBRÓBKI CZ**ĘŚ**CI TYPU PODSTAWA** 
	- 3.1. Analiza technologiczności konstrukcji "podstawy"
	- 3.2. Wybór półfabrykatu
		- 3.2.1. Obliczanie naddatków na obróbkę
		- 3.2.2. Ekonomiczne uzasadnienie wyboru półfabrykatu
	- 3.3. Dobór obrabiarki i narzędzi
	- 3.4. Określenie przebiegu procesu technologicznego części typu "podstawa"
	- 3.5. Obliczenie warunków skrawania i norm czasowych
	- 3.6. Dokumentacja procesu technologicznego
	- 3.7. Podstawowe wyniki i wnioski
- 4. **OPRACOWANIE PROGRAMU OBRÓBKI "PODSTAWY" ZA POMOC**Ą **PAKIETU OPROGRAMOWANIA W EdgeCAM** 
	- 4.1. Wiadomości ogólne
	- 4.2. Opracowanie programu sterującego dla obrabiarki
	- 4.3. Podstawowe wyniki i wnioski

# **5. ELASTYCZNY SYSTEM DLA WIERCENIA OTWORÓW CZ**ĘŚ**CI TYPU "PODSTAWA"**

- 5.1. Wybór podstawowego i wspomagającego oprzyrządowania technologicznego ESWO
- 5.2. Projekt elastycznego systemu dla wiercenia otworów w części typu "podstawa"
- 5.3. Opracowanie algorytmu działania ESW dla wiercenia otworów w części typu "podstawa" (cyklogram)
- 5.4. Opracowanie urządzenia do mocowania części płaskich w procesie obróbki
- 5.5. Układ sterowania ESWO
- 5.6. Mikroprocesorowy układ sterowania RP
- 5.7. Podstawowe wyniki i wnioski

## **PODSUMOWANIE**

# **LITERATURA**

### **ZAŁ**Ą**CZNIKI**

- 1. Kserokopia publikacji
- 2. Kserokopia dyplomu III stopnia
- 3. ESWO 000.000.000.RZ
- 4. ESWO 000.000.000. C
- 5. ESWO 000.005.000. Z
- 6. ESWO 000.000.000. E3

### **Praca magisterska badawcza:**

# **MODELOWANIE CHARAKTERYSTYK UKŁADU DYNAMICZNEGO PROCESU OBRÓBKI TOCZENIEM** [3, 23]

### **SPIS TRE**Ś**CI**

Wykaz ważniejszych oznaczeń i skrótów **WST**Ę**P** 

#### **1. STAN OBECNY I UZASADNIENIE KIERUNKU BADA**Ń

- 1.1. Analiza modeli matematycznych opisujących dynamiczną charakterystykę procesu skrawania
- 1.2. Modele matematyczne układu dynamicznego procesu technologicznego obróbki skrawaniem
- 1.3. Podstawowe wyniki i wnioski
- **2. CEL I ZAKRES PRACY**

#### **3. MODELOWANIE WŁASNO**Ś**CI DYNAMICZNYCH PROCESU TECHNOLOGICZNEGO OBRÓBKI TOCZENIEM**

- 3.1. Ogólna charakterystyka obiektu sterowania
- 3.2. Zagadnienia ogólne opracowania modeli układów dynamicznych procesów technologicznych obróbki skrawaniem
	- 3.2.1. Geometria warstwy skrawanej i siły skrawania przy toczeniu
	- 3.2.2. Własności sprężyste układu technologicznego
	- 3.2.3. Proces formowania przekroju warstwy skrawanej
- 3.3. Podstawowe wyniki i wnioski<br>4. WYJŚCIOWE MODELE

#### **MODELE MATEMATYCZNE UKŁADU DYNAMICZNEGO PROCESU TECHNOLOGICZNEGO TOCZENIA**

- 4.1. Wyjściowy model matematyczny
- 4.2. Analiza możliwości uproszczenia modeli matematycznych
- 4.3. Cząstkowe modele matematyczne dla sterowania posuwem wzdłużnym
- 4.4. Czasowe i częstotliwościowe charakterystyki modeli. Ocena dokładności modeli uproszczonych
- 4.5. Wyjściowe modele obiektu dla zakłóceń w postaci zmiany naddatku i twardości materiału obrabianego
	- 4.5.1. Wyjściowe modele obiektu dla wielkości zakłócających
	- 4.5.2. Cząstkowe modele matematyczne dla wielkości zakłócających
- 4.6. Podstawowe wyniki i wnioski

#### **5. BADANIA EKSPERYMENTALNE CHARAKTERYSTYK CZŁO-NÓW DYNAMICZNYCH**

- 5.1. Cel i zakres badań
- 5.2. Stanowisko badawcze
- 5.3. Metodyka badań
- 5.4. Badanie charakterystyk statycznych obiektów przy toczeniu
- 5.5. Badanie charakterystyk czasowych obiektu przy oddziaływaniach zakłócających i sterowaniu wg kanału prędkości posuwu i prędkości obrotowej części
- 5.6. Badanie charakterystyk częstotliwościowych obiektu przy sterowaniu wg kanału prędkości posuwu i prędkości obrotowej części
- 5.7. Badanie charakterystyk obiektu przy sterowaniu stanem sprężyście odkształcalnym części
- 5.8. Podstawowe wyniki i wnioski

# **6. SYMULACJA PRZEBIEGÓW PRZEJ**Ś**CIOWYCH I CHARAKTE-RYSTYK CZ**Ę**STOTLIWO**Ś**CIOWYCH**

- 6.1. Krótki opis programu Matmod1
- 6.2. Badania symulacyjne procesu skrawania
- 6.3. Analiza wyników symulacji
- 6.4. Podstawowe wyniki i wnioski

### **PODSUMOWANIE**

#### **LITERATURA**

**ZAŁ**Ą**CZNIKI (programy, wykresy itd.)**

#### **Praca magisterska informatyczna:**

# **ROLA I ZASTOSOWANIE BAZ DANYCH W NOWOCZESNYM PRZEDSI**Ę**BIORSTWE PRODUKCYJNYM** [4]

# **SPIS TRE**Ś**CI**

Wykaz ważniejszych oznaczeń i skrótów **WST**Ę**P** 

#### **1. PODSTAWY TEORETYCZNE**

- 1.1. Rys historyczny
	- 1.1.1. Rozwój baz danych
	- 1.1.2. Rozwój struktur przepływu danych
- 1.2. Architektura baz danych
	- 1.2.1. Hierarchiczny model baz danych
	- 1.2.2. Sieciowy model baz danych
	- 1.2.3. Relacyjny model baz danych
	- 1.2.4. Obiektowe i obiektowo relacyjne bazy danych
- 1.3. Podstawowe wyniki i wnioski

#### **2. CEL I ZAKRES PRACY**

#### **3. ROLA I ZASTOSOWANIE BAZY DANYCH W PRZEDSI**Ę**BIORST-WIE KLASY CIM**

3.1. Bazy danych w integracji komputerowej przedsiębiorstwa

- 3.2. Bazy danych w procesie wspomagania prac projektowych
	- 3.2.1. Przetwarzanie informacji w procesie projektowania w biurze projektowym
	- 3.2.2. Implementacja systemu CADP w biurze projektowym
	- 3.2.3. Baza danych jako integralna część w budowie zintegrowanego środowiska komputerowego wspomagania projektowania
	- 3.2.4. Bazy danych systemów CAD
	- 3.2.5. Wykorzystanie baz danych w środowisku internetowym
- 3.3. Wykorzystanie baz danych w Technicznym Przygotowaniu Produkcji dla ESP
	- 3.3.1. Bazy danych technologii agentowej w zarządzaniu przygotowaniem konstrukcyjnym produkcji
	- 3.3.2. Wykorzystanie bazy danych w technologicznym przygotowaniu produkcji
	- 3.3.3. Konstrukcyjne i technologiczne bazy danych w metodzie obiektów elementarnych
- 3.4. Integracia inżynierskich baz danych
	- 3.4.1. Sposoby integracji baz danych
	- 3.4.2. Integracja relacyjnych i wektorowych baz danych

# 3.5. Podstawowe wyniki i wnioski

**4. PROJEKT BAZY DANYCH WNIOSKI LITERATURA SŁOWNIK POJ**ĘĆ

#### 3.6. Wykaz ważniejszych oznaczeń i skrótów

Aby praca była w pełni czytelna, należy na jej początku podać wykaz wszystkich stosowanych w pracy oznaczeń i skrótów. Jest to konieczne, żeby wprowadzić jednoznaczność oznaczeń i definicji oraz uniknąć zbędnych powtórzeń związanych z opisywaniem wzorów, zależności i skrótów nazewniczych. Podany niżej przykład w pełni obrazuje sposób podawania oznaczeń i skrótów.

Wykaz ważniejszych oznaczeń i skrótów

- **CAD -** Computer Aided Design (komputerowe wspomaganie projektowania)
- **CAE -** Computer Aided Engineering (komputerowe analizy inżynierskie)
- **CAM -** Computer Aided Manufacturing

(komputerowe wspomaganie wytwarzania)

**CAPP -** Computer Aided Process Planning

(komputerowe wspomaganie procesu planowania)

- **CNC -** Computerized Numerical Control (komputerowe sterowanie numeryczne)
- **ESP -** elastyczny system produkcji

**ESWO -** elastyczny system wiercenia otworów

- **NC -** Numerical Control (sterowanie numeryczne)
- **SWT** środki wyposażenia technicznego
	- **UT -** urządzenie technologiczne
- **ZSW -** zrobotyzowany system wytwórczy
	- **tg -** czas główny [min]
	- **tp -** czas pomocniczy [min]
	- **n -** prędkość obrotowa [obr/min]

### 3.7. Wstęp

We **WST**Ę**PIE** powinny być przedstawione treści dot. dziedziny pracy, a ściślej jej rozwoju w ostatnich latach. Dobrze napisany wstęp powinien zmieścić się na jednej stronie. We wstępie można także krótko scharakteryzować i uzasadnić podjęcie tematu pracy.

### 3.8. Rozdział I

Rozdział pierwszy zasadniczo powinien zawierać przegląd literatury w zakresie ustalenia istniejącego stanu opisywanego problemu. Przegląd ten powinien ułatwić dyplomantowi podjęcie decyzji odnośnie określenia metodyki wybrania najlepszej drogi rozwiązania postawionego problemu. Przegląd literatury ma być tak dokonany, aby pozyskane informacje jak najściślej wiązały się z podjętym tematem i przyjętym zakresem pracy. Nie stosuje się rozległych opisów znanych powszechnie rozwiązań technicznych, technologicznych, konstrukcyjnych, informatycznych i definicji. Rozdział ten nie może stanowić więcej niż 20% całej pracy.

#### 3.9. Podstawowe wyniki i wnioski

Każdy rozdział pracy dyplomowej powinien kończyć się podrozdziałem podstawowych wyników i wniosków cząstkowych. Podrozdział ten winien być podsumowaniem kaŜdego rozdziału. Napisanie takiego podrozdziału ma fundamentalne znaczenie zarówno dla autora pracy, jak i osób ją czytających. Poniekąd jest on sprawdzeniem wiedzy autora, jak i jego umiejętności w formułowaniu wniosków. Ponadto każdy z takich podrozdziałów w poszczególnych rozdziałach jest punktem wyjścia do opracowania podsumowania i wniosków końcowych wynikających z pracy.

### 3.10. Cel i zakres pracy

Podaje się ścisłe sformułowanie celu pracy. Na podstawie celu pracy określa się jej zakres, który też należy podać bardzo precyzyjnie, bez zbędnych, rozwlekłych opisów.

### 3.11. Pozostałe rozdziały

Od tego miejsca zaczyna się samodzielna część pracy dyplomowej. Powinna ona wynikać ze wstępu, przeglądu literatury, postawionego celu i przyjętego zakresu pracy. Np. dla pracy technologiczno – informatycznej należy wyraźnie oddzielić część technologiczną od informatycznej, aby w końcowej części pracy dokonać syntezy obydwu części. Takie postawienie problemu w znacznym stopniu ułatwi z jednej strony autorowi opracowywanie pracy, zaś z drugiej strony osobie czytającej pracę jej poznawanie.

# 4. CZĘŚĆ PROJEKTOWA

(dotyczy zagadnień informatycznych, technologiczno - informatycznych, konstruktorsko - informatycznych, badawczych)

# 4.1. Prace technologiczno – informatyczne

W pracach technologiczno – informatycznych w rozdziale trzecim powinien być opracowany dokładny proces technologiczny i dokumentacja technologiczna obróbki części odpowiedniej klasy.

Proces technologiczny powinien:

- zawierać część opisową podstawy praktyczne i teoretyczne przyjętych rozwiązań;
- być opracowany na znormalizowanych kartach technologicznych
- i instrukcyjnych oraz wykonany zgodnie z wymaganiami zawartymi w Polskich Normach.

Zakres tego rozdziału obejmuje wymienione poniżej elementy stanowiące część pełnego opracowania procesu technologicznego:

- 1. Założenia wstępne.
- 2. Analiza technologiczności konstrukcji.
- 3. Dobór półfabrykatu i wykonanie rysunku wykonawczego półfabrykatu.
- 4. Określenie racjonalnej wielkości partii obróbkowej.
- 5. Plan procesu technologicznego.
- 6. Obliczenie naddatków i wymiarów międzyoperacyjnych.
- 7. Dokładne opracowanie procesu technologicznego:
	- a. dobór obrabiarek, narzędzi i oprzyrządowania;
	- b. ustalenie parametrów skrawania.
- 8. Wyznaczenie norm czasowych dla wybranych operacji.
- 9. Pełna dokumentacja technologiczna powinna zawierać [5, 24, 25, 30]:
	- a. karty technologiczne;
	- b. karty instrukcyjne (np. obróbki skrawaniem, uzbrojenia obrabiarki, rozkroju materiału);
	- c. karty normowania czasu.

Przykład kompletnej dokumentacji technologicznej procesu dla obróbki części typu wał podano niżej.

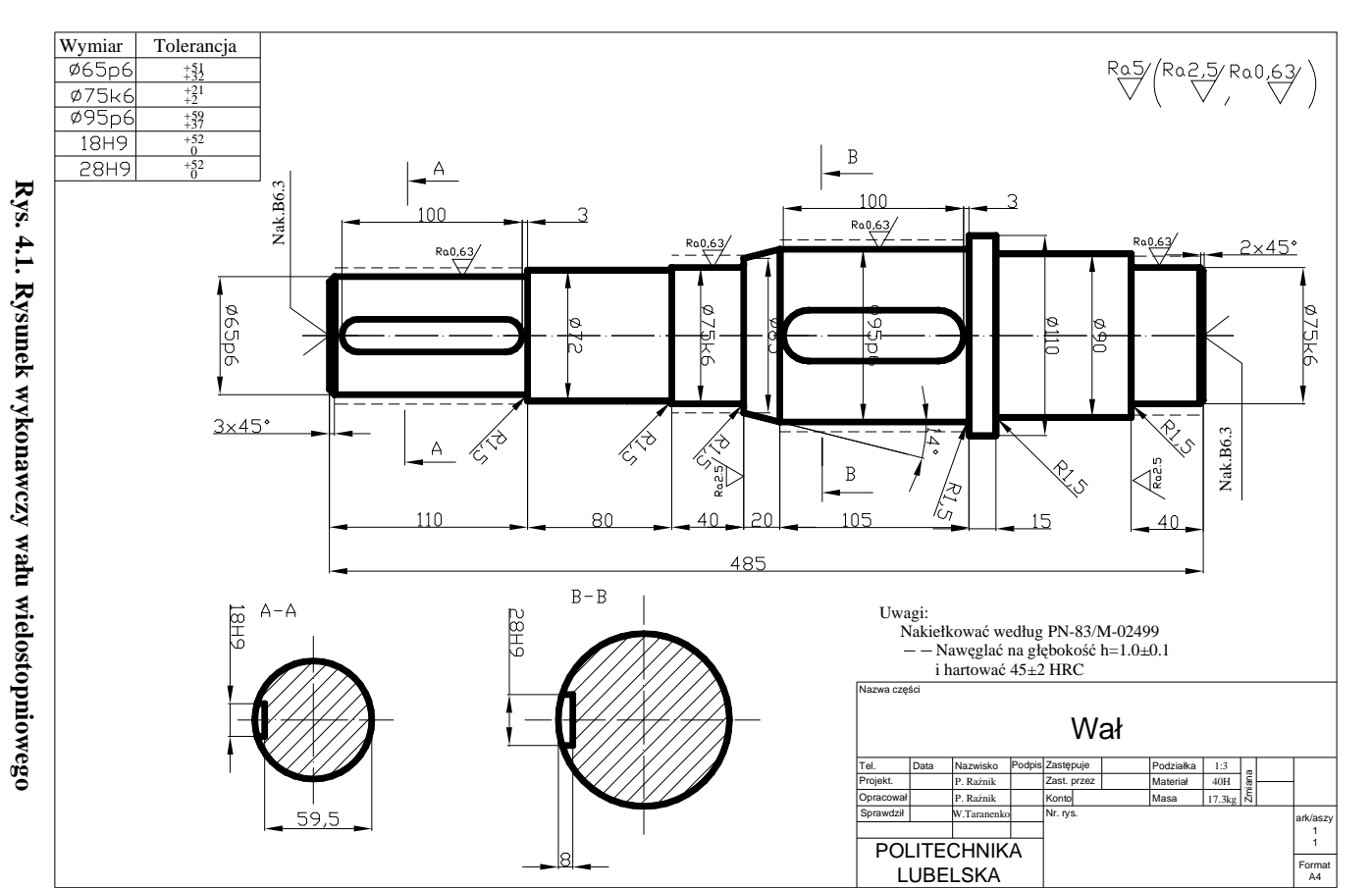

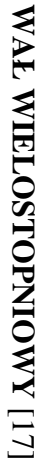

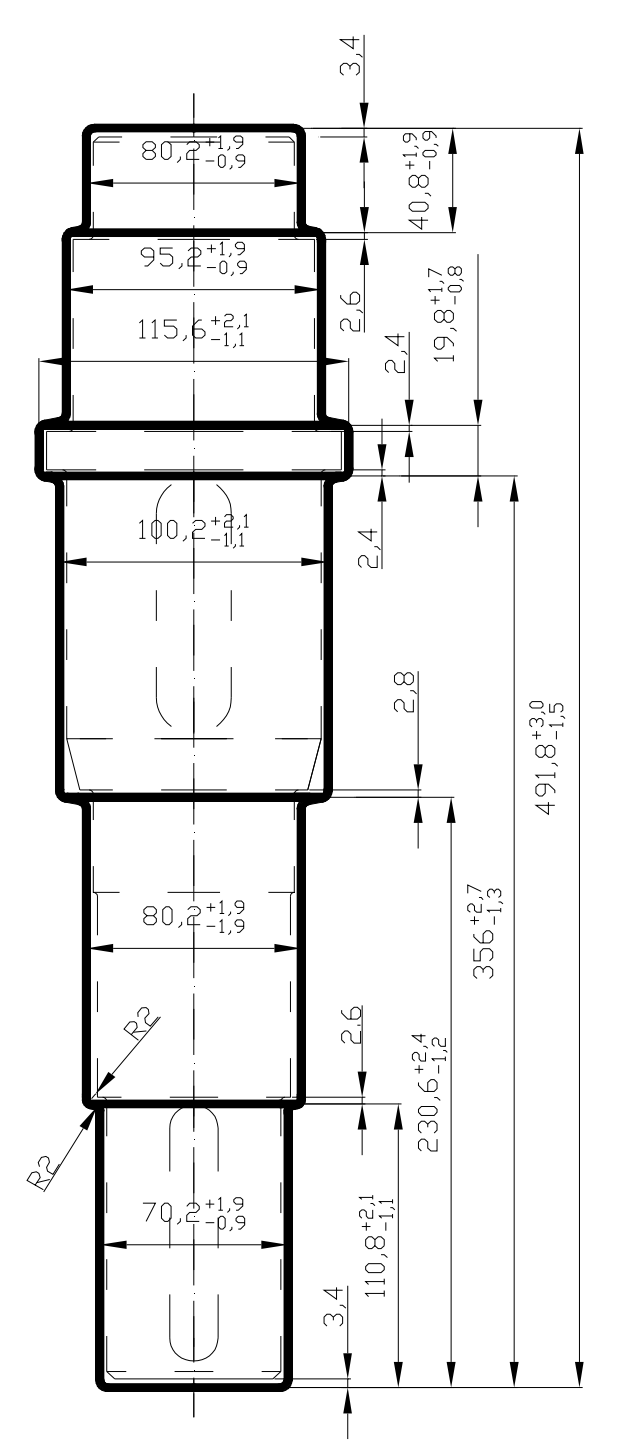

**Rys. 4.2. Półfabrykat wału wielostopniowego – odkuwka** 

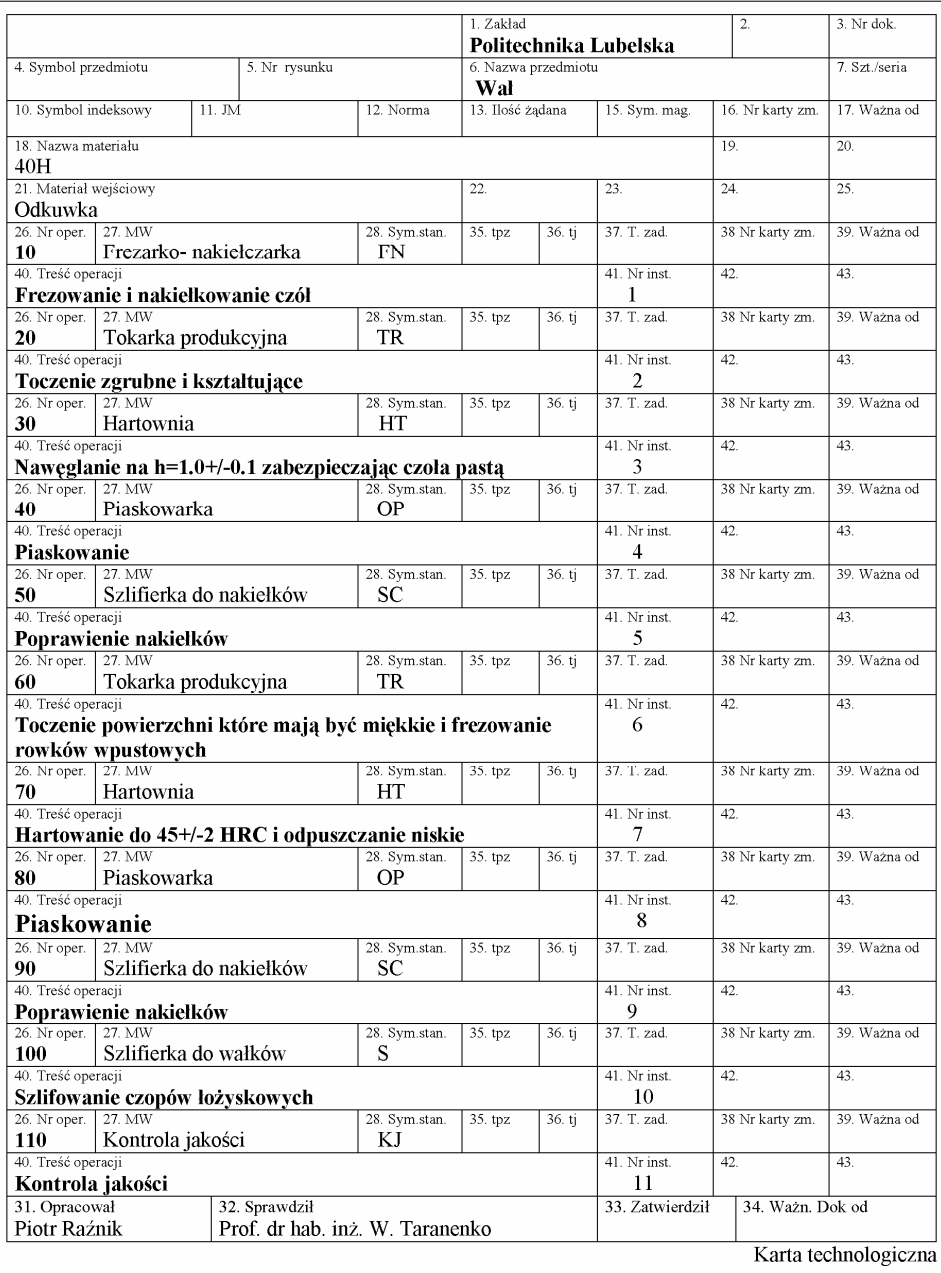

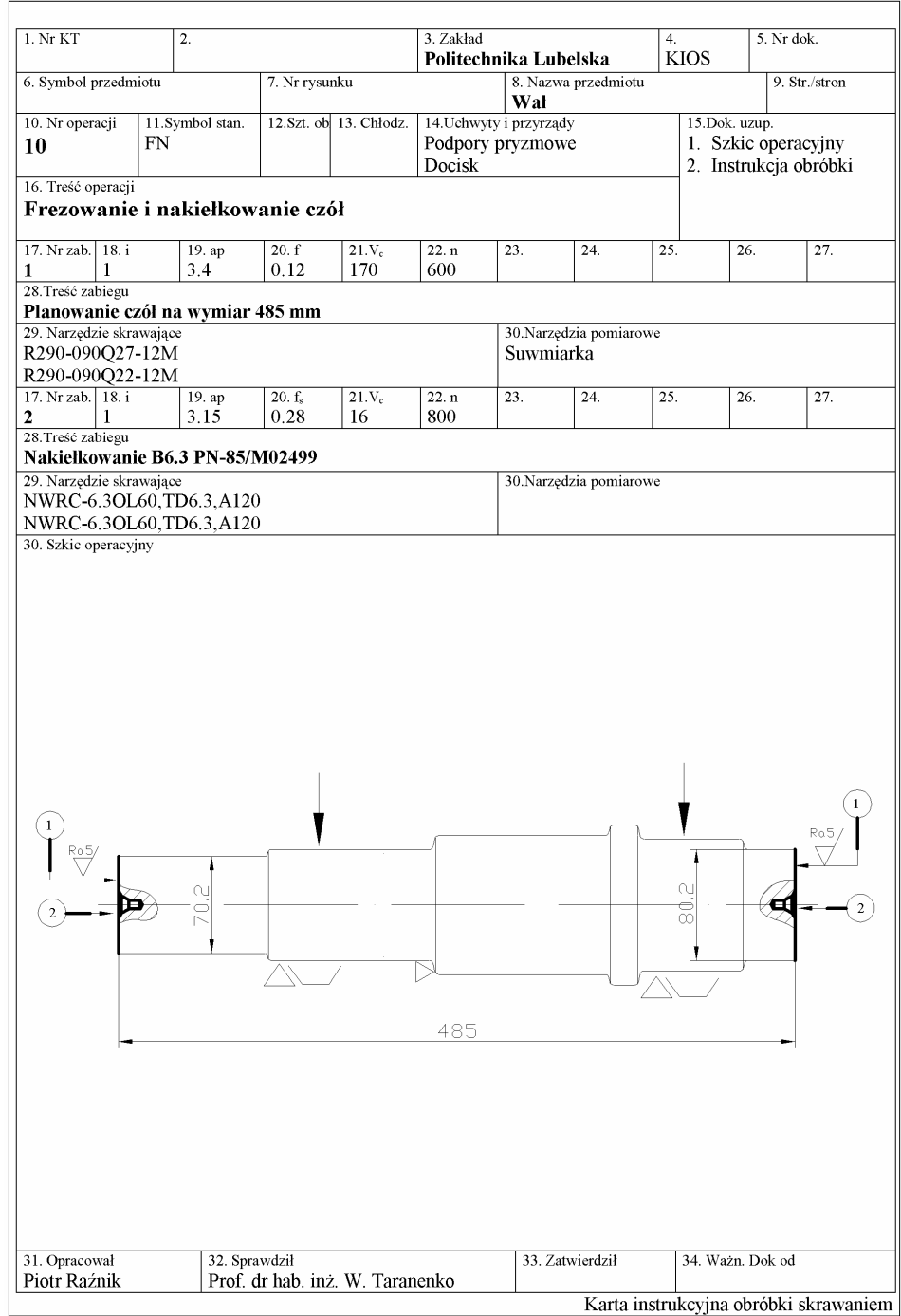

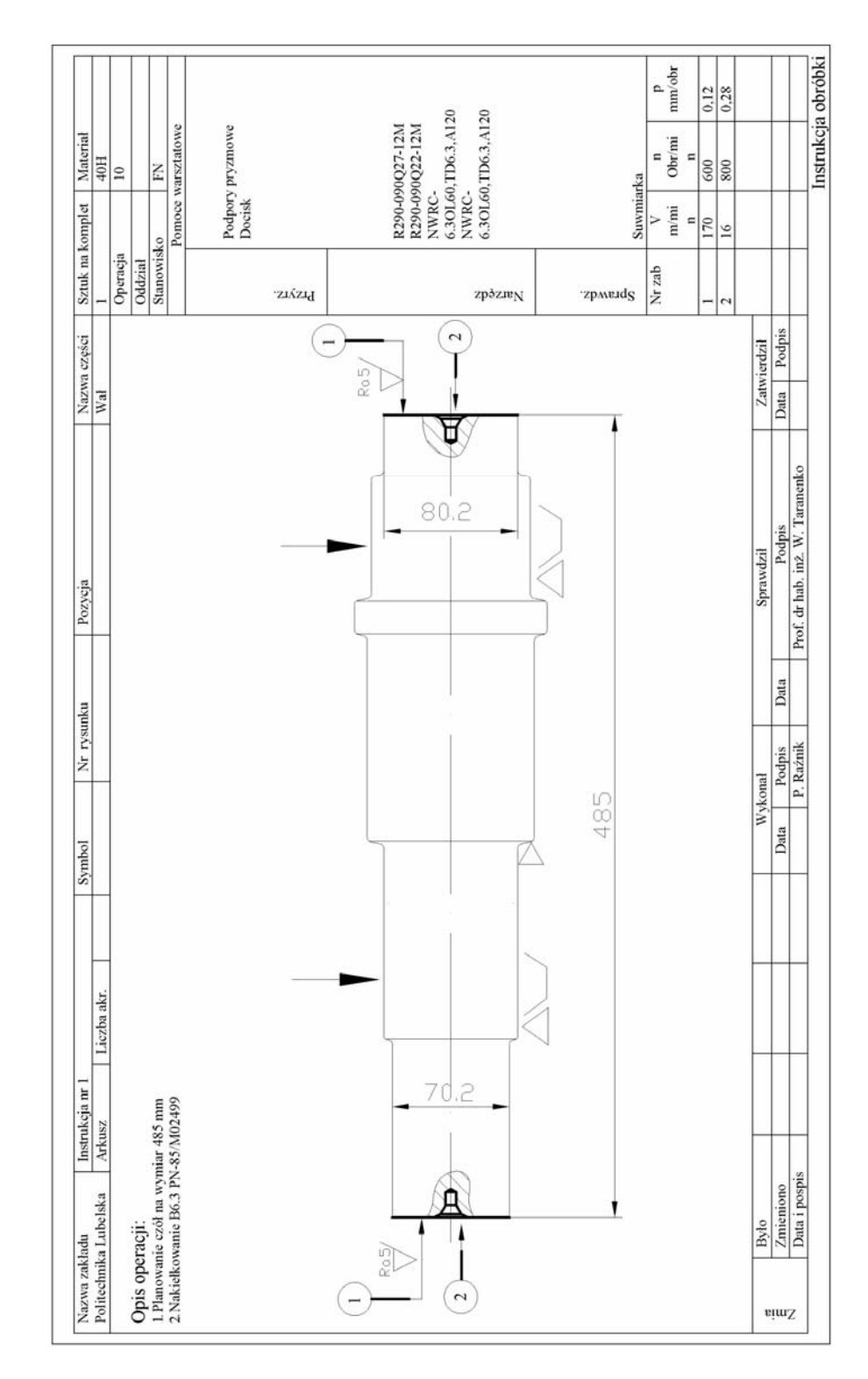

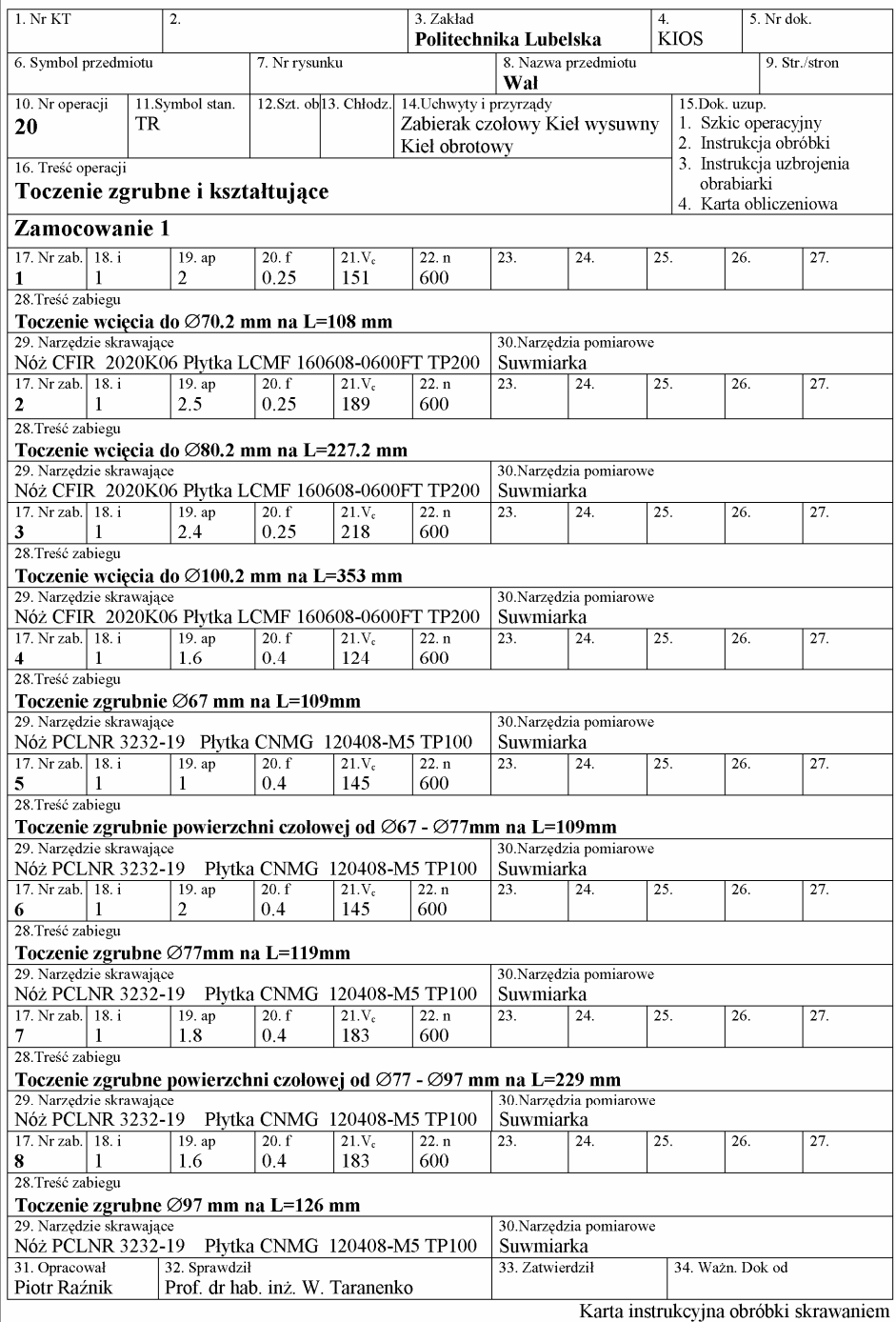

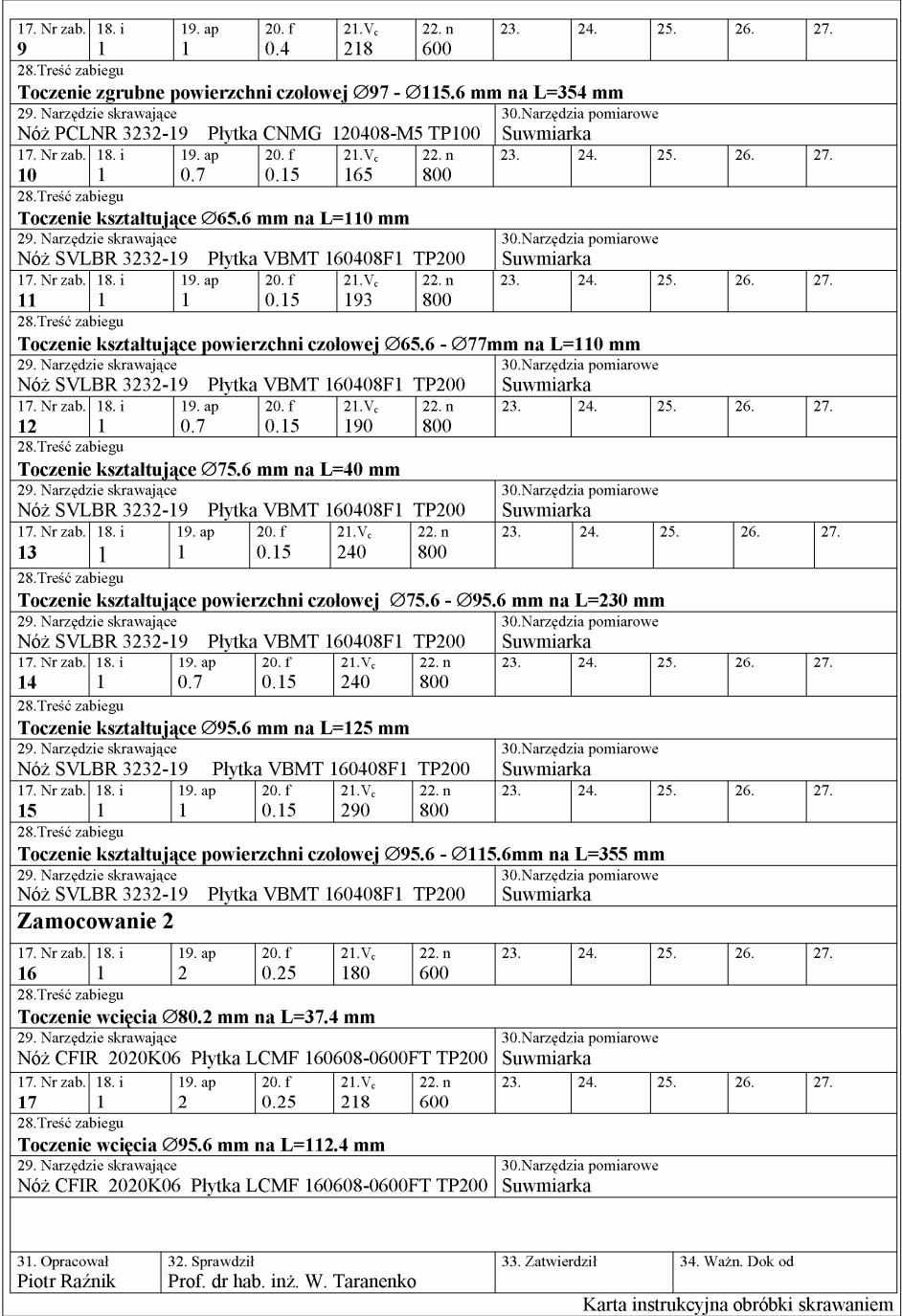

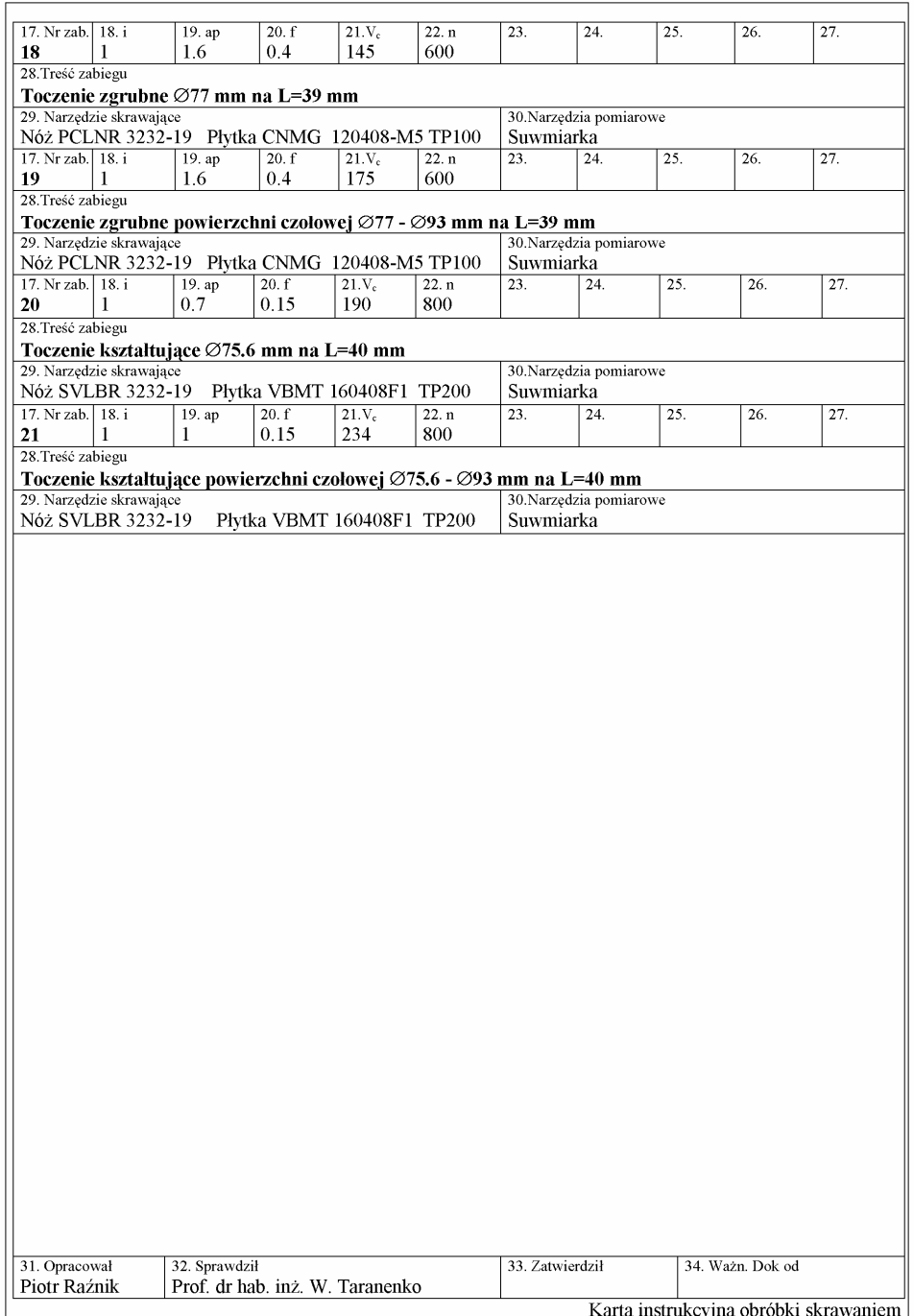

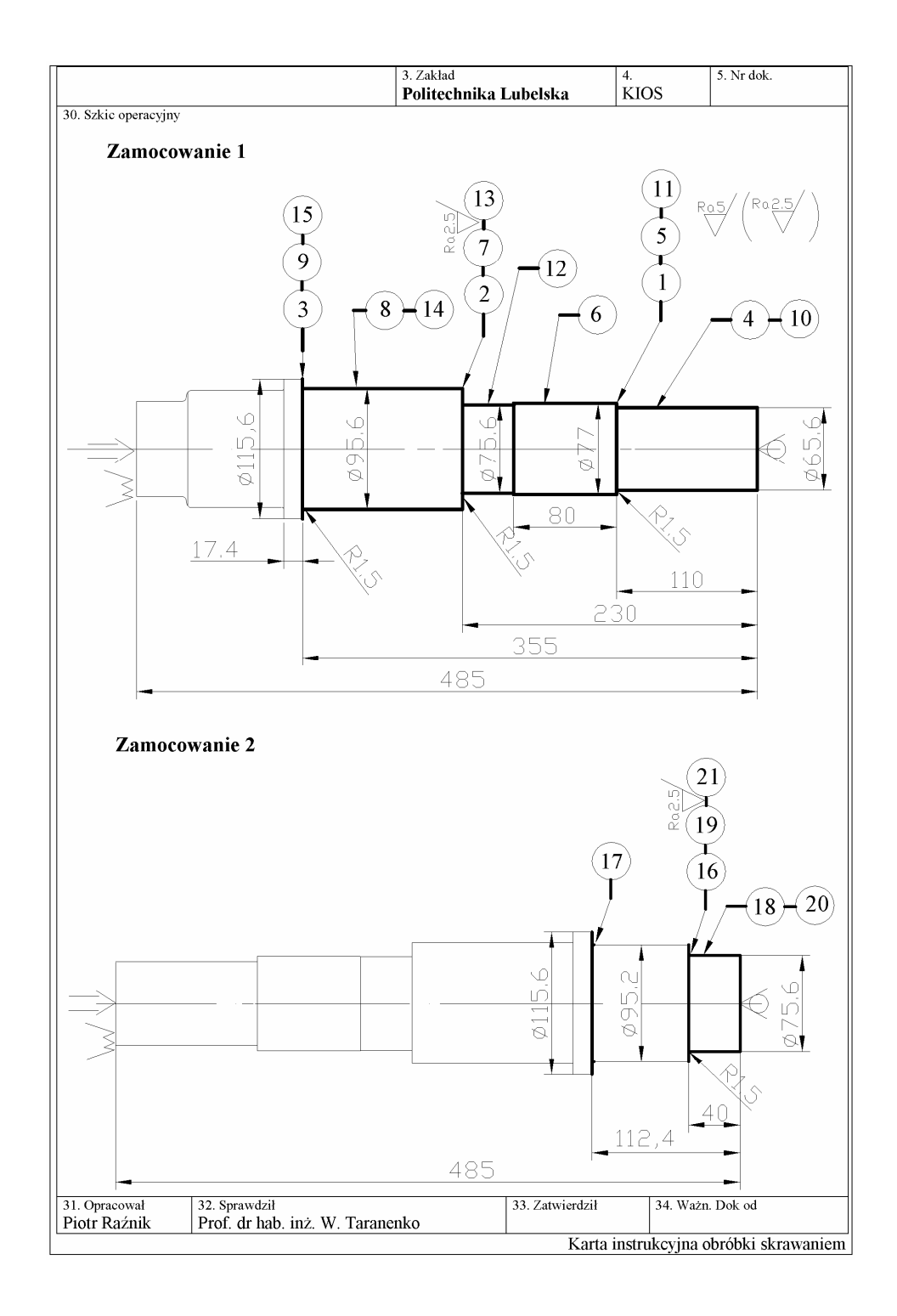

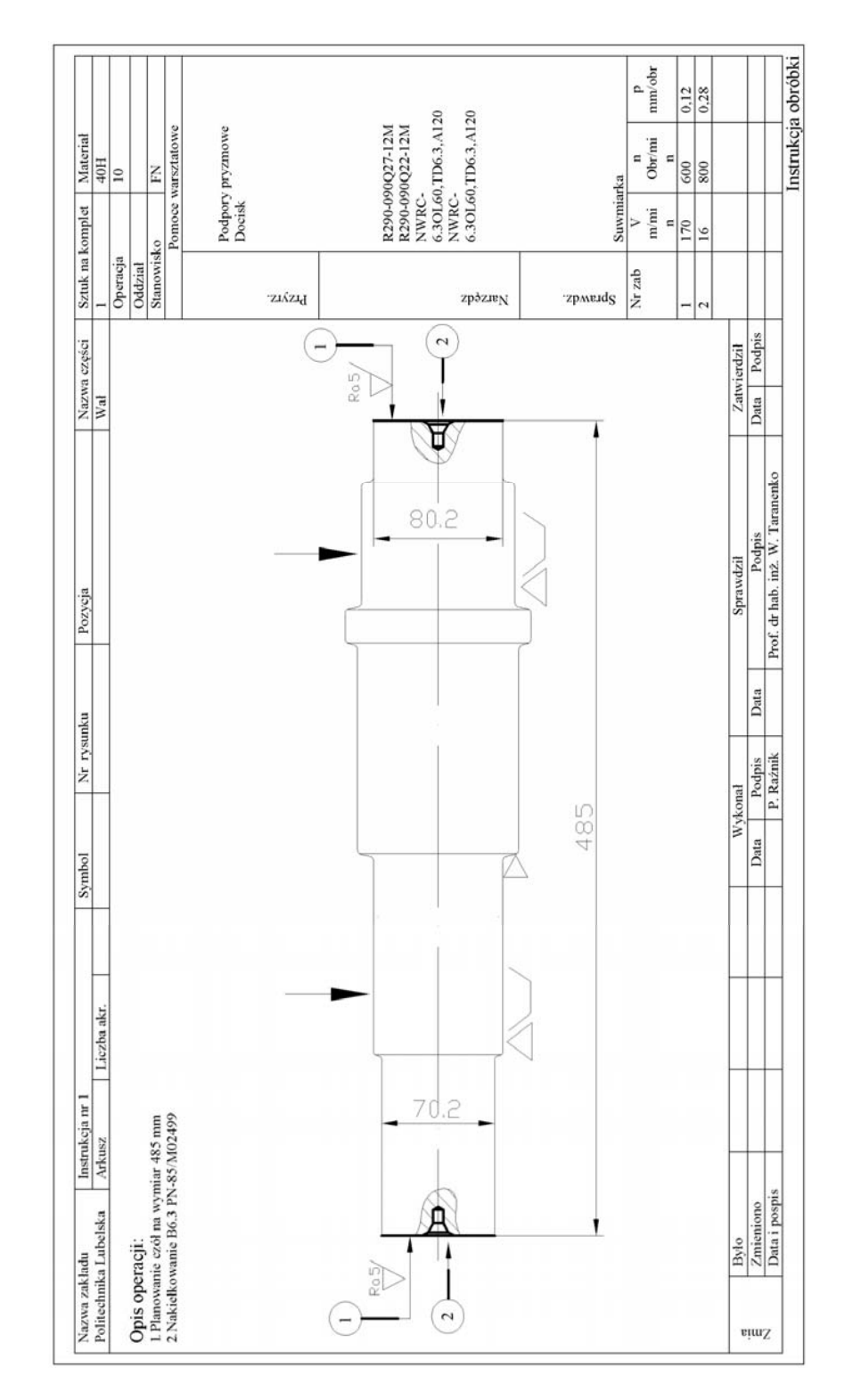

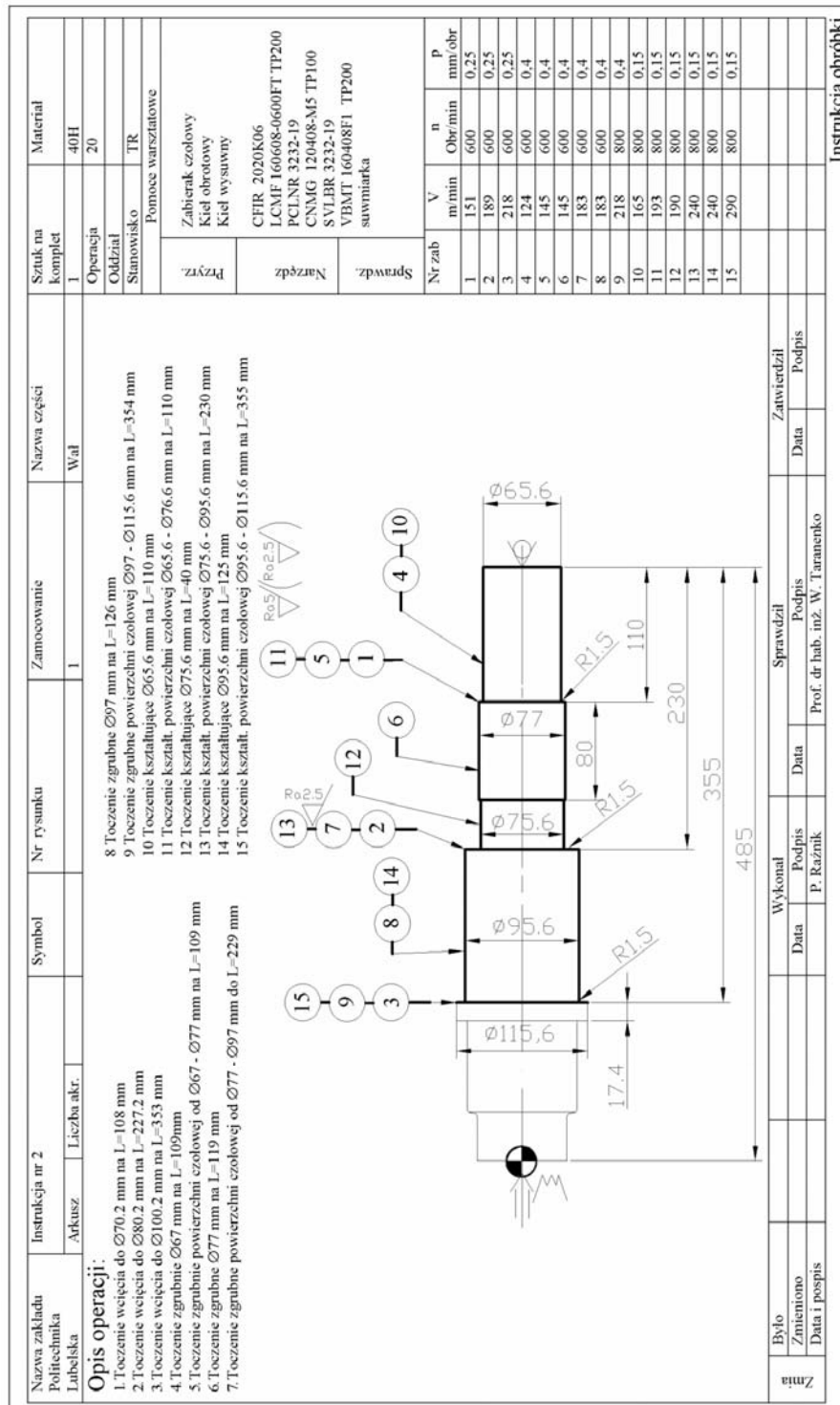

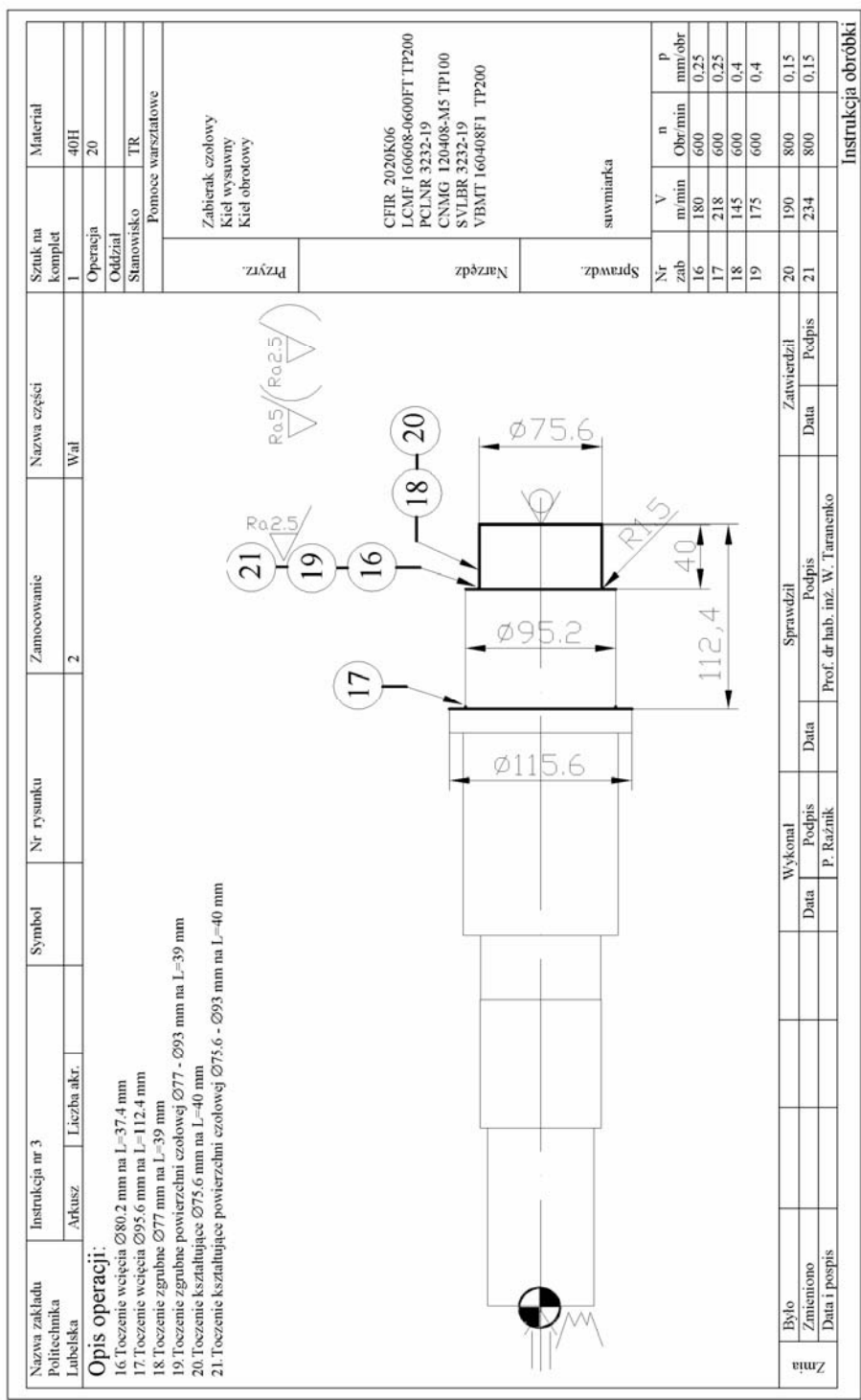

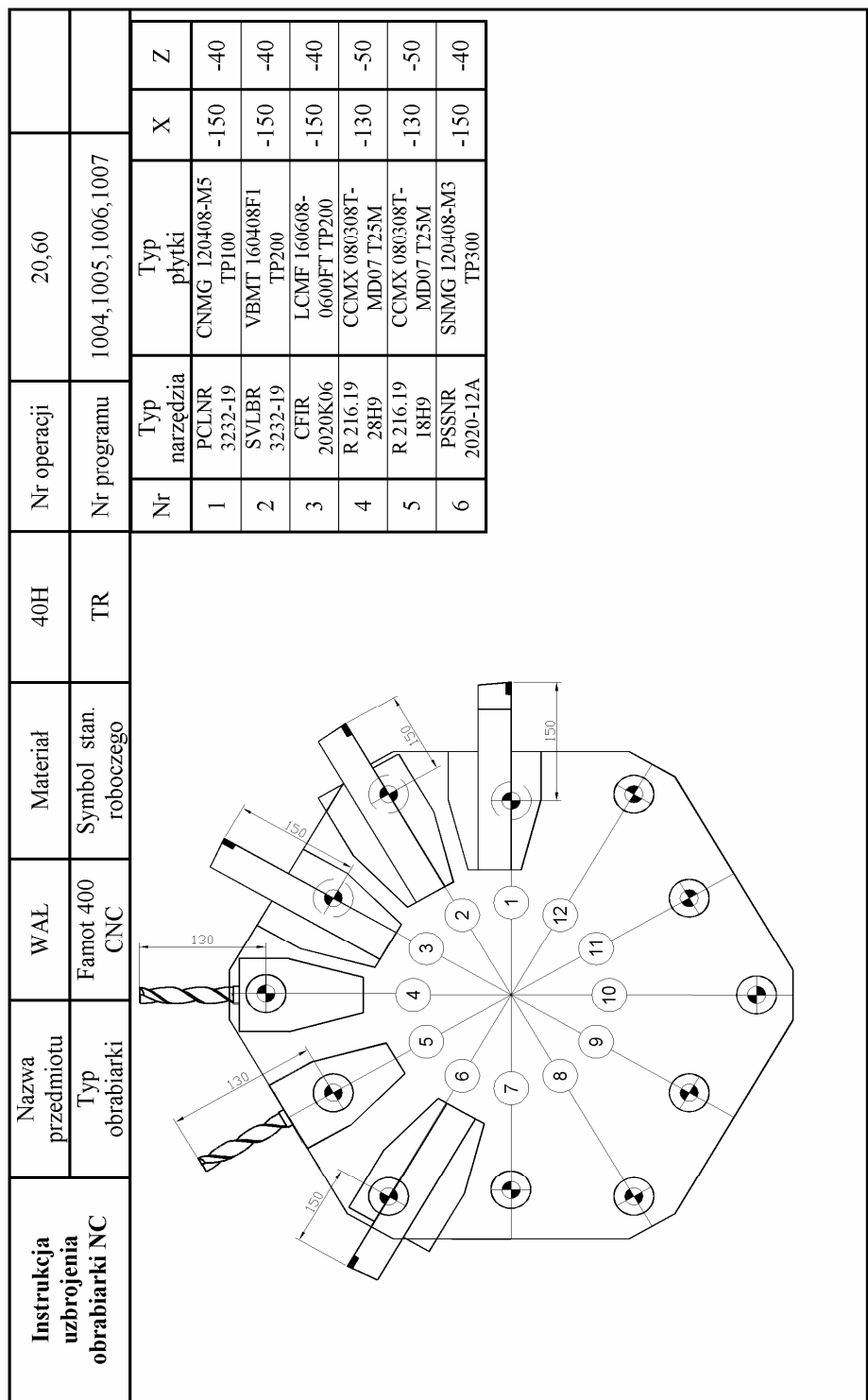

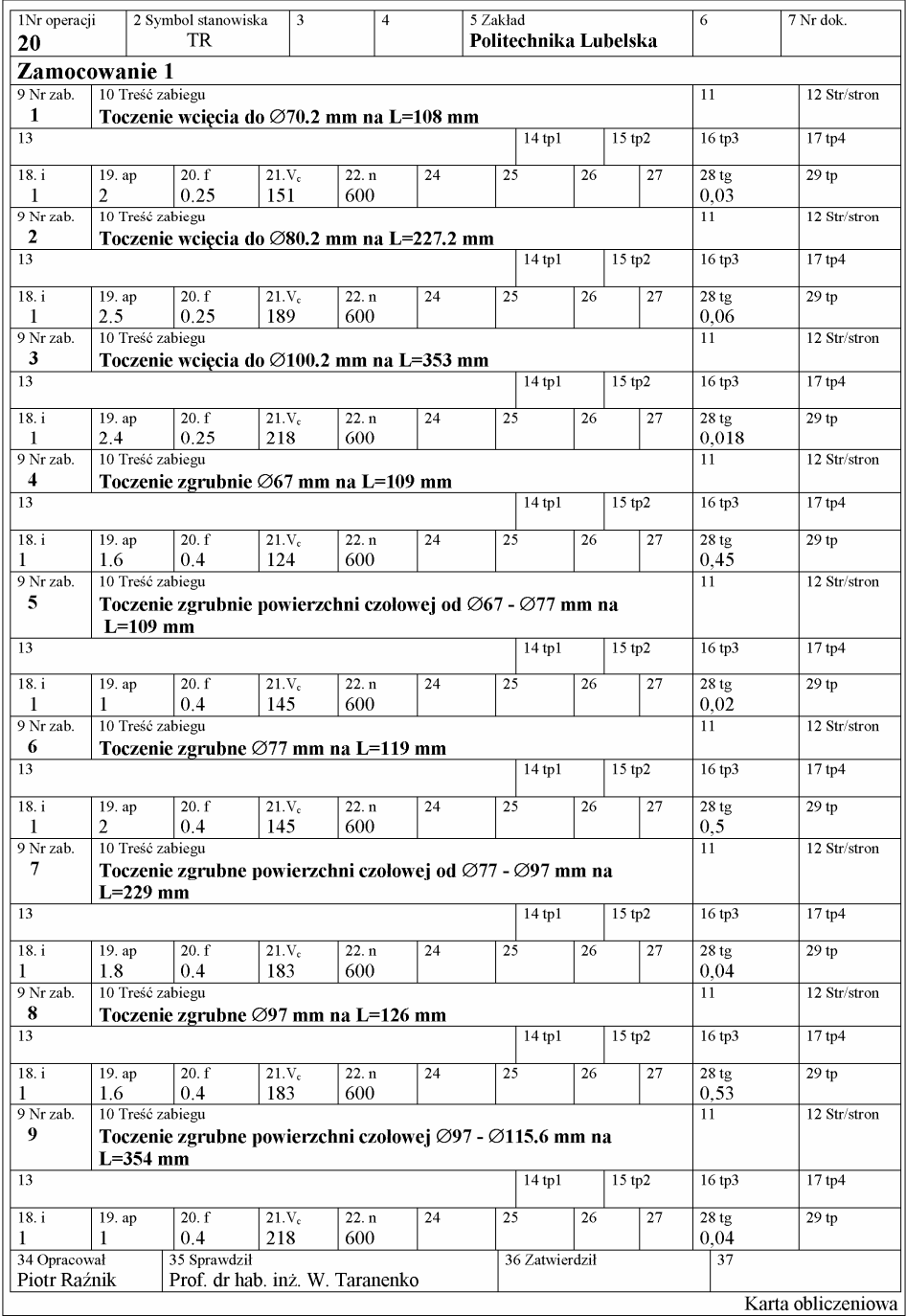

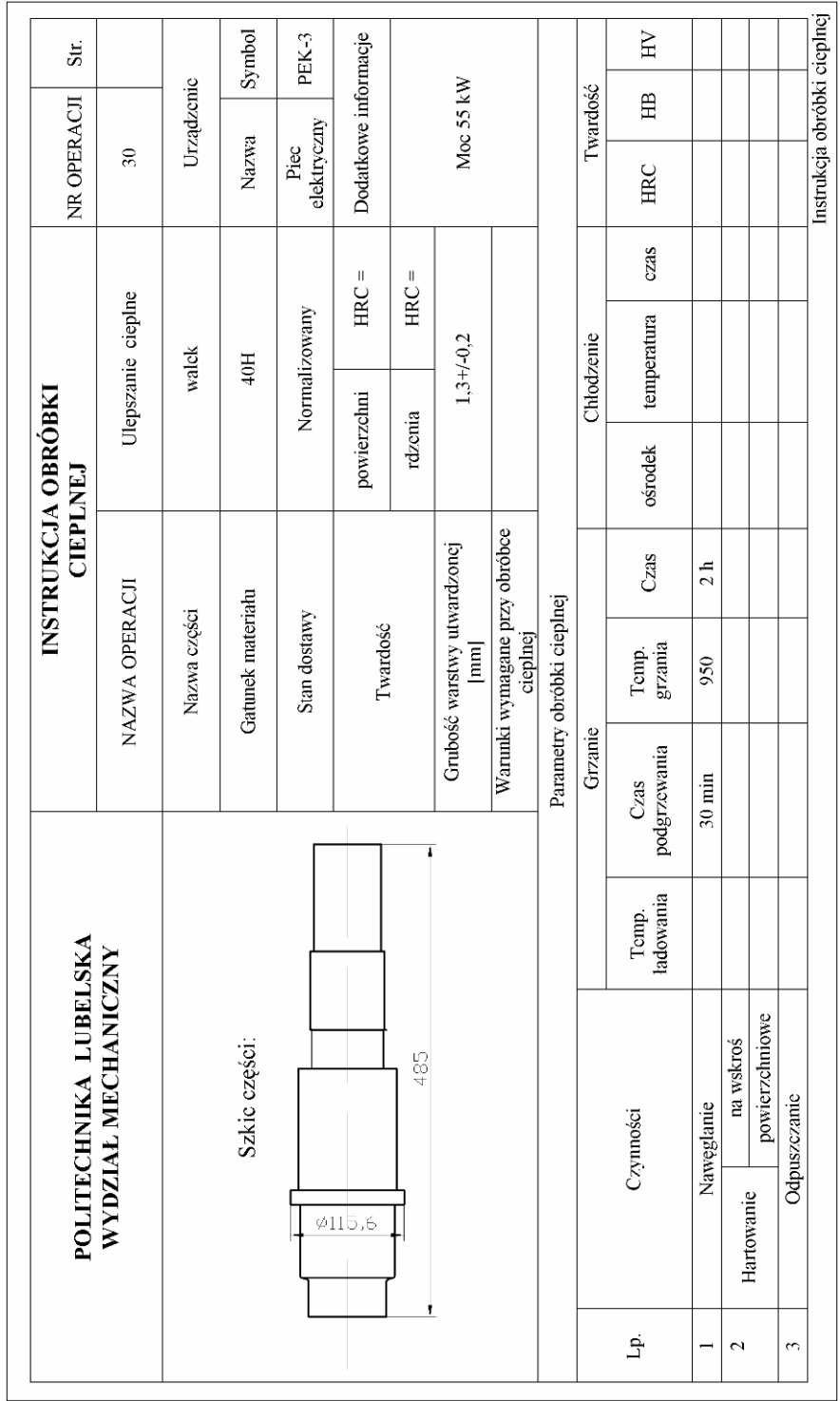

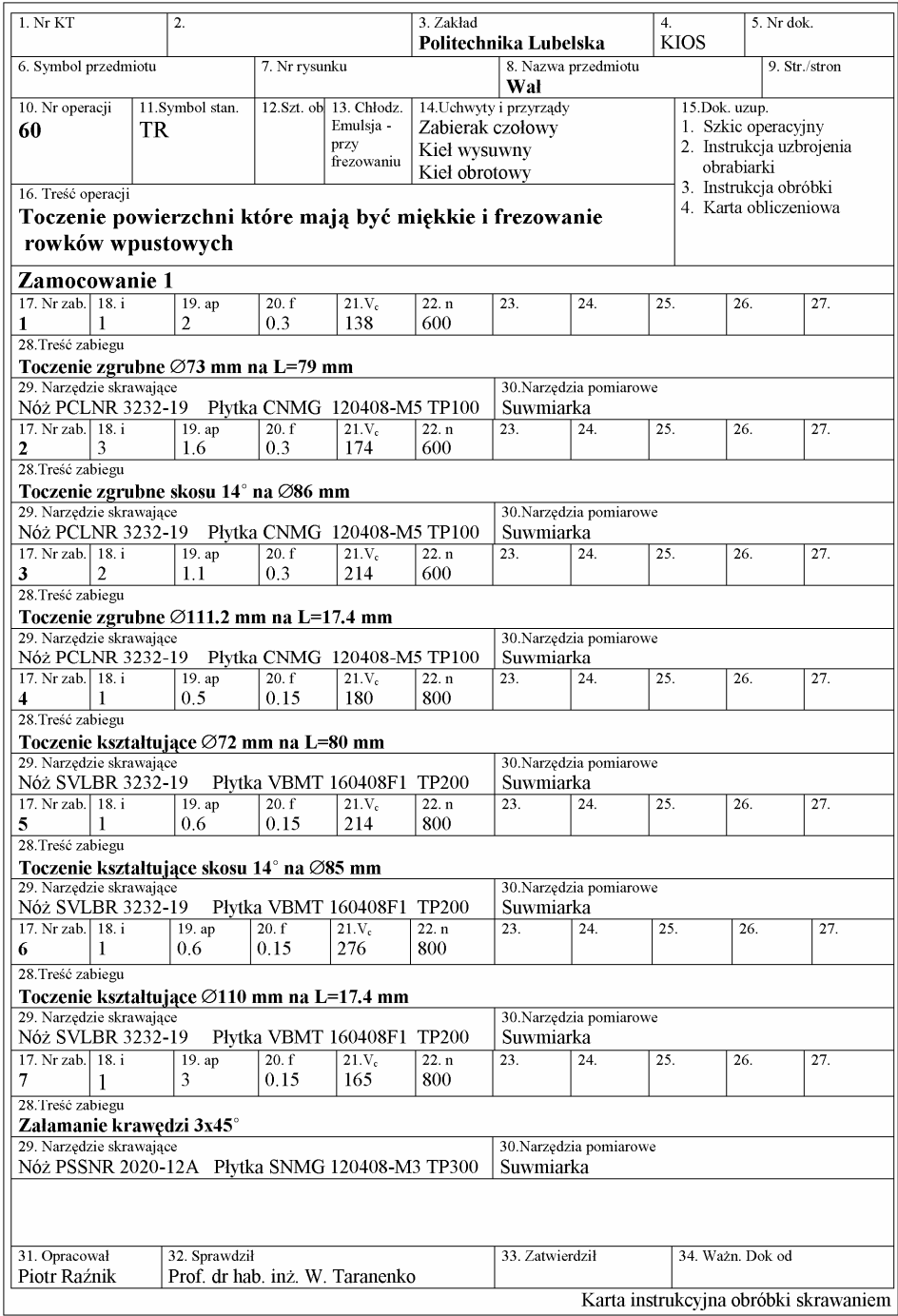

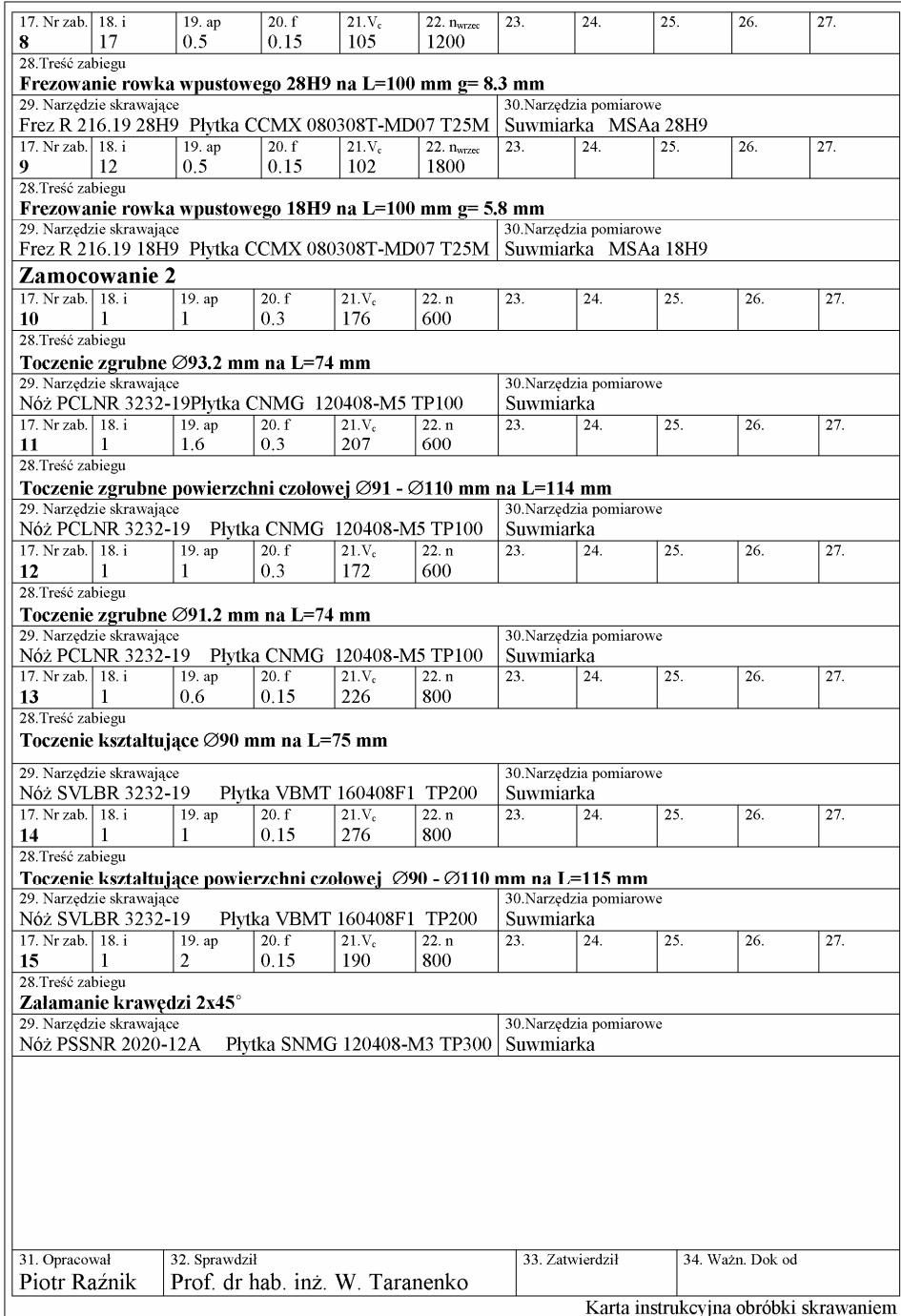

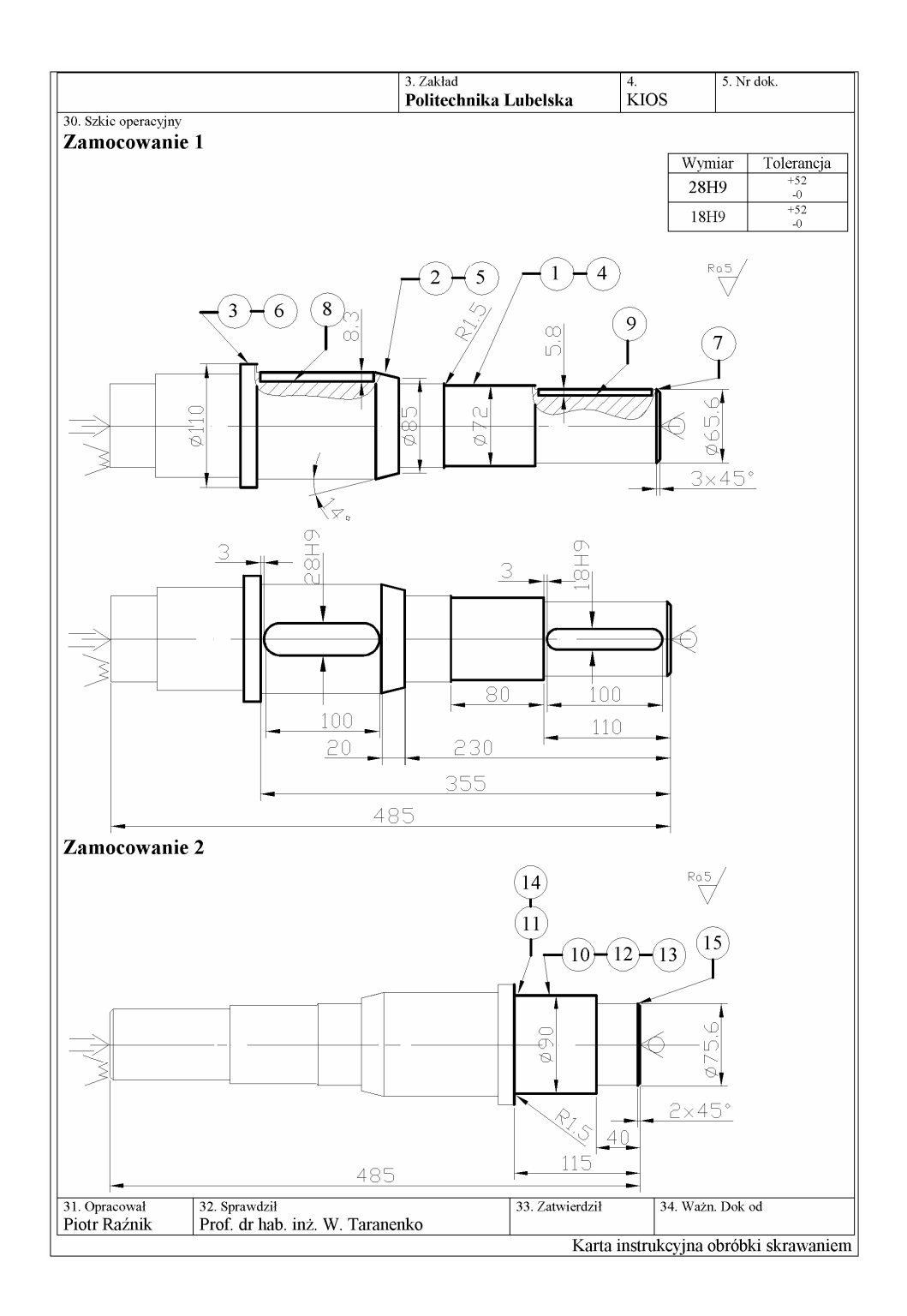

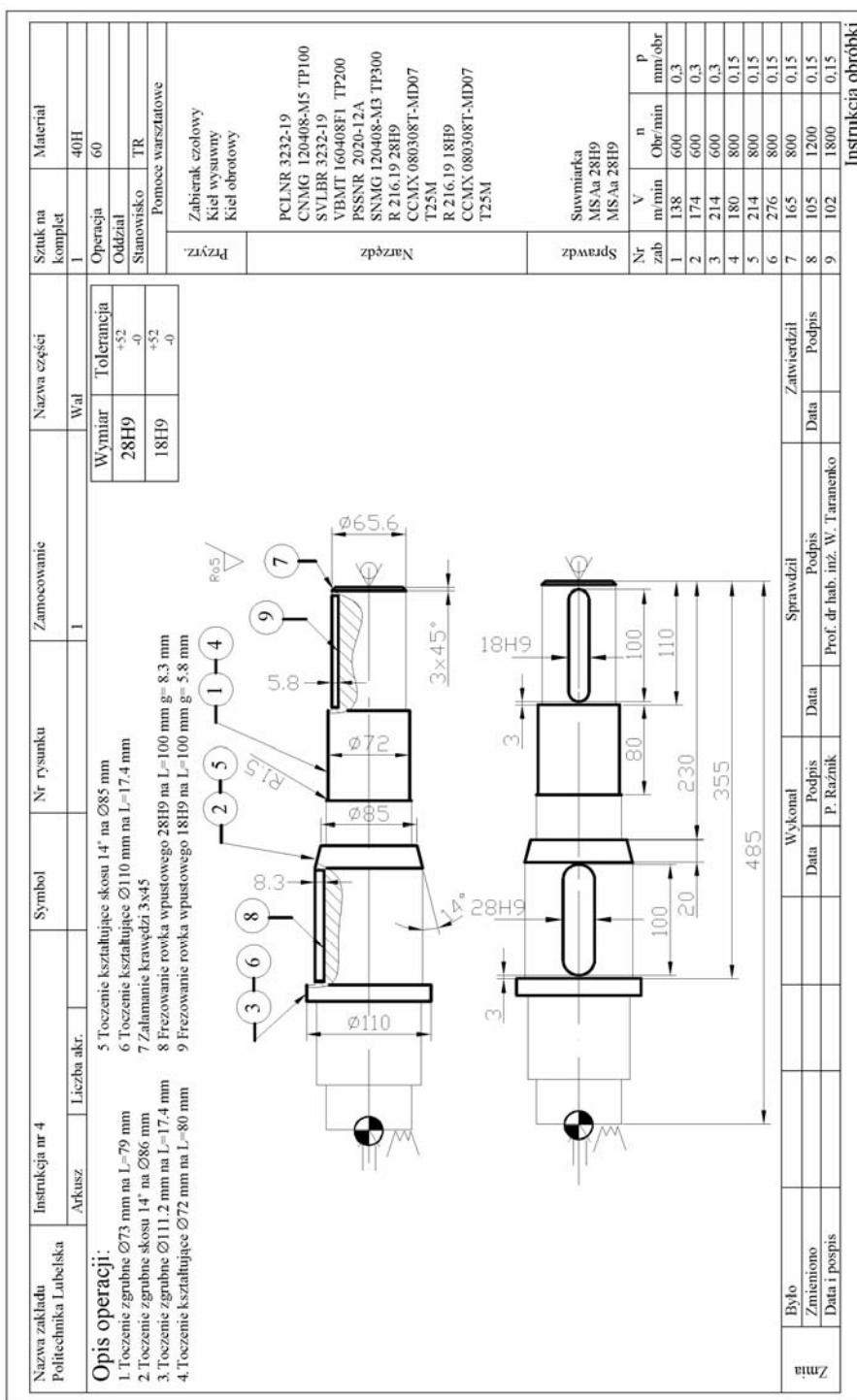

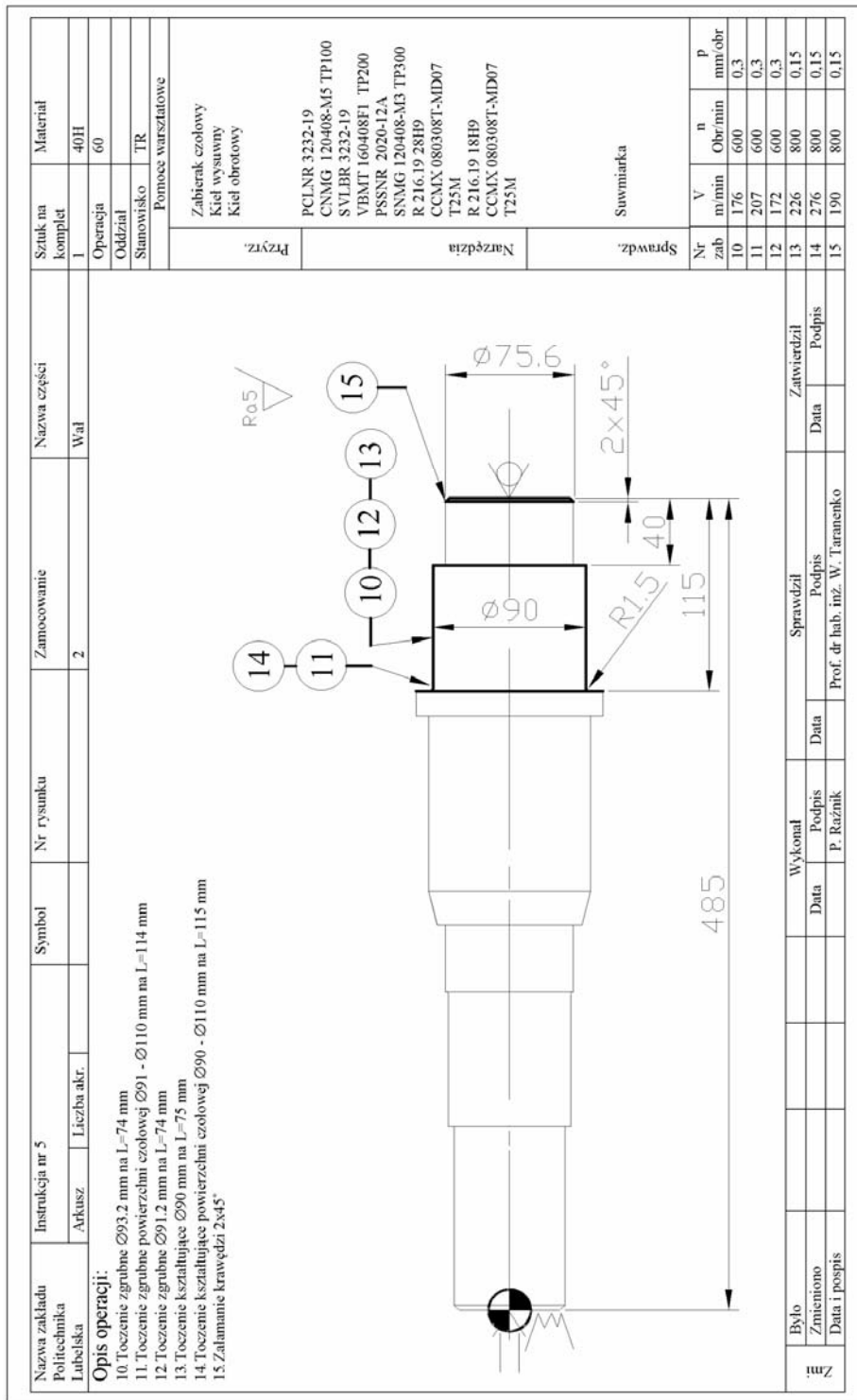

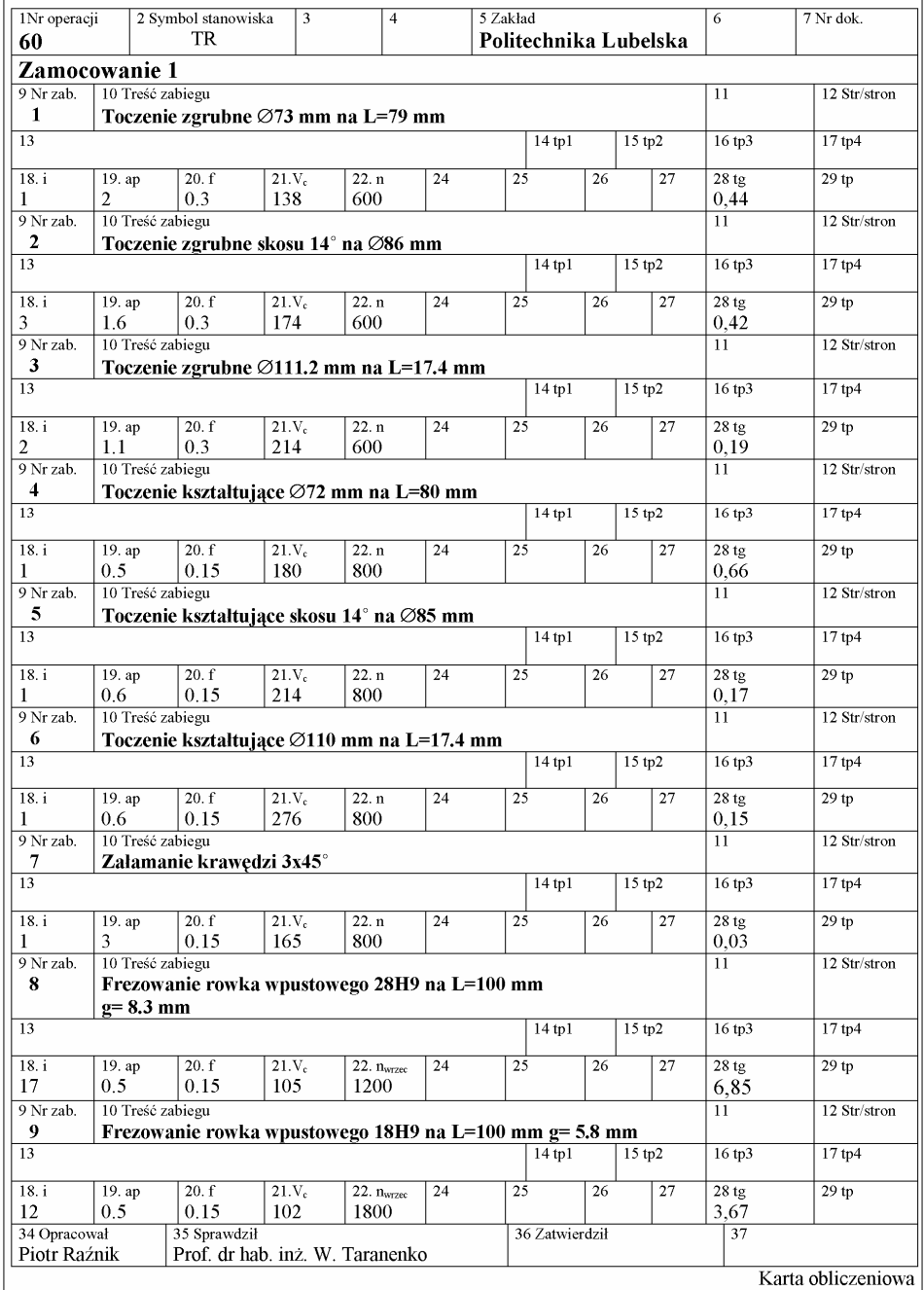

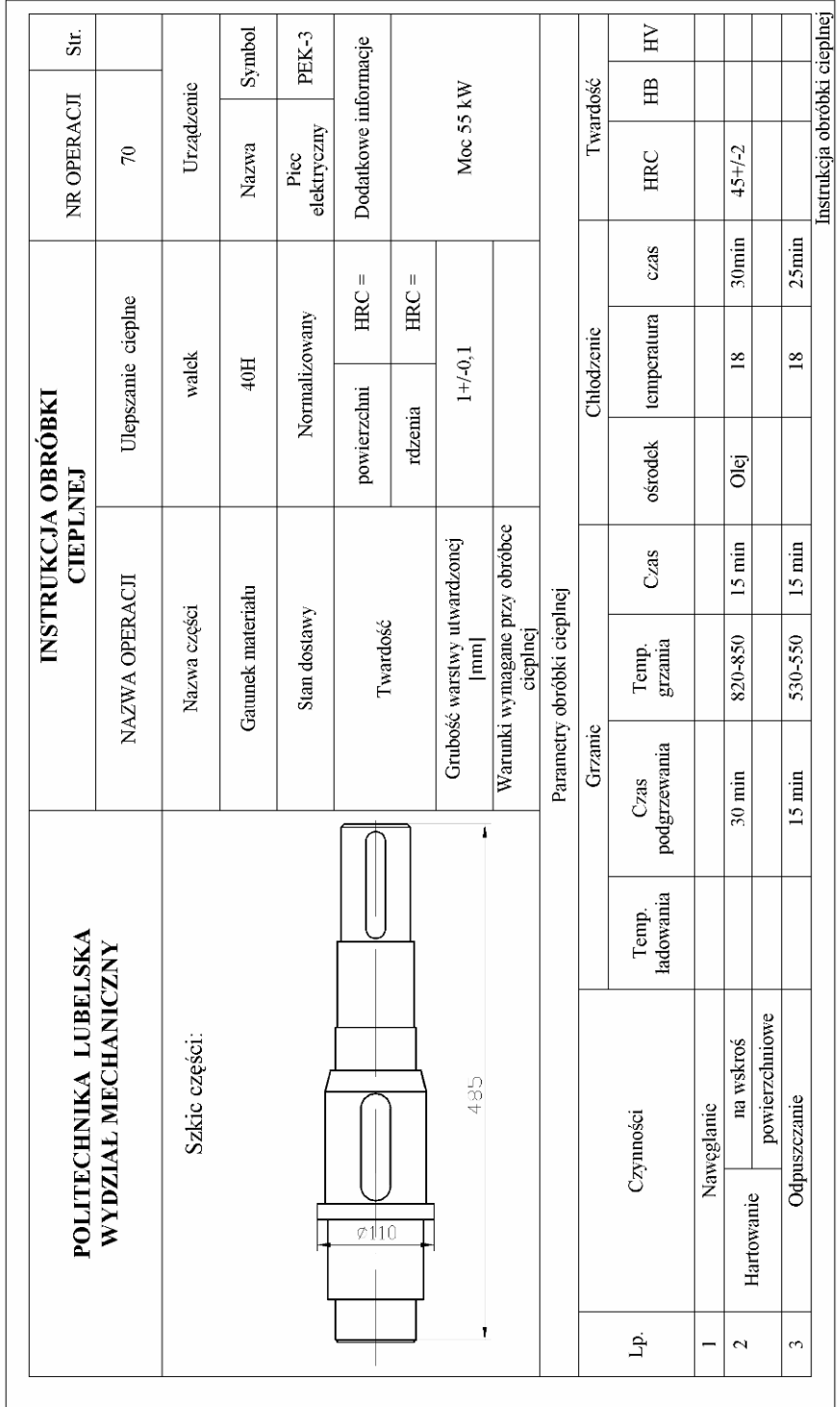

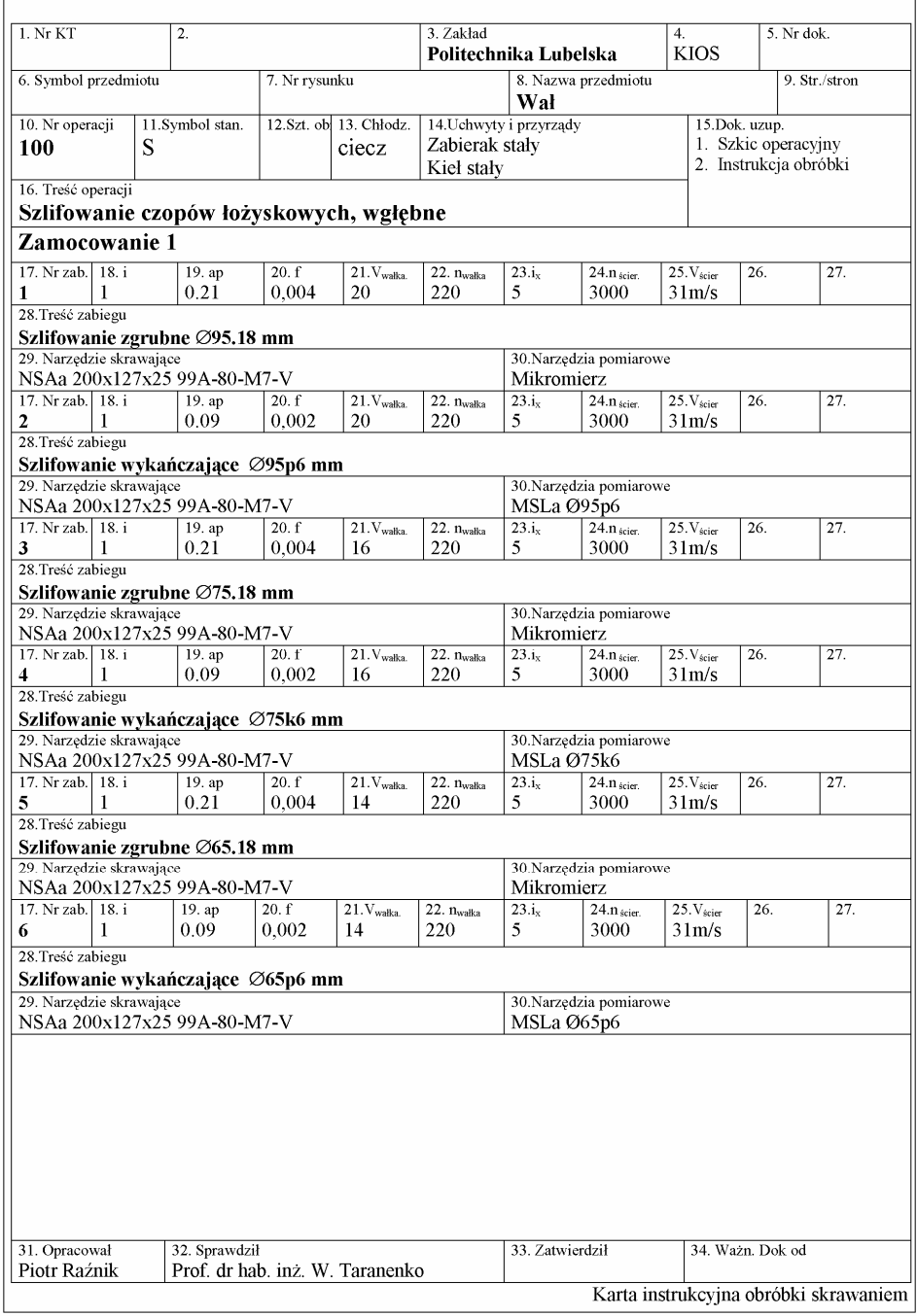

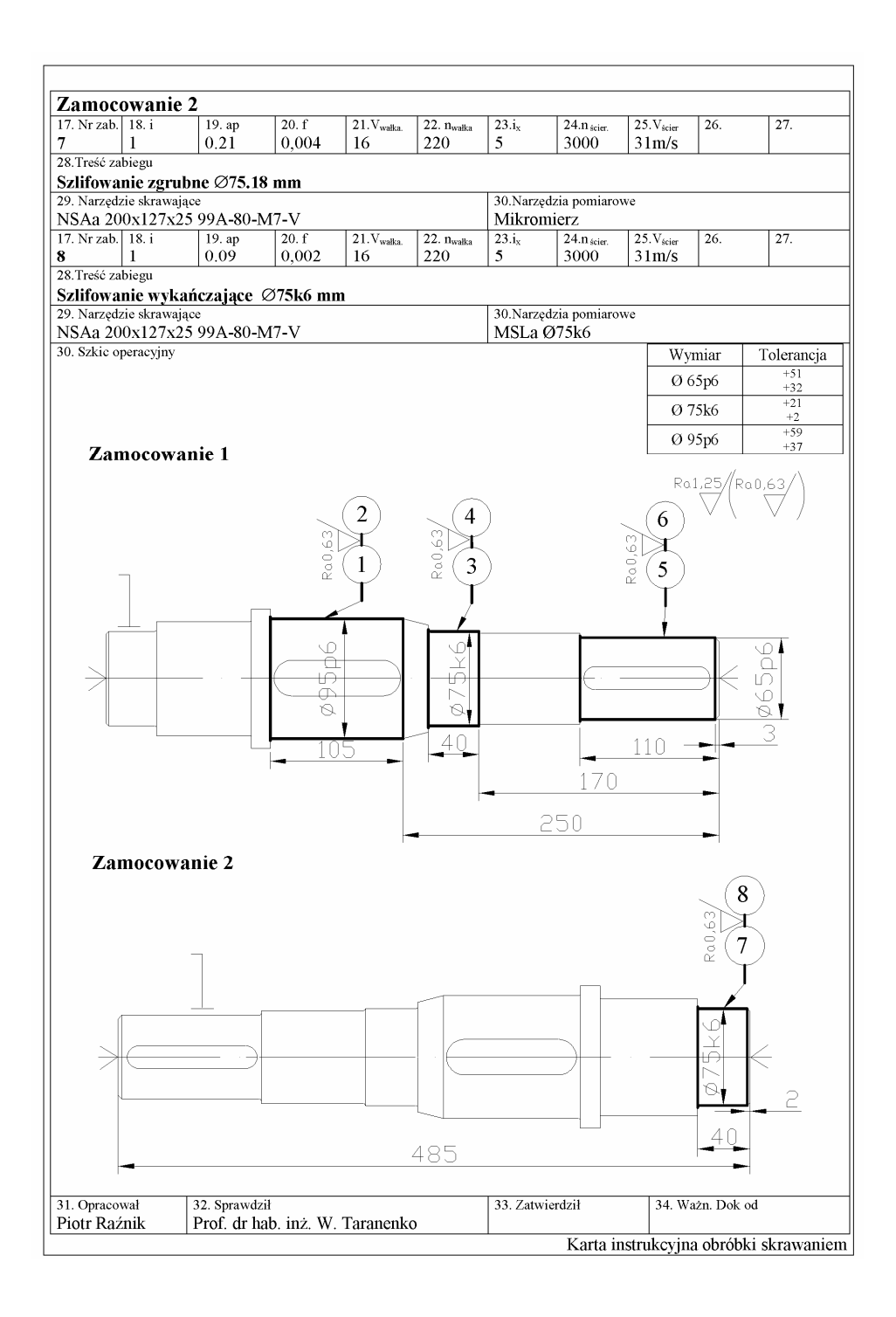

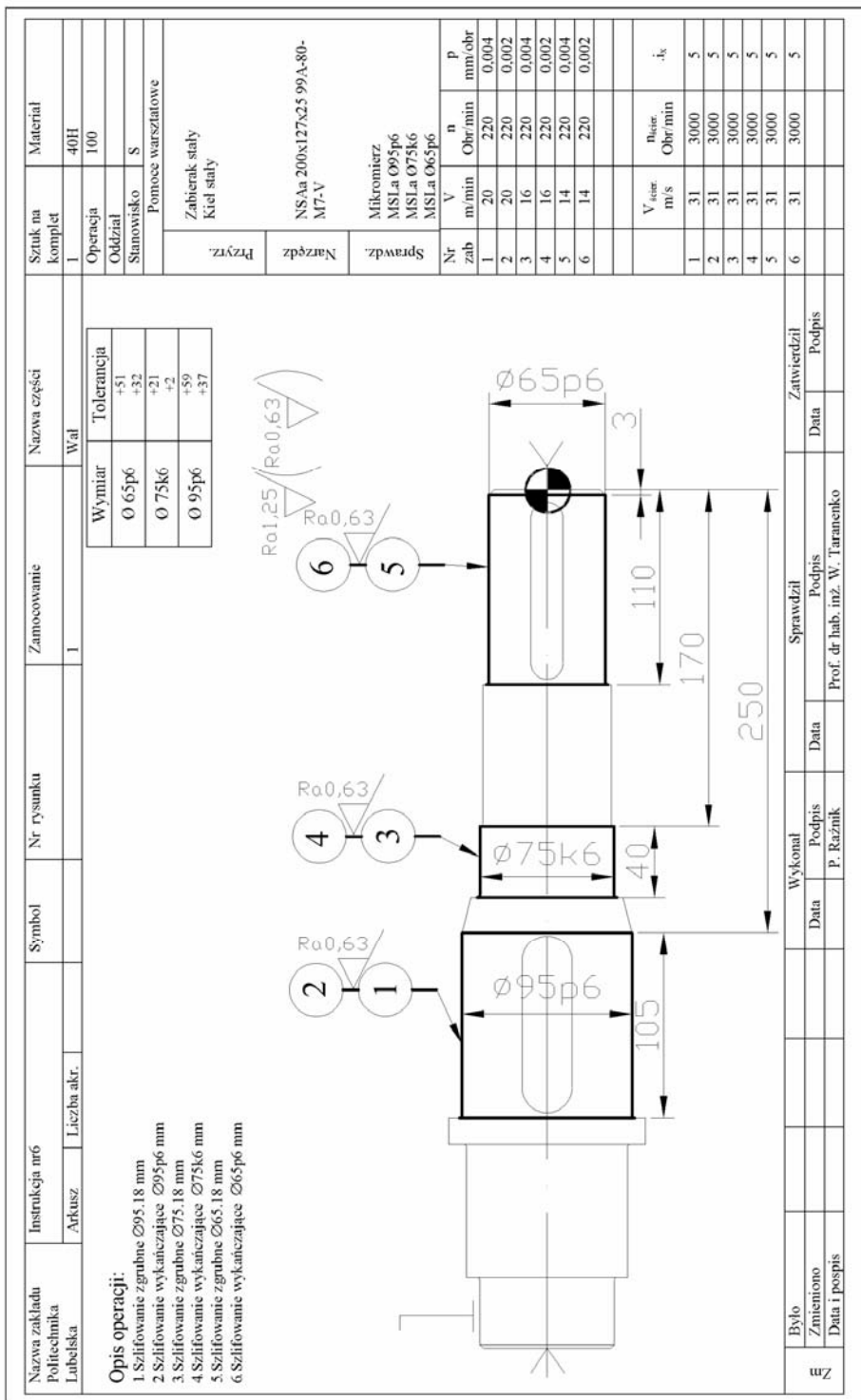

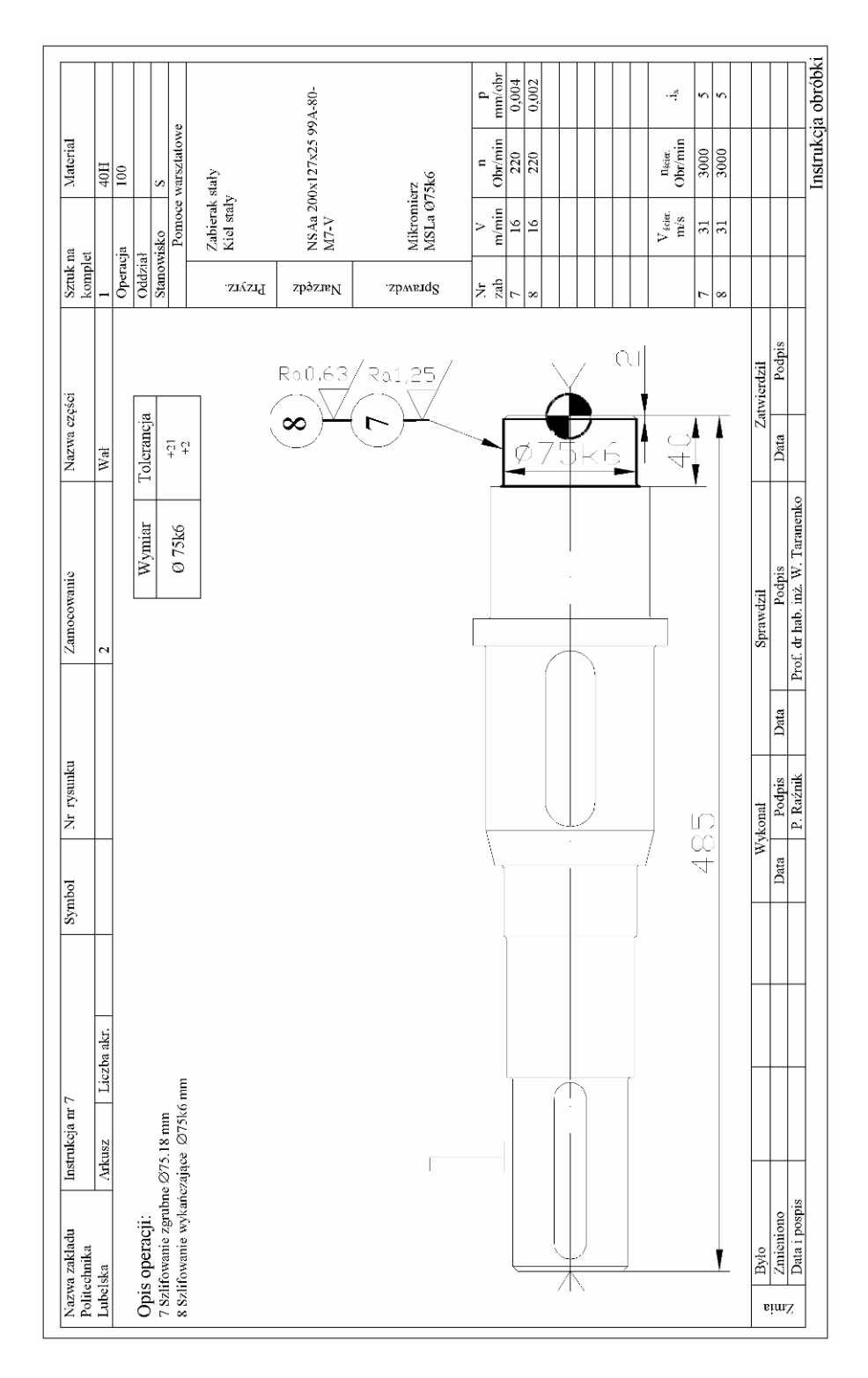

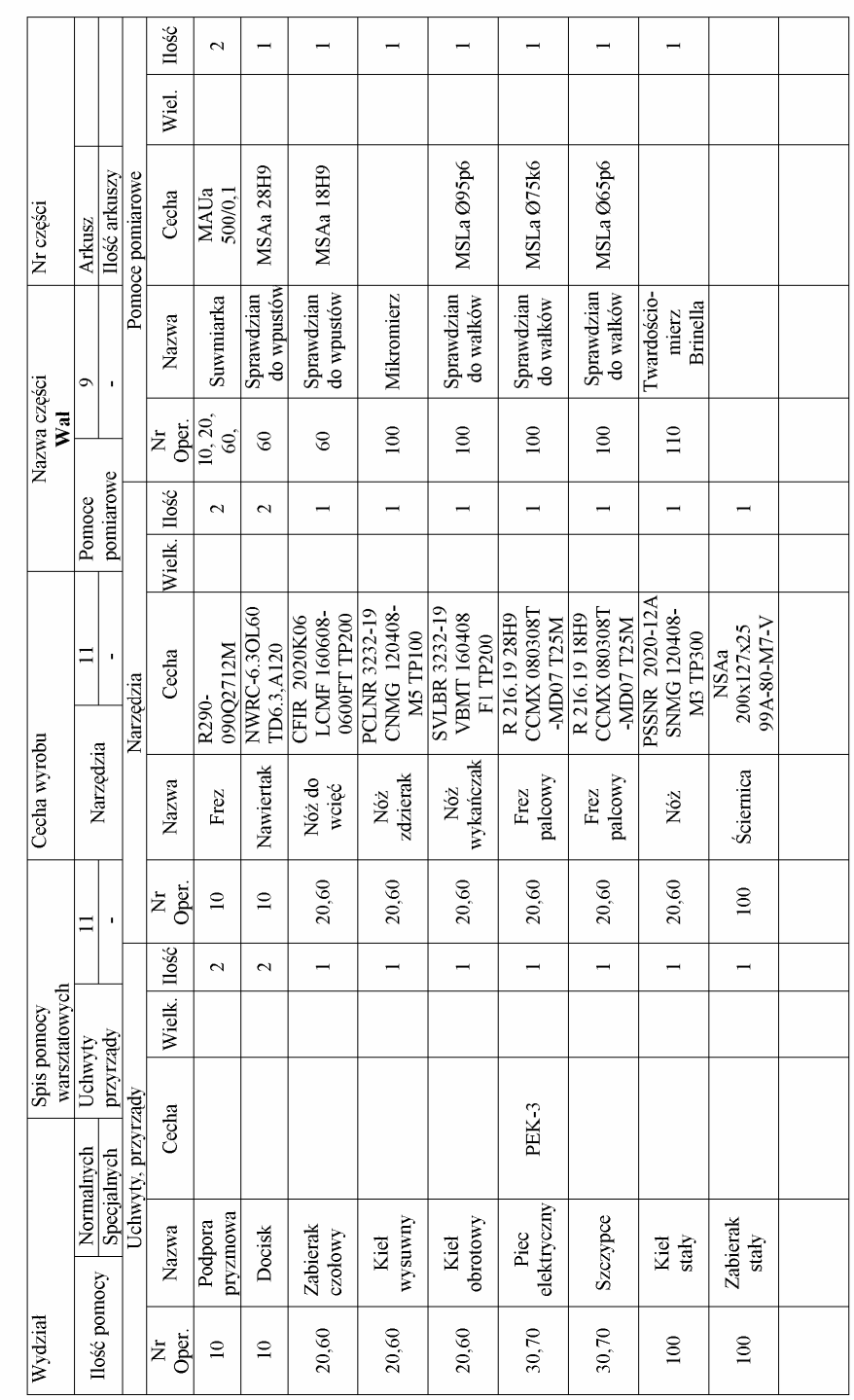
Rozdział powinien zakończyć się podrozdziałem podstawowych wyników i wniosków.

Następny rozdział tego rodzaju prac dyplomowych powinien zawierać opracowania programów sterujących dla obrabiarek NC, CNC z wykorzystaniem pakietu oprogramowania CAM. Niezbędnym elementem tego rozdziału jest przytoczenie programów sterujących w postaci kodów NC wygenerowanych przez taki sam postprocesor dla odpowiedniego układu NC lub CNC obrabiarek. Opracowanie takiego programu może być wykonane nie tylko w jednym z programów. Można w celach poznawczych opracować programy sterujące w kilku znanych autorowi pakietach CAM (minimum dwóch). Takie ujęcie tematu pozwoli na poszerzenie wiedzy zarówno autora, jak i osób czytających. Ponadto można dokonać pewnej analizy porównawczej przydatności omawianych pakietów CAM do obróbki części w określonej klasie lub określonego typu. Rozdział podsumowujemy podrozdziałem podstawowych wyników i wniosków [1, 7, 17].

#### 4.2. Prace konstruktorsko – technologiczno – informatyczne

Rozdziały trzeci i czwarty ww. pracy opracowujemy analogicznie jak w pracy technologiczno – informatycznej. Rozdział piąty powinien zawierać wybór podstawowego i wspomagającego oprzyrządowania technologicznego elastycznego systemu wytwórczego (ESW) oraz projekt elastycznego systemu wytwórczego lub produkcyjnego. Projekty te należy opracować w taki sposób, aby można było zrealizować konkretny proces technologiczny obróbki (toczenie, wiercenie, frezowanie, gwintowanie), a także inne procesy wytwórcze bez stosowania obróbki ubytkowej (np. kucie na zimno), nanoszenie warstw wierzchnich, spawanie, malowanie itp. Oprócz ww. procesów obiektem opracowania projektowego może być proces zautomatyzowanego montażu podzespołów, zespołów i wyrobów. W tej części musi być podana struktura i rozmieszczenie ESP lub ESW, pod kątem widzenia projektowanego systemu, z uwzględnieniem wcześniej wybranego oprzyrządowania podstawowego i wspomagającego. Należy także opracować schemat pneumatyczny lub hydrauliczny projektowanego ESP lub ESW. W następnym podrozdziale tego rozdziału powinien być opracowany algorytm działania ESP lub ESW. Algorytm może być przedstawiony w postaci słownej [7, 21] lub w postaci graficznej [1, 21].

Aby zapewnić prawidłową pracę ESP lub ESW należy obliczyć czasy cyklów pracy (obróbka jednej części, jednej lub dwóch części, montażu podzespołu lub zespołu itp.). Następnie algorytm pracy musi być podany w postaci cyklogramu pracy. W poszczególnych podrozdziałach tego rozdziału mogą być zaprojektowane następujące urządzenia i oprzyrządowania: urządzenie do mocowania części w uchwycie lub na stole obrabiarki, różne rodzaje podajników (grawitacyjny, zasuwowy, w postaci stołów obrotowych, wibracyjnych dla montażu itp.), podnośniki, zasobniki – orientowniki, chwytaki robotów przemysłowych dla konkretnego typu części, przenośniki stanowiskowe i między-stanowiskowe. Następny podrozdział dotyczy opracowania wielopoziomowego układu sterowania ESP lub ESW. Można również opracować mikroprocesorowy układ sterowania robotem przemysłowym, który de facto wymusza sterowanie całym ESP lub ESW. Rozdział kończy się podrozdziałem podstawowych wyników i wniosków.

Integralną częścią pracy są załączniki z rysunkami rozwiązań technicznych opracowanych projektów. Rysunki te wykonuje się zgodnie z obowiązującymi normami branżowymi w formatach A3 i A2. Mają one głównie postać rysunków złożeniowych.

Bardzo ciekawym zagadnieniem, jakie może być tematem tego typu pracy, jest prototypowanie w budowie maszyn. Praca powinna zawierać treści odnośnie samego procesu prototypowania, prototypów i nowoczesnych metod prototypowania (Rapid Prototyping, Rapid Tooling itp.), ale także dyplomant powinien opracować konstrukcję urządzenia, które zostanie poddane badaniom prototypowym. Najważniejszą częścią takiej pracy jest opracowanie programu badań prototypowych w celu określenia poprawności konstrukcji i poprawności doboru materiałów konstrukcyjnych. Program badań prototypowych należy podać na znormalizowanych kartach (załącznik 2) [1, 7, 12].

#### 4.3. Prace informatyczne

Prace informatyczne dotyczą głównie wykorzystania narzędzi informatycznych w zastosowaniach inżynierskich. Tematyka tych prac to: bazy danych na potrzeby pracy inżyniera i na potrzeby współczesnego przedsiębiorstwa produkcyjnego czy usługowego, sieci komputerowe LAN jak i WLAN, metody i sposoby ochrony danych i informacji itp.

W pracach dotyczących baz danych rozdział trzeci powinien przybliżyć tematykę zagadnienia.

W czwartym rozdziale powinien być postawiony problem techniczny kwalifikujący się do rozwiązania z wykorzystaniem baz danych. Jako przykład moŜna przytoczyć potrzebę skatalogowania narzędzi, oprawek, metod obróbki i parametrów obróbki w celu stworzenia bazy danych pozwalającej na zautomatyzowany proces doboru parametrów obróbki dla konkretnego narzędzia. Taką bazę danych możemy wykorzystać również do odwrotnej sytuacji: jakie wybrać narzędzia, aby można było nimi zrealizować obróbke o podanych parametrach technologicznych.

W rozdziale piątym należy przeprowadzić niezbędną dyskusję nad strukturą logiczną i fizyczną bazy danych. Po przeprowadzonej dyskusji z możliwych rozwiązań należy opracować strukturę logiczną bazy danych i strukturę fizyczną. Opracowanie schematu struktur jest niezbędnym zabiegiem, który pozwoli jeszcze na etapie projektowania bazy wyłowić potencjalne jej niedoskonałości.

Rozdział szósty to fizyczne opracowanie bazy, jak również skonstruowanie i wykonanie interfejsu użytkownika podstawowego i zaawansowanego.

Układ pracy dotyczącej sieci komputerowych w przybliżeniu podobny jest do pracy ww. z tym, że w rozdziale czwartym należy wygenerować i opisać obiekt, w którym zostanie zaimplementowana sieć komputerowa. Obiekt ten nie musi być wirtualny, wygenerowany na potrzeby pracy, ale również może to być obiekt rzeczywisty, jednakże pod warunkiem, że właściciel nie wniesie żadnych sprzeciwów do wykorzystania go dla celów pracy dyplomowej, czy magisterskiej.

Każdy z rozdziałów powinien kończyć się podstawowymi wynikami i wnioskami [4, 8, 12, 18, 22].

#### 4.4. Prace nt. sterowania produkcją

W kolejnych rozdziałach tego typu prac powinien być opracowany schemat funkcjonalny przedsiębiorstwa. Na podstawie tego projektu należy opracować schematy przepływu danych, informacji, materiałów, narzędzi, półfabrykatów itp. w zakładzie. Tak opracowane schematy są punktem wyjścia do opracowania schematów sterowania. Sterowanie to dotyczy przepływu obrabianych części w systemach elastycznych w celu skrócenia cyklu ich wytwarzania, racjonalnego wykorzystania obrabiarek i innych urządzeń technologicznych, zmniejszenia zapasów materiałów, półfabrykatów, wyrobów gotowych i zapasów produkcji w toku, elastycznego reagowania na potrzeby rynku, zmniejszenia przemieszczeń transportowych, zmniejszenia powierzchni produkcyjnej.

Efektem tych wszystkich działań jest zastosowanie do sterowania zasobami przedsiębiorstwa systemów klasy ERP, w tym systemu Microsoft Business Solutions Axapta (głównie modułów Produkcja i Logistyka) oraz innych funkcjonujących na rynku systemów [20, 21].

#### 4.5. Prace badawcze

Treść kolejnych rozdziałów tego rodzaju prac należy opracować wg podanego wzoru spisu treści pracy badawczej podanej w rozdziale 3.5 niniejszej książki [3, 23].

### Podsumowanie

Przedstawiono wytyczne użyteczne do opracowania prac dyplomowych inżynierskich i magisterskich dla studentów kierunku Mechanika i Budowa Maszyn. Zaproponowane schematy logiczne, edytorskie i graficzne takich prac mogą być z powodzeniem wykorzystane przez studentów wszystkich kierunków technicznych uczelni wyższych.

Przyczynkiem do napisania niniejszej książki była potrzeba uporządkowania przede wszystkim formy logicznej, edytorskiej i graficznej prac dyplomowych. Treści zawarte w książce w dużej mierze są pokłosiem lat doświadczeń autorów w prowadzeniu zarówno prac dyplomowych, seminariów, prac naukowych studentów i prac techniczno-naukowych wykonywanych dla przemysłu, jak i prac badawczych prowadzonych w kraju i za granicą.

Drugą potrzebą było oddanie do rąk studentów ujednoliconego kompendium wiedzy nt. opracowywania prac dyplomowych i przejściowych. Do tej pory na naszej Uczelni nie było tego typu uporządkowanego opracowania. Mamy nadzieję, że zaproponowane rozwiązania spotkają się z życzliwym zainteresowaniem zarówno studentów, jak i opiekunów prac.

Zaproponowane wytyczne układu prac dotyczą nie tylko prac dyplomowych, ale powinny zostać wdrożone studentom już na etapie prac projektowych i przejściowych. Takie rozwiązanie z dydaktycznego punktu widzenia spowoduje, że dyplomant przystępując do opracowywania swojej pracy dyplomowej będzie miał już ukształtowany schemat organizacyjny pracy własnej.

Zdajemy sobie sprawę, że zaproponowane rozwiązania (edycja, układ, kompozycja itp.) są w dużej mierze subiektywne. Kwestie formalne podane w opracowaniu są zgodne z obowiązującymi aktami prawnymi.

Autorzy książki będą wdzięczni za wszelkie uwagi, opinie i sugestie, które przyczynia się do dalszego doskonalenia zaproponowanych rozwiązań i zostaną wykorzystane w kolejnych wydaniach książki.

## **LITERATURA**

- [1] Abramczyk Ł.: *Elastyczny system do wiercenie otworów w cz*ęś*ciach płaskich z zastosowaniem robotów przemysłowych.* Praca magisterska nie publikowana, Politechnika Lubelska, Wydział Mechaniczny, Instytut Technologicznych Systemów Informacyjnych, Lublin 2006.
- [2] Boć J.: *Jak pisa*ć *prac*ę *magistersk*ą*.* Wrocław: Kolonia Limited, 1998.
- [3] Bugla M.: *Modelowanie charakterystyk układu dynamicznego obróbki toczeniem.* Praca magisterska nie publikowana, Politechnika Opolska, Wydział Mechaniczny, Katedra Technologii Maszyn i Automatyzacji Produkcji, Opole 2002.
- [4] Byzdra H.: *Rola i zastosowanie baz danych w nowoczesnym przedsi*ę*biorstwie produkcyjnym.* Praca magisterska nie publikowana, Politechnika Lubelska, Wydział Mechaniczny, Instytut Technologicznych Systemów Informacyjnych, Lublin 2005.
- [5] Choroszy B.: Technologia Maszyn. Oficyna Wydawnicza Politechniki Wrocławskiej, Wrocław 2000.
- [6] Feld M.: *Podstawy projektowania procesów technologicznych typowych cz*ęś*ci maszyn.* WNT, Warszawa 1999.
- [7] Fijałek M.: *Automatyzacja obróbki cz*ęś*ci typu "tarcza" z wykorzystaniem pakietu CAD/CAM.* Praca magisterska nie publikowana, Politechnika Lubelska, Wydział Mechaniczny, Instytut Technologicznych Systemów Informacyjnych, Lublin 2006.
- [8] Garbarczyk W., Świć A.: *Podstawy ochrony informacji.* Wyd. PL, Lublin 2005.
- [9] Godziszewski J.: *Ogólne zasady pisania, recenzowania i obrony prac dyplomowych.* TNOiK, Zielona Góra 1987.
- [10] Honczarenko J., Zygmunt M.: *Poradnik dyplomanta.* Politechnika Szczecińska, Szczecin 2000.
- [11] Kosmol J*.*: *Automatyzacja obrabiarek i obróbki skrawaniem*. WNT, Warszawa 1995.
- [12] Kurdyła K.: *Prototypowanie w budowie maszyn*. Praca inżynierska nie publikowana, Politechnika Lubelska, Wydział Mechaniczny, Instytut Technologicznych Systemów Informacyjnych, Lublin 2006.
- [13] Opoka E.: *Uwagi o pisaniu i redagowaniu prac dyplomowych na studiach technicznych.* Wydawnictwo Politechniki Śląskiej, Gliwice 2003.
- [14] Pieter J.: *Zarys metodologii pracy naukowej.* WNT, Warszawa 1975.
- [15] Popławski Z.: *Opracowanie publikacji technicznej. Wskazówki metodyczne dla autorów. "Zagadnienia eksploatacji maszyn"* . 1988.
- [16] Puff T., Sołtys W.: *Podstawy technologii montażu maszyn i urządzeń.* WNT, Warszawa 1980.
- [17] Raźnik P.: *Automatyzacja procesu obróbki cz*ęś*ci typu wał*  z wykorzystaniem pakietu CAD/CAM. Praca inżynierska nie publikowana, Politechnika Lubelska, Wydział Mechaniczny, Instytut Technologicznych Systemów Informacyjnych, Lublin 2006.
- [18] Robak G.: Projekt lokalnej sieci bezprzewodowej. Praca inżynierska nie publikowana, Politechnika Lubelska, Wydział Mechaniczny, Instytut Technologicznych Systemów Informacyjnych, Lublin 2005.
- [19] Święcicki M.: *Jak studiowa*ć*? Jak pisa*ć *prac*ę *magistersk*ą*?* PWN, Warszawa 1978.
- [20] Świć A.: *Elastyczne Systemy Produkcyjne. Technologiczno-organizacyjne aspekty projektowania i eksploatacji.* Wydawnictwo Politechniki Lubelskiej, Lublin 1998.
- [21] Świć А., Taranenko W.: *Projektowanie Technologiczne Elastycznych Systemów Produkcyjnych.* Wydawnictwo Politechniki Lubelskiej. Lublin 2003.
- [22] Szabelski J.: *Zaawansowane technologie informatyczne do zarz*ą*dzania danymi*. Praca magisterska nie publikowana, Politechnika Lubelska, Wydział Mechaniczny, Instytut Technologicznych Systemów Informacyjnych, Lublin 2006.
- [23] Тараненко В. А., Абакумов А. М.: Динамические модели для оценки точности технологических систем*.* ВНИИТЭМР, Вып.1. Москва 1989.
- [24] Taranenko W., Kwiatkowska E., Hoszowski T.: Ć*wiczenia z projektowania procesów technologicznych z cz*ęś*ci maszyn. Cz. I.* Skrypt nr 257. Oficyna Wydawnicza Politechniki Opolskiej, Opole 2004.

#### **NORMY**

- [25] PN-83/M-01152 Dokumentacja technologiczna. Oznaczenia.
- [26] PN-83/M/01250 Technologiczne przygotowanie produkcji. Terminologia.
- [27] PN-85/M-01129 Rysunek maszynowy techniczny. Zasady wykonywania rysunków odkuwek.
- [28] PN-86/H-94301 Odkuwki stalowe matrycowe. Naddatki na obróbkę, dopuszczalne odchyłki wymiarów i wytyczne projektowania.
- [29] PN-87/M-01145 Rysunek techniczny maszynowy. Tolerancje kształtu i położenia. Oznaczenie na rysunkach.
- [30] PN-87/M-01165 Dokumentacja technologiczno-produkcyjna. Dokumenty podstawowe. Zakres informacji.
- [31] PN-89/M-08508 Montaż maszyn i urządzeń. Terminologia.
- [32] PN-90/M-01166 Dokumentacja technologiczno produkcyjna. Dokumenty podstawowe. Wytyczne projektowania formularzy.
- [33] PN-90/M-01172 Dokumentacja technologiczno-produkcyjna. Dokumenty technicznego normowania czasu pracy. Zakres pracy i wytyczne projektowania formularzy.
- [34] PN-91/M-01167 Dokumentacja technologiczno-konstrukcyjna. Wykazy elementów wyrobu. Zakres informacji i wytyczne projektowania formularzy.
- [35] PN-91/M-02814 Oprzyrządowanie technologiczne obrabiarek skrawających do metali. Podział i symbole.
- [36] PN-92/M-01173 Dokumentacja technologiczno-produkcyjna. Karta normowania zużycia materiału. Zakres informacji i wytyczne projektowania formularzy.
- [37] PN-ISO1302-1996 Rysunek techniczny. Oznaczenie struktury geometrycznej powierzchni.
- [38] PN-EN20286-1:1996 Układ tolerancji i pasowań ISO. Podstawy tolerancji, odchyłek i pasowań.
- [39] PN-EN22768-1:1999 Tolerancje ogólne. Tolerancje wymiarów liniowych i kątowych bez indywidualnych oznaczeń tolerancji.
- [40] PN-EN-ISO4287:1999 Specyfikacje geometrii wyrobów. Struktura geometryczna powierzchni: metoda profilowa. Terminy, definicje i parametry struktury geometrycznej powierzchni.

#### **Strony www**

- [41] http://republika.pl/apk\_dydaktyka2/zuk.doc
- [42] http://elektron.pol.lublin.pl/users/kueit/obrona\_pliki/instrukcja.pdf

**ZAŁ**Ą**CZNIK 1** 

#### **Przykładowe tematy dla poszczególnych typów prac**

- 1. Automatyzacja procesu obróbki części typu korpus z wykorzystaniem pakietu CAD/CAM
- 2. Automatyzacja procesu obróbki części typu wał z wykorzystaniem pakietu CAD/CAM
- 3. Automatyzacja procesu obróbki części typu koło zębate z wykorzystaniem pakietu CAD/CAM
- 4. Automatyzacja procesu obróbki części typu *tarcza* z wykorzystaniem pakietu CAD/CAM
- 5. Analiza algorytmów sterowania adaptacyjnego procesem toczenia
- 6. Automatyzacja procesu montażu podzespołu tuleja
- 7. Automatyzacja procesu montażu podzespołu pompa zębata
- 8. Opracowanie podstaw technologicznych sterowania dokładnością wałków o małej sztywności przy toczeniu
- 9. Opracowanie klasyfikacji konstrukcyjno technologicznej wałków o małej sztywności
- 10. Opracowanie modelu matematycznego układu dynamicznego procesu technologicznego szlifowania wałków o małej sztywności
- 11. Opracowanie modułów programowych dla obliczeń charakterystyk dynamicznych układu technologicznego przy obróbce toczeniem
- 12. Opracowanie modułów programowych dla obliczeń charakterystyk dynamicznych układu technologicznego przy szlifowaniu
- 13. Projekt elastycznego systemu obróbkowego dla części typu wał
- 14. Projekt elastycznego systemu obróbkowego dla części typu tuleja
- 15. Projekt elastycznego systemu obróbkowego dla części typu tarcza
- 16. Projekt elastycznego systemu obróbkowego dla części typu koło zębate
- 17. Analiza możliwości wykorzystania systemów CAD/CAM w technologii grupowej
- 18. Modelowanie parametrów chropowatości powierzchni przy toczeniu
- 19. Opracowanie procesu technologicznego obróbki części typu wał z zastosowaniem systemu zautomatyzowanego projektowania
- 20. Opracowanie procesu technologicznego obróbki części typu tuleja z zastosowaniem systemu zautomatyzowanego projektowania
- 21. Opracowanie procesu technologicznego obróbki części typu tarcza z zastosowaniem systemu zautomatyzowanego projektowania
- 22. Opracowanie procesu technologicznego obróbki części typu koło zębate z zastosowaniem systemu zautomatyzowanego projektowania
- 23. Zastosowanie robotów przemysłowych do automatyzacji procesów technologicznych montażu części maszyn
- 24. Zastosowanie robotów przemysłowych do automatyzacji procesów technologicznych obróbki skrawaniem
- 25. Projekt zrobotyzowanego elastycznego systemu dla montażu różnych podzespołów maszyn
- 26. Analiza efektywności wytwarzania części w elastycznym systemie produkcyjnym
- 27. Analiza informacji niezbędnej do automatycznego projektowania procesów wytwarzania części w ESP
- 28. Algorytm doboru obrabiarek do elastycznego systemu produkcyjnego
- 29. Projekt podsystemu transportowego elastycznego systemu produkcyjnego
- 30. Analiza wpływu technicznego przygotowania produkcji na koszty wytwarzania w ESP
- 31. Projektowanie procesu technologicznego przy założeniu elastycznej jego realizacji w systemie produkcyjnym
- 32. Dobór podsystemu narzędziowego i jego wpływ na efektywność pracy ESP
- 33. Badanie wpływu kolejności obróbki partii części ustalonej zgodnie z Jednolitym Klasyfikatorem Konstrukcyjnym Przedmiotów Produkcji na efektywność pracy elastycznego systemu produkcyjnego
- 34. Zastosowanie robotów przemysłowych w elastycznej automatyzacji produkcji
- 35. Badania kryteriów techniczno organizacyjnych wdrażania elastycznych systemów produkcyjnych w przedsiębiorstwie
- 36. Projekt sieci komputerowej do sterowania wytwarzaniem w systemie produkcyjnym
- 37. Wpływ Lean Production na funkcjonowanie przedsiębiorstwa
- 38. Projekt systemu informacyjnego przedsiębiorstwa średniej wielkości
- 39. Znaczenie reengineeeringu we współczesnym przedsiębiorstwie
- 40. Optymalizacja procesu produkcyjnego z zastosowaniem systemu AXAPTA
- 41. Sterowanie produkcją z zastosowaniem systemu AXAPTA
- 42. Opracowanie procesu technologicznego obróbki części z zastosowaniem systemu zautomatyzowanego projektowania
- 43. Tendencje rozwojowe w procesach obróbki skrawaniem
- 44. Wspomagany komputerowo dobór parametrów skrawania i normowania procesu technologicznego
- 45. Komputerowa baza danych o narzędziach skrawających
- 46. Zastosowanie sieci neuronowej do doboru warunków obróbki części obrabianej toczeniem
- 47. Tribotechnika w budowie maszyn
- 48. Modelowanie matematyczne oraz prognoza trwałości łożysk ślizgowych
- 49. Modelowanie matematyczne oraz prognoza trwałości prowadnic cylindrycznych
- 50. Symulacja komputerowa zużycia przekładni zębatych
- 51. Ocena prognostyczna krzywek w mechanizmach krzywkowych
- 52. Przekładnie cierne maszyn i modelowanie ich trwałości tarciowej
- 53. Zastosowanie metod numerycznych w zagadnieniach trybologicznych, oraz stykowych
- 54. Badania możliwości zastosowania teorii styku hertzowskiego w zagadnieniach tribologicznych
- 55. Materiały w układach tarcia
- 56. Metody podwyższania odporności na zużycie trybologiczne
- 57. Kierunki automatyzacji projektowania procesów technologicznych
- 58. Projektowanie procesu technologicznego z zastosowaniem komputera
- 59. Fabryki przyszłości tendencja rozwojowe
- 60. Dokładność obrabiarek sterowanych numerycznie
- 61. Roboty przemysłowe w procesie technologicznym
- 62. Technologiczne możliwości umocnienia i regeneracji warstwy wierzchniej części maszyn
- 63. Problemy trwałości i niezawodności warstw wierzchnich części maszyn
- 64. Techniki komputerowe w projektowaniu i wytwarzaniu wyrobów
- 65. Współczesne metody projektowania wyrobu
- 66. Analiza wpływu parametrów wiercenia na trwałość uzbrojenia świdrów gryzowych
- 67. Matematyczne metody oceny zużycia uzbrojenia świdrów gryzowych - przegląd literatury
- 68. Ocena wpływu zużycia uzbrojenia świdrów gryzowych na efektywność procesu wiercenia
- 69. Zastosowanie oprogramowania CAD/CAM w modelowaniu powierzchniowym brył
- 70. Zastosowanie oprogramowania CAD/CAM w zakresie sterowania numerycznego obrabiarek
- 71. Modelowanie i wykonywanie form przy zastosowaniu oprogramowania CAD/CAM
- 72. Zastosowanie metod symulacji komputerowej w inżynierii mechanicznej
- 73. Modelowanie części klasy "korpus" przy zastosowaniu oprogramowania CAD/CAM
- 74. Modelowanie części klasy "wał" przy zastosowaniu oprogramowania CAD/CAM
- 75. Obróbka części klasy "korpus" przy wykorzystaniu oprogramowania CAD/CAM
- 76. Wytwarzanie profili z blach przy wykorzystaniu oprogramowania CAD/CAM
- 77. Modelowanie przestrzenne części o osiach przecinających się przy zastosowaniu oprogramowania CAD
- 78. Modelowanie przestrzenne części o wielu osiach obrotu przy zastosowaniu oprogramowania CAD
- 79. Projekt procesu technologicznego części klasy "dźwignia" z uwzględnieniem systemów CAM
- 80. Projekt procesu technologicznego części klasy "koło zębate" z uwzględnianiem systemów CAM
- 81. Internetowy poradnik doboru oprogramowania inżynierskiego
- 82. Stan obecny i kierunki rozwoju obrabiarek CNC
- 83. Rozwój i znaczenie standardu ISO w gospodarce globalnej
- 84. Modelowanie 3D w programie I-DEAS
- 85. Edytory graficzne kodu HTML
- 86. Retrospektywa rozwoju technologii Internetowych
- 87. Analiza MES w budowie maszyn
- 88. Zastosowanie tensometrii oporowej w budowie i diagnostyce maszyn
- 89. Analiza zastosowania sieci WiFi w obszarach niezurbanizowanych
- 90. Zastosowanie komputerowego wspomagania wytwarzania formy wtryskowej
- 91. Zasady projektowania sieci komputerowych w przemyśle
- 92. Standardy i organizacje standaryzujące w technologii informatycznej
- 93. Administrowanie sieciami LAN
- 94. Sposoby i metody zabezpieczenia prawidłowej pracy komputerów
- 95. Prototypowanie w budowie maszyn
- 96. Retrospektywa rozwoju i znaczenie standardu ISO 9000
- 97. Postprocesory w obrabiarkach sterowanych numerycznie
- 98. Komputerowe wspomaganie prowadzenia małego przedsiębiorstwa
- 99. Integracja komputerowa przedsiębiorstwa
- 100. Rozwój obrabiarek CNC w obróbce toczeniem
- 101. Wdrażanie systemu HACCP w małych przedsiębiorstwach
- 102. Technologie komputerowe w monitoringu obiektów przemysłowych
- 103. Komputerowe wspomaganie administracji przedsiębiorstwa

**ZAŁ**Ą**CZNIK 2** 

### Formularz 1

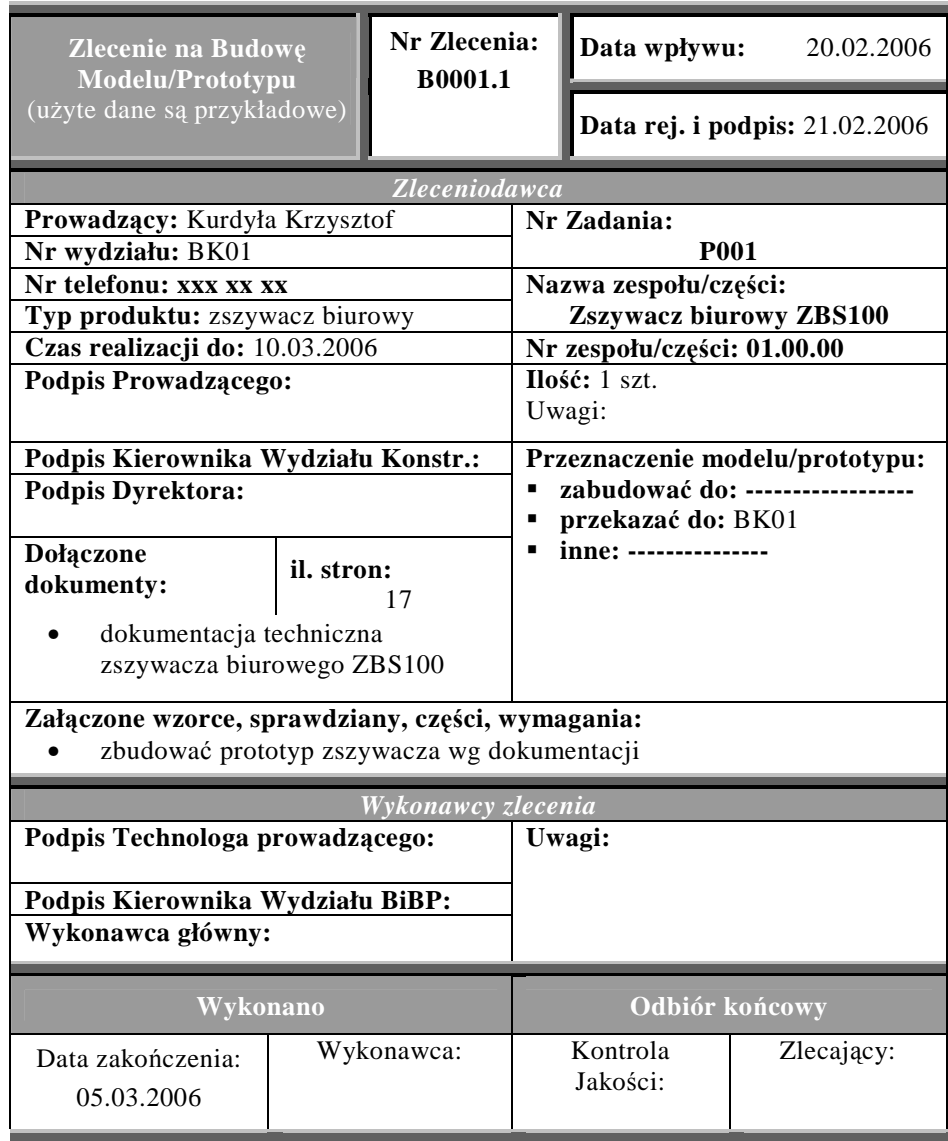

## Formularz 2

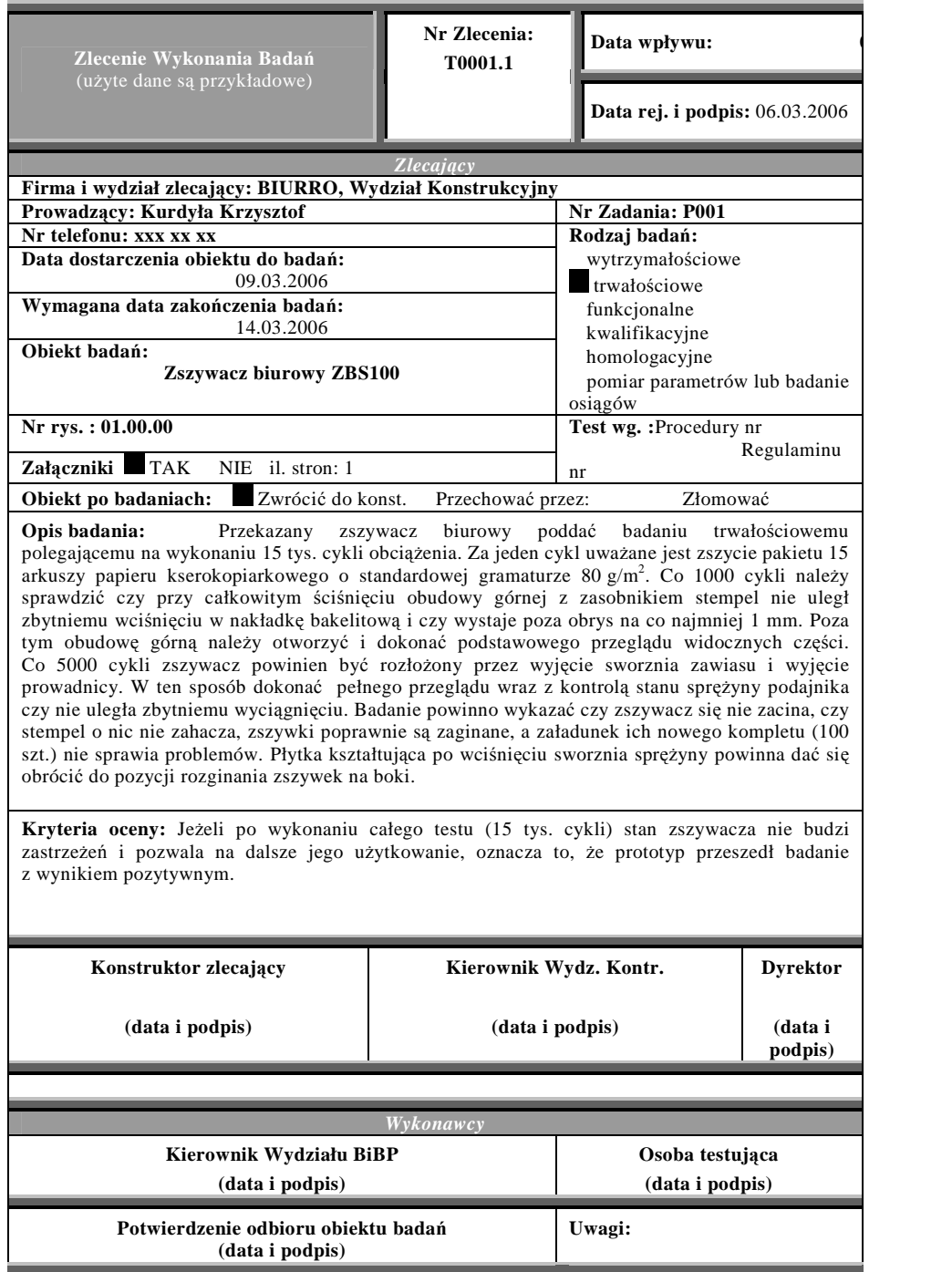

Formularz 2 (c.d.)

| Warunki Wykonania Badań<br>(użyte dane są przykładowe) |                                                                                                    | Nr Zlecenia:<br>T0001.1                  | Data wpływu zlecenia: 06.03.2006              |  |
|--------------------------------------------------------|----------------------------------------------------------------------------------------------------|------------------------------------------|-----------------------------------------------|--|
|                                                        |                                                                                                    |                                          | Data<br>dokumentu:<br>sporządz.<br>08.03.2006 |  |
| 1.<br><b>PROGRAM BADAŃ:</b>                            |                                                                                                    |                                          |                                               |  |
| 6.1                                                    | Badanie polega na wykonaniu 15 tys. zszyć przy użyciu papieru kserokopiarkowego<br>o standardowej gramaturze 80 g/m <sup>2</sup> i grubości 15 arkuszy.                                                                                |                                          |                                               |  |
| 6.2                                                    |                                                                                                    | Zszywacz biurowy ustawić przez badaczem. |                                               |  |
| 6.3                                                    | Urządzenie podczas testu obsługiwanie jest najwygodniej, gdy płaszczyzna symetrii jego<br>podstawy jest prostopadła do linii wzroku podczas patrzenia na wprost.                                                                       |                                          |                                               |  |
| 6.4                                                    | Obie ryzy papieru należy rozpakować i ustawić za zszywaczem w odległości wyciągniętej<br>ręki. Rozpakowany komplet zszywek można umieścić z prawej strony, w miejscu nie<br>utrudniającym pracy operatora. Ładować zszywki po 100 szt. |                                          |                                               |  |
| 6.5                                                    | Stosując się do zaleceń w p. 6.1 i 6.2 pakiety kartek podawane będą do zszywania z prawej<br>strony, od góry ku dołowi.                                                                                                    |                                          |                                               |  |
| 6.6                                                    | Pakiety kartek powstają przez dwupunktowe zszycie 15 arkuszy papieru A4 ułożonych<br>jeden na drugim.                                                                                                    |                                          |                                               |  |
| 6.7                                                    | Pojedynczy pakiet należy tworzyć podczas procesu zszywania po każdorazowym<br>wyczerpaniu się miejsca na poprzednim takim pakiecie.                                                                                                    |                                          |                                               |  |
| 6.8                                                    | Zszywanie należy rozpocząć od lewego dolnego rogu pakietu (w odległości kilku<br>milimetrów od jego krawędzi) i kontynuować je ku górze. W jednym rzędzie mieści się ok.<br>13 punktów zszycia                                         |                                          |                                               |  |
| 6.9                                                    | Pojedyncze zszycie powinno następować w odległości ok. 5 mm od poprzedniego<br>(w jednym rzędzie), a odległość między rzędami ok. 10 mm. W ten sposób na jednym<br>arkuszu mieści się ok. 240 zszyć.                                   |                                          |                                               |  |
| 6.10                                                   | Badanie trwałości polega na sprawdzeniu, czy w czasie testu (15 tys. cykli, gdzie jeden cykl<br>= jednemu zszyciu) żaden z elementów nie ulegnie uszkodzeniu poprzez pęknięcie lub<br>odkształcenie. Należy przy tym zweryfikować czy: |                                          |                                               |  |
|                                                        | poszczególne jego elementy się nie zacinają,                                                                                                    |                                          |                                               |  |
|                                                        | czy stempel nie zahacza o zasobnik, podajnik lub ogranicznik,                                                                                                    |                                          |                                               |  |
|                                                        | płytka kształtująca obraca się do położenia rozginania zszywek na boki,                                                                                                    |                                          |                                               |  |
|                                                        | podajnik swobodnie się przemieszcza i odpowiednio dociska zszywki,                                                                                                    |                                          |                                               |  |
|                                                        | sprężyna blaszana wystarczająco odbija obudowę górna, tak by<br>pomiedzy<br>załadowanymi zszywkami, a stemplem występowała w stanie nieobciążonym szczelina<br>o grubości przynajmniej 1 mm,                                           |                                          |                                               |  |
|                                                        | sworzeń zawiasu nie wypada,<br>$\bullet$                                                                                                    |                                          |                                               |  |
|                                                        | luz max pomiędzy zawiasem a obudową górną nie przekracza 0,3 mm,                                                                                                    |                                          |                                               |  |
|                                                        | zszywki są poprawnie zaginane,                                                                                                    |                                          |                                               |  |
|                                                        | blokada się nie odsuwa i nie zwalnia przypadkowo.                                                                                                    |                                          |                                               |  |
| Strona:<br>Uwagi:<br>2/5                               |                                                                                                    |                                          |                                               |  |

### Formularz 2 (c.d.)

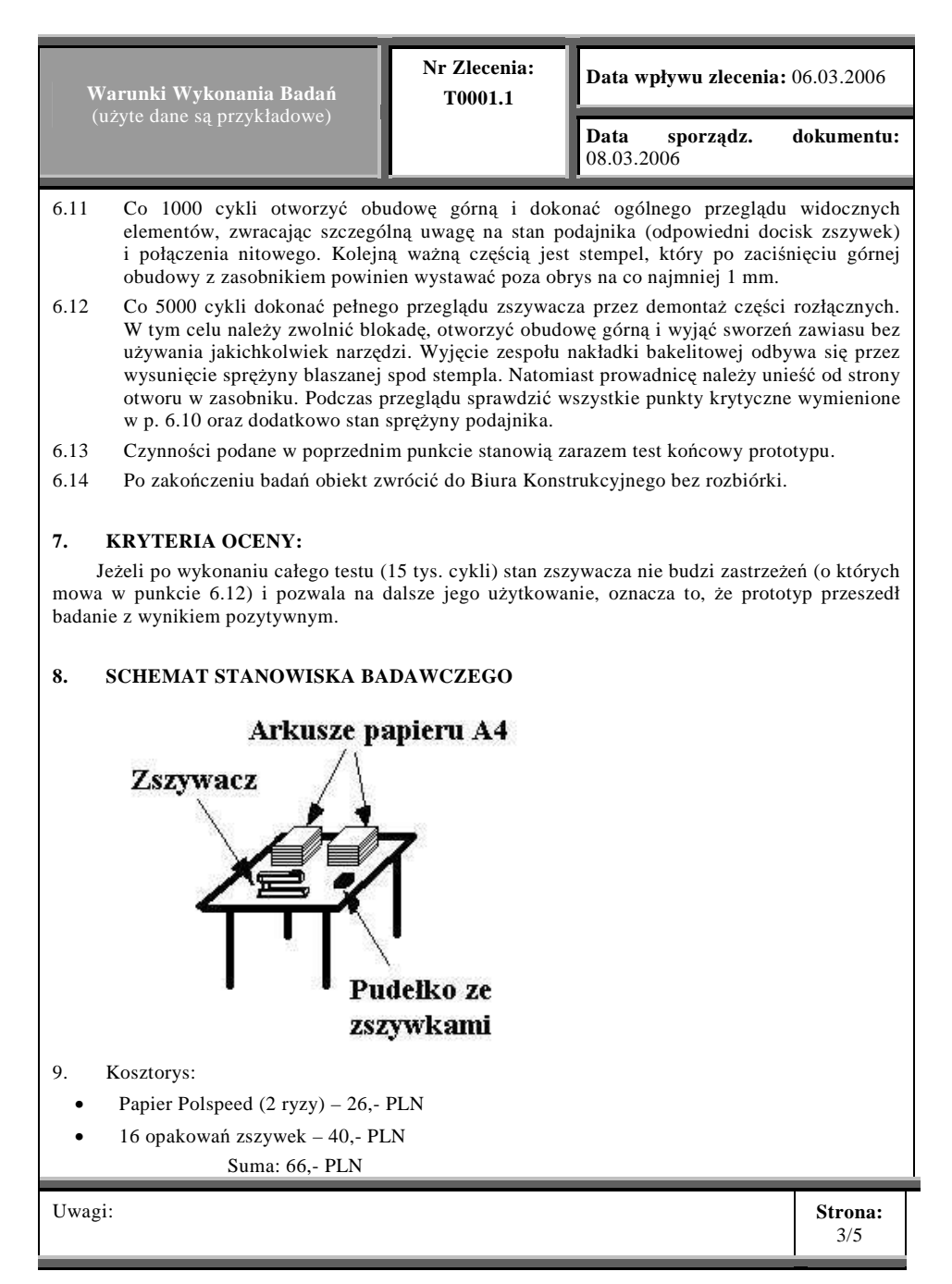

# Formularz 2 (c.d.)

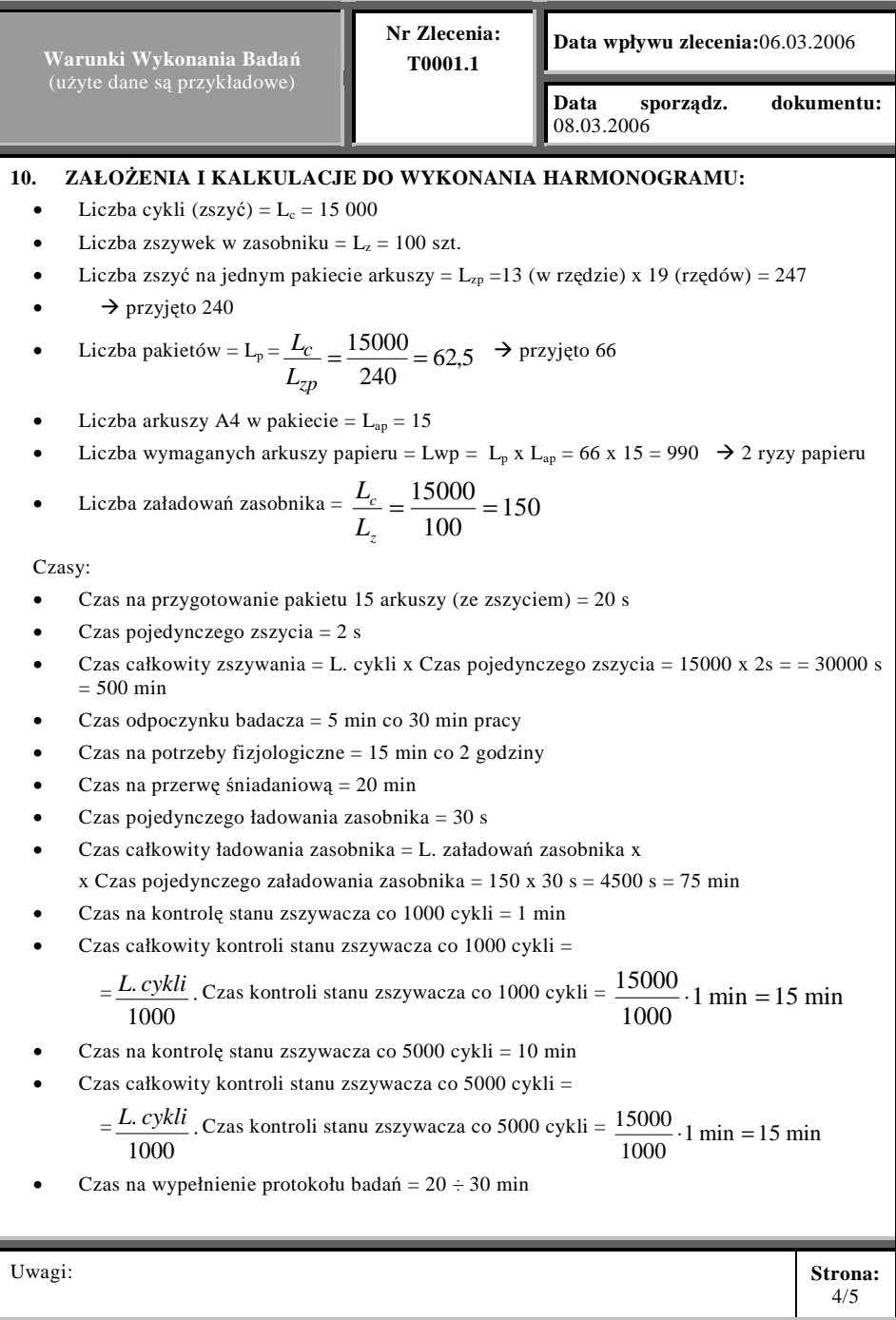

# Formularz 2 (c.d.)

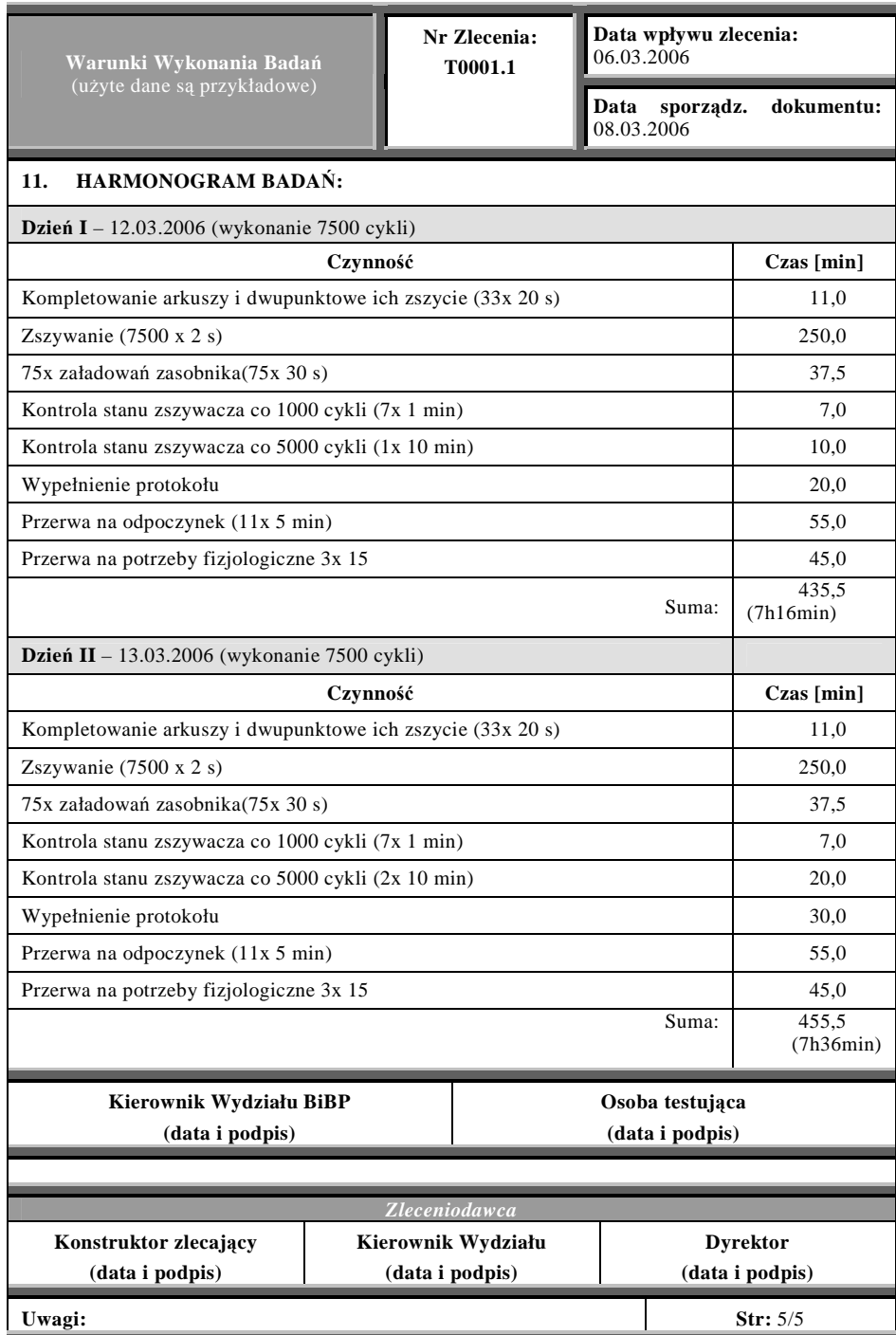

## Formularz 3

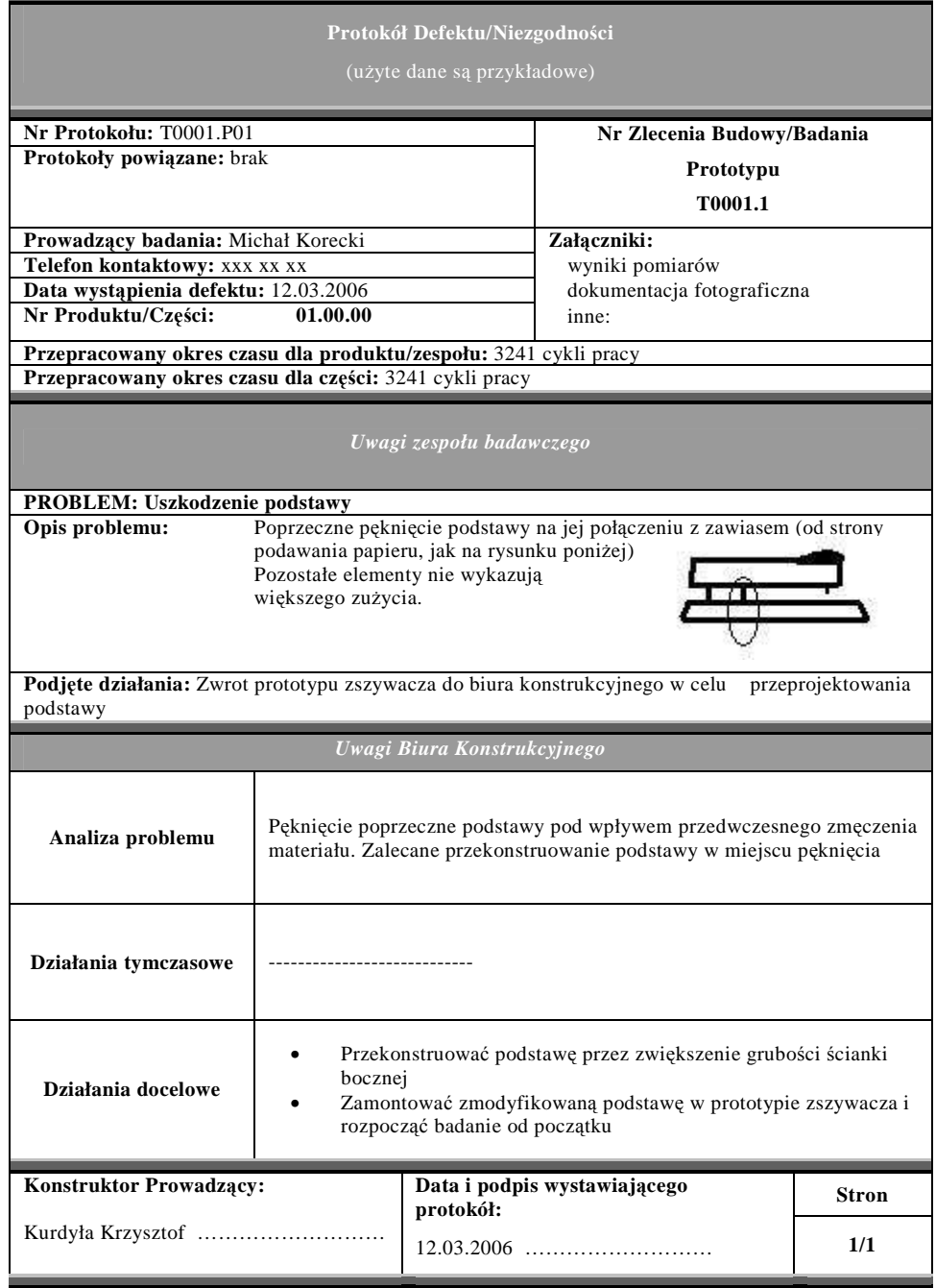

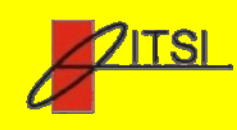

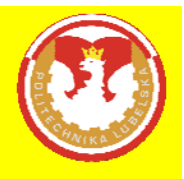

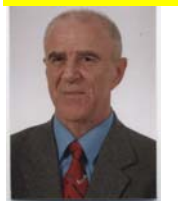

Prof. dr hab. inż. Wiktor Taranenko jest profesorem Instytutu Technologicznych Systemów Informacyjnych Politechniki Lubelskiej i kierownikiem Zakładu Elastycznych Systemów Wytwarzania. Promotor ponad 400 prac magisterskich i inżynierskich. Ma ponad 40 wspólnych publikacji ze studentami (18 z nich to patenty). Prace magisterskie, inżynierskie oraz naukowe prace studenckie niejednokrotnie były nagradzane dyplomami, listami pochwalnymi i nagrodami pieniężnymi w konkursach na najlepsze studenckie prace naukowe.

Autor i współautor licznych publikacji dydaktycznych i naukowych.

Ze współautorem książki można skontaktować się za pomocą poczty elektronicznej: w.taranenko@pollub.pl; wtaran@wp.pl

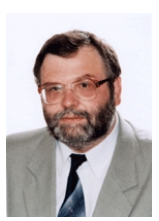

Dr hab. inż. Antoni Świć, prof. ndzw. PL jest dyrektorem Instytutu Technologicznych Systemów Informacyjnych. Promotor ponad 300 prac magisterskich, inżynierskich i licencjackich. Wyróżniony dyplomami uznania Zarządu Oddziału Wojewódzkiego SIMP w Lublinie za doprowadzenie prac dyplomowych do uzyskania nagrody stopnia I (1989 r.), II (1988 r.) oraz wyróżnienia (1986 r.)w konkursie na najlepszą pracę dyplomową studentów pn. "Młodzi Mechanicy Twórcami Nowej Techniki".

Autor bądź współautor wielu publikacji dydaktycznych i naukowych.

Autor między innymi koncepcji programu oraz programów wielu przedmiotów specjalności "Informatyka w Inżynierii Produkcji" w ramach kierunku studiów Mechanika i Budowa Maszyn. Członek komitetów naukowych licznych konferencji międzynarodowych i krajowych o tematyce dydaktycznej. Za osiągnięcia dydaktyczno - wychowawcze wyróżniony indywidualną Nagrodą Ministra Nauki i Szkolnictwa Wyższego (1987 r.).

Ze współautorem książki można skontaktować się za pomocą poczty elektronicznej:  $a.swic@pollub.pl$ 

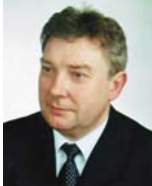

Prof. dr hab. inż. Marek Opielak, prof. zwyczajny PL, kierownik Katedry Inżynierii Procesowej, Spożywczej i Ekotechniki na Wydziale Mechanicznym Politechniki Lubelskiej. W roku 2006 otrzymał godność doktora honoris causa Drohobyckiego Państwowego Uniwersytetu Pedagogicznego (Ukraina). Jest autorem lub współautorem licznych publikacji dydaktycznych i naukowych. Promotor ponad 150 prac magisterskich i inżynierskich.

Ze współautorem książki można skontaktować się za pomocą poczty elektronicznej: m.opielak.@pollub.pl

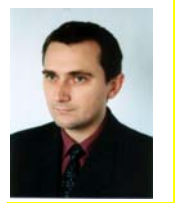

Dr inż. Jarosław Zubrzycki, adiunkt w Instytucie Technologicznych Systemów Informacyjnych, kierownik Zakładu Systemów Informacyjnych. Promotor 36 prac magisterskich i inżynierskich. Ma kilka wspólnych publikacji ze studentami (trzy z nich nagrodzone dyplomami na międzynarodowych konferencjach). Autor szeregu programów nauczania na specjalności Informatyka w Inżynierii Produkcji. Ze współautorem książki można skontaktować się za pomocą poczty elektronicznej: j.zubrzycki@pollub.pl